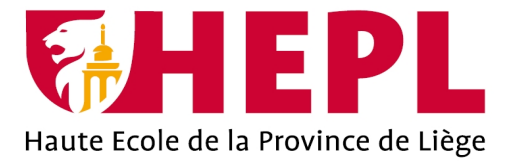

# **DÉPARTEMENT SCIENCES ÉCONOMIQUES ET JURIDIQUES**

Avenue Montesquieu, 6 - 4101 Seraing (Jemeppe sur Meuse)

# **Étude et implémentation d'une politique de gestion des stocks chez Famoco**

**Alexandre BARA**

Travail de fin d'études présenté en vue de l'obtention du grade de Bachelier en management de la logistique

Année académique : 2019 - 2020

Siège social : Avenue Montesquieu, 6 4101 Jemeppe (Seraing) Belgique

# www.hepl.be

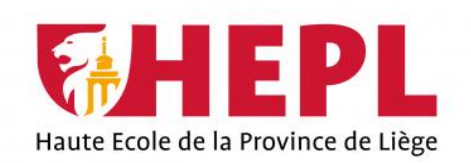

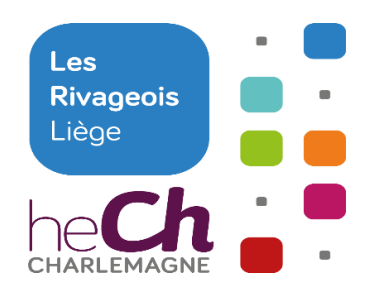

Section Managemenent de la Logistique

# Étude et implémentation d'une politique de gestion des stocks chez Famoco

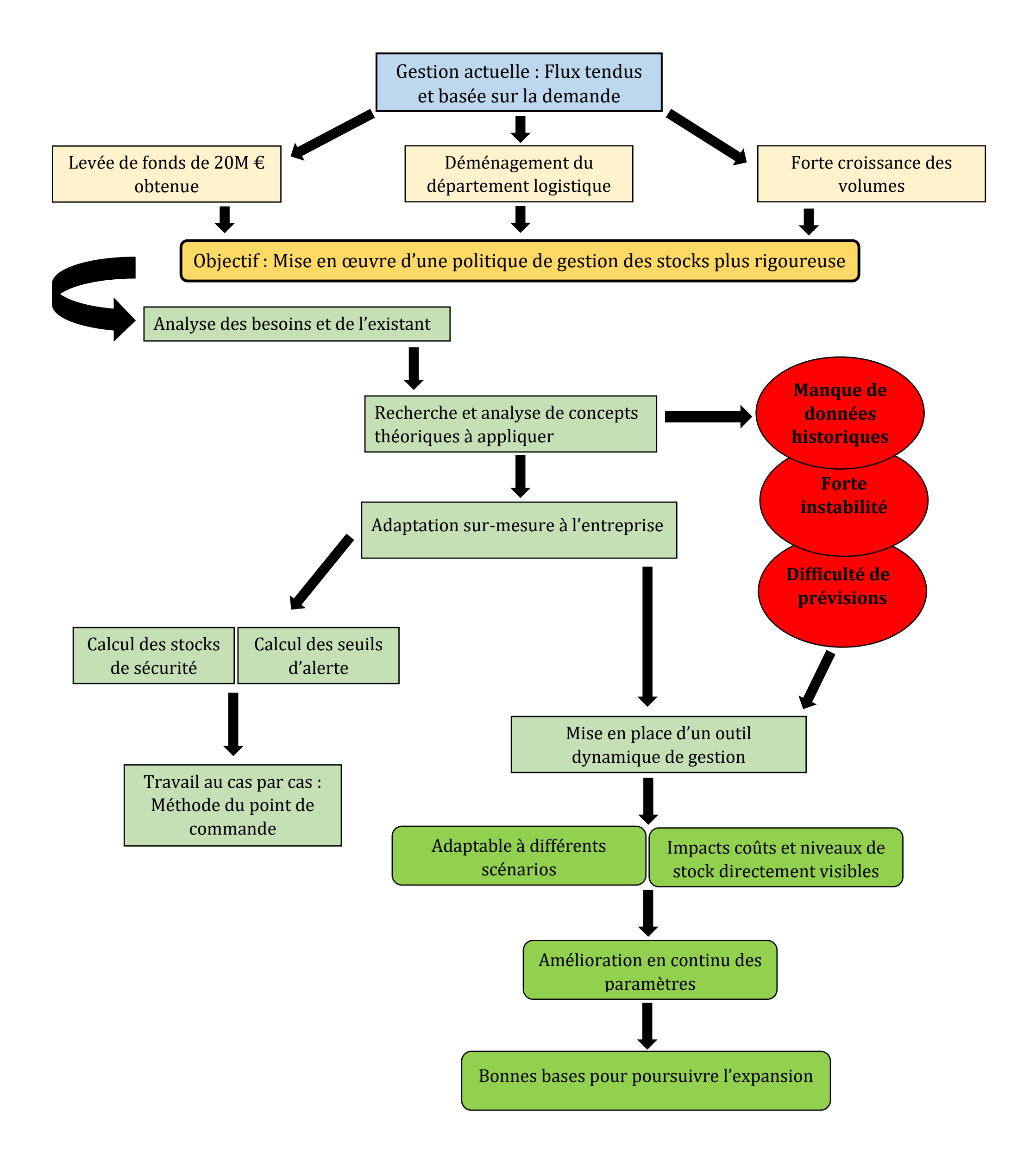

Alexandre BARA-ML3-Juin 2020-Document synoptique

# *Remerciements*

À l'issue de mon travail de fin d'études, je tiens tout d'abord à remercier Monsieur Dominique Vangermeersch, superviseur Haute École, pour ses conseils et ses réponses à mes nombreuses questions.

J'exprime ensuite ma reconnaissance à Monsieur Simon Regnier, responsable logistique chez Famoco et maitre de stage, pour le dévouement et la patience dont il a fait preuve malgré ses charges professionnelles.

J'adresse également un grand merci à l'équipe du département logistique de Villers-le-Bouillet, Julien, Stéphane et Jérôme pour leur accueil bienveillant.

Merci également aux différents lecteurs de ce travail, pour le temps consacré à la lecture de celuici.

Enfin, je remercie les personnes qui m'ont soutenu et encouragé tout au long de mon travail.

# TABLE DES MATIÈRES

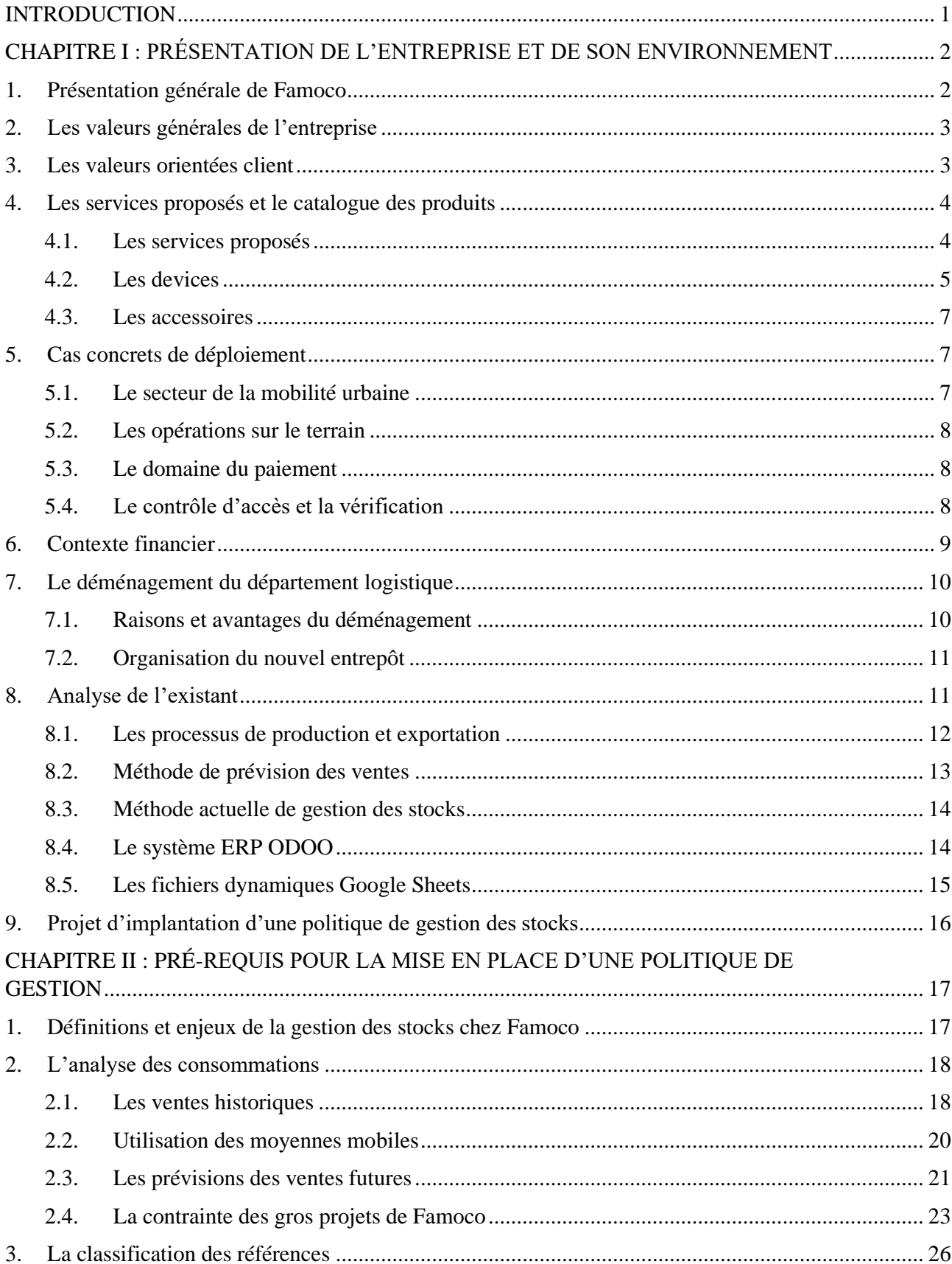

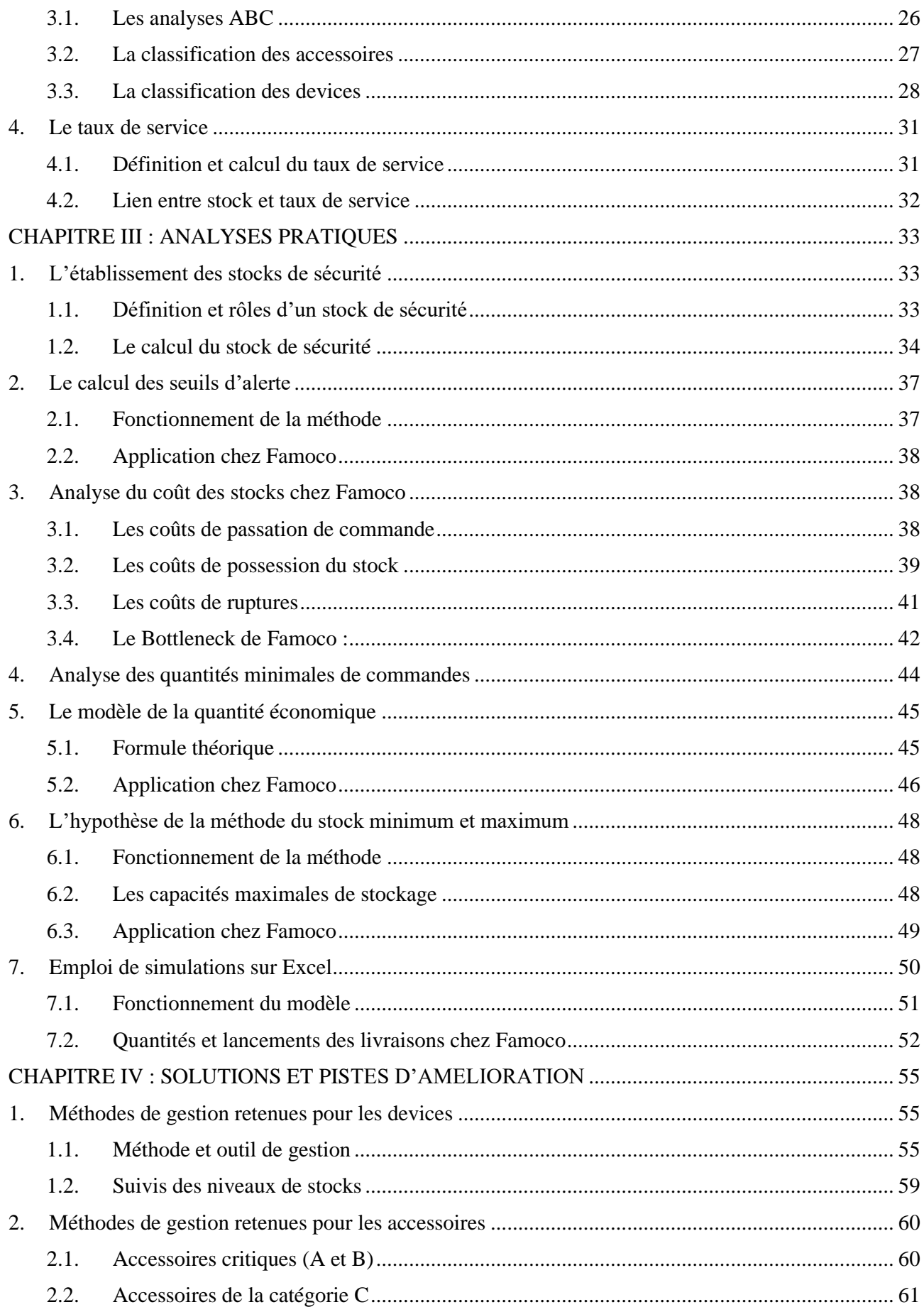

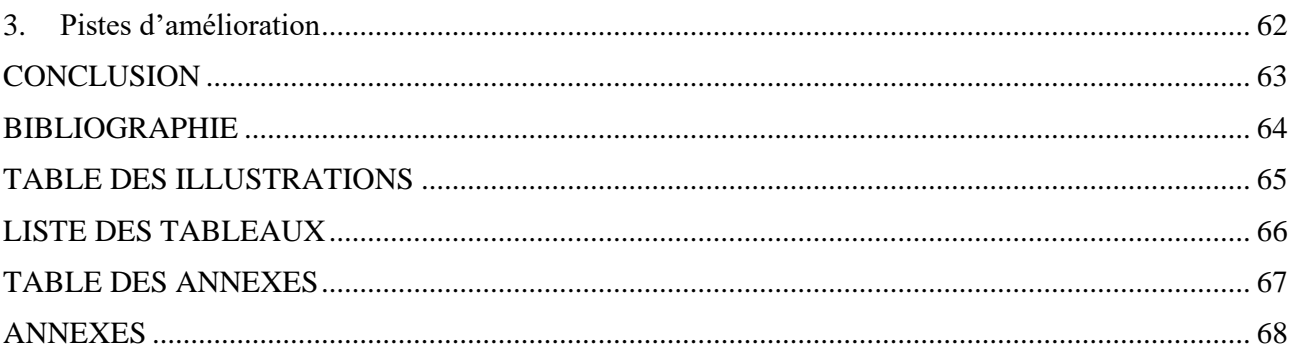

## **INTRODUCTION**

<span id="page-6-0"></span>De nos jours, il devient de plus en plus compliqué pour une entreprise de se distinguer de sa concurrence. Cette différenciation est d'autant plus difficile pour une start-up qui cherche à s'imposer sur un marché en pleine croissance. Il convient donc de se soucier de la valeur ajoutée que peut apporter la Supply Chain et particulièrement de toutes les étapes de la chaine logistique de l'entreprise.

L'une des étapes clé de l'optimisation d'une chaine logistique concerne la gestion des stocks. Une politique adaptée aux besoins et ambitions de l'entreprise est essentielle de par son impact financier ainsi que sur le service au client. Ce travail de fin d'études s'intéresse en particulier à la mise en place d'une politique de gestion des stocks au sein du département logistique de la startup Famoco, localisée à Villers-le-Bouillet.

La méthodologie utilisée consistera à analyser les besoins de l'entreprise afin d'explorer diverses pistes permettant de définir quel sera le meilleur compromis en matière de gestion des stocks. Quels en seront les coûts et contraintes potentielles ? Les concepts théoriques envisagés pourrontils parfaitement être appliqués ?

La première partie de ce travail portera sur la présentation détaillée de l'entreprise concernée, au sein de laquelle le projet a été réalisé. Ayant effectué un déménagement de son département logistique en fin d'année 2019, une présentation du contexte sera également effectuée. L'ensemble du catalogue des produits et des services proposés sera également présenté et inclura des exemples concrets de clients et de déploiements. Une analyse des différents processus existants sera réalisée à la fin de cette première partie.

Ensuite, nous aborderons les premières étapes de la réalisation de ce travail. Diverses notions et différents concepts théoriques seront développés et étudiés, ainsi que leurs applications au sein de l'entreprise Famoco. Nous évoquerons notamment les définitions de la gestion des stocks, ses objectifs et enjeux. Nous évoquerons par ailleurs l'importance de l'analyse des volumes de ventes ainsi que de la classification des articles et du taux de service.

Après cela, la partie pratique consistera à analyser tous les facteurs entrant dans la mise en place d'une politique de gestion des stocks. Nous examinerons les besoins de l'entreprise, les données historiques, les coûts, les sources de gaspillage … afin de déterminer au mieux quelle sera la politique à privilégier. Les différentes contraintes rencontrées seront également mises en avant.

Enfin, nous résumerons les résultats obtenus et synthétiserons les solutions retenues.

# <span id="page-7-0"></span>CHAPITRE I : PRÉSENTATION DE L'ENTREPRISE ET DE SON ENVIRONNEMENT

# <span id="page-7-1"></span>1. Présentation générale de Famoco

L'entreprise Famoco a été fondée en 2014 par Nicolas Berbigier (Président et Co-fondateur) et Lionel Baraban (CEO et Co-fondateur). L'ensemble de l'organigramme hiérarchique figure en Annexe I. L'entreprise Famoco propose des terminaux mobiles sécurisés basés sur Android, administrables à distance à travers une plateforme Mobile Device Management  $(MDM)^1$ .

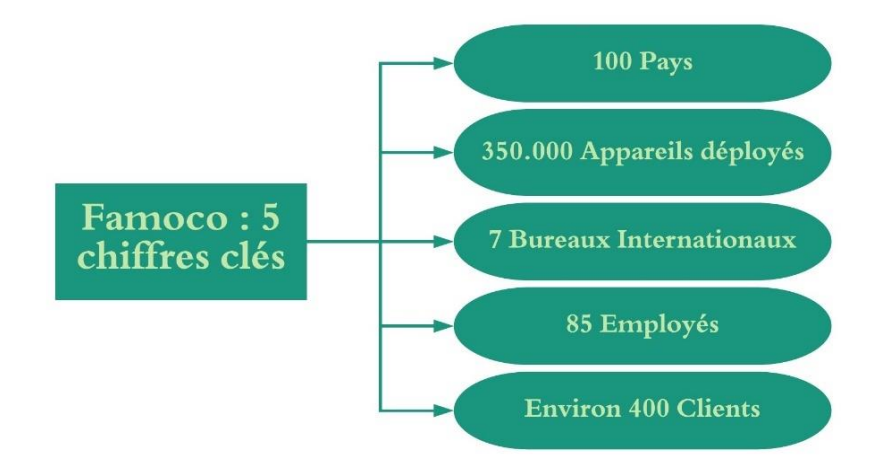

#### *Figure 1 : Présentation de Famoco par 5 chiffres clés*

L'entreprise Famoco a aujourd'hui déployé plus de 350.000 solutions dans plus de 100 pays à travers le monde pour satisfaire les besoins d'environ 400 clients. Cette gestion internationale est assurée grâce à la localisation stratégique de 7 bureaux sur différents continents :

- ➢ Bruxelles ;
- ➢ Paris : maison mère
- ➢ Villers-Le-Bouillet : centre logistique de stockage ;
- ➢ Abidjan, Côte d'Ivoire ;
- ➢ Shenzhen, Chine: centre de production ;
- ➢ New Delhi, Inde ;
- ➢ Singapore, Singapour.

L'entreprise projette également d'implanter des bureaux sur la côte Est des Etats-Unis ainsi qu'en Amérique Latine.

<sup>&</sup>lt;sup>1</sup> Le terme « Android Device » sera défini de manière détaillée ultérieurement.

### <span id="page-8-0"></span>2. Les valeurs générales de l'entreprise

Toutes les équipes de Famoco exercent leurs fonctions en se ralliant autour de 5 valeurs fondamentales pour poursuivre leur évolution et prendre des décisions stratégiques :

- ✓ *" Put ourselves in our customers shoes ":* Il est important d'adopter la perspective des clients afin de gérer au mieux leurs problèmes.
- ✓ *"Care for each other":* Travailler collaborativement afin de trouver des solutions et atteindre les objectifs.
- ✓ *"Volunteer changes and constantly challenge ourselves":* S'améliorer perpétuellement et accepter le changement.
- ✓ *"Dive deep and cultivate excellence":* Être expert dans son secteur et gérer la complexité pour optimiser l'expérience des clients.
- ✓ *"Get it done":* S'assurer de l'aboutissement de tous les projets entrepris, prendre des initiatives et optimiser au maximum le temps.

# <span id="page-8-1"></span>3. Les valeurs orientées client

L'entreprise Famoco se base sur 6 principes orientés clients :

- ✓ L'évolutivité : l'entreprise, encore sous le statut de Start-Up, se voit évolutive et innovante en proposant une large gamme de produits adaptés aux besoins de chacun ;
- ✓ L'efficacité ;
- $\checkmark$  Le respect de la vie privée : lors du déploiement des devices, les équipes de Famoco assurent le maintien de la confidentialité, l'authenticité et l'intégrité des données personnelles de tous les utilisateurs. De plus, Famoco propose des solutions de sécurité ainsi que des expertises sur le sujet ;
- $\checkmark$  La modularité : toutes les offres et services proposés sont personnalisables ;
- $\checkmark$  Le développement durable ;
- $\checkmark$  La qualité : des contrôles de qualité sont effectués perpétuellement tout le long des processus de production ou d'expédition.

# <span id="page-9-0"></span>4. Les services proposés et le catalogue des produits

# <span id="page-9-1"></span>4.1. Les services proposés

Comme mentionné précédemment, Famoco propose des terminaux mobiles sécurisés basés sur Android, administrables à distance. Avant de s'intéresser plus en profondeur aux différents produits proposés, il convient de définir ce qu'est réellement un *Android Device.* 

Un terminal Android est en quelque sorte un petit ordinateur :

- ✓ Qui propose un affichage sur écran tactile, une entrée et une sortie sonore, un réseau de connectivité Bluetooth et Wifi ainsi qu'une caméra ;
- ✓ Qui fonctionne sous un système Android Opérationnel et qui, par conséquent, rend possible le fonctionnement de différentes applications ;
- $\checkmark$  Qui rend possible : l'accès à internet, la communication, les transferts financiers,...

Famoco développe son propre système d'exploitation Android personnalisé (OS). Ce système d'exploitation est exclusivement destiné à l'utilisation professionnelle  $B2B<sup>2</sup>$  et est focalisé sur une utilisation saine et sécurisée du device.

La compagnie Famoco propose donc un ensemble complet de services pour déployer au mieux possible ses appareils sur le terrain :

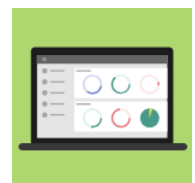

La plateforme de stockage MDM.

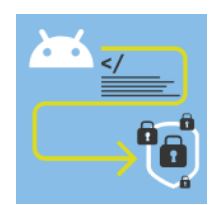

Le système d'exploitation (OS) personnalisé.

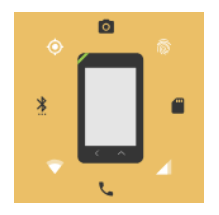

L'importation et exportation d'appareils mobiles.

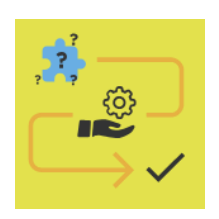

Des services annexes : expertises, support,…

<sup>&</sup>lt;sup>2</sup> Le terme Business To Business désigne l'ensemble des activités et relations commerciales entre les entreprises. Le B2B concerne également tous les moyens utilisés pour mettre en relation ces sociétés et faciliter les échanges de produits, de services et d'informations entre elles.

### <span id="page-10-0"></span>4.2. Les devices

## *Les terminaux portables*

Les produits de la gamme FX sont conçus pour être utilisés en mobilité. Ces terminaux sont tous basés sur Famoco OS et intègrent la plateforme MDM, ce qui leur permet d'être administrés à distance. C'est une solution de mobilité fiable pour les entreprises. Ils ont été déployés dans plus de 40 pays pour des utilisations diverses comme le paiement sans contact, la gestion d'employés sur le terrain, la gestion des installations industrielles ou encore les services de soins à la personne.

Ces terminaux Android permettent d'assurer des transactions rapides pour atteindre les objectifs opérationnels de maintenance, de logistique, de suivi de colis, d'inscription de nouveaux clients et de paiement cashless<sup>3</sup>.

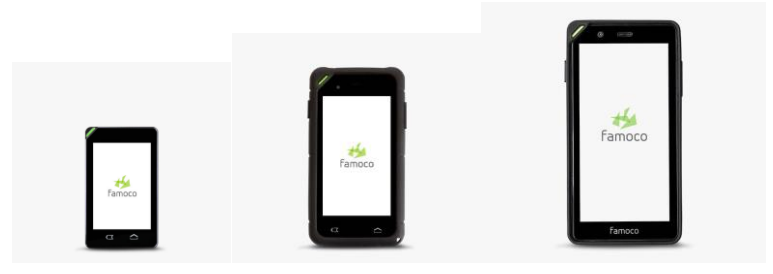

#### *Les terminaux biométriques*

Cette gamme FP (Finger Print) est dédiée à l'identification et à l'authentification. Ce type de terminal intègre un capteur biométrique performant pour capturer avec précision les empreintes digitales.

Il est conçu pour couvrir les applications d'enregistrement et d'authentification pour le contrôle d'accès, l'inclusion financière, le programme de fidélité, l'authentification des électeurs et le suivi des présences.

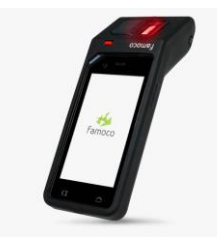

<sup>3</sup> Littéralement de l'anglais « sans monnaie », ce terme désigne de manière générique l'ensemble des matériels de paiement qui permettent d'utiliser un support comme porte-monnaie.

#### *Les terminaux robustes*

Étanche et robuste, ce type de terminal un peu plus haut de gamme est doté d'une tête laser, qui facilite la lecture intensive et précise de code-barres 1D (EAN) et 2D (QR code). Cela permet donc une utilisation optimale des applications métiers complexes nécessitant l'utilisation d'un lecteur de code-barres. Cette gamme de produit est également utilisée en interne par les membres de l'équipe de l'entrepôt.

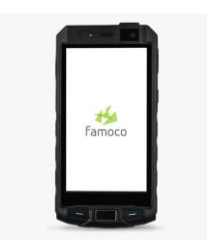

#### *Les terminaux de paiements mobiles*

Dédiée à l'acceptation des paiements digitaux, cette gamme permet d'effectuer des opérations rapides et efficaces entre le commerçant et le client. Ce device est également équipé d'une petite imprimante intégrée.

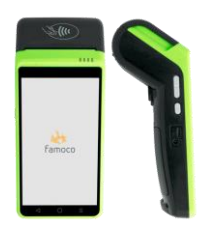

#### *Les pointeuses et badgeuses*

Ce sont des bornes multifonctionnelles qui répondent à toutes les méthodes de lecture de badges pour le contrôle d'accès et la gestion de présence des salariés. Ce dispositif est adaptable à l'enregistrement des temps de travail et à l'authentification d'employés à l'entrée des bâtiments.

#### *Les validateurs*

Cette dernière gamme reprend des validateurs de titres de transport intelligents qui sont entièrement certifiés pour le transport public, ce qui le rend résistant au feu, aux vibrations, à l'eau et à la poussière. Ce dispositif de validation dispose d'un lecteur de code-barres puissant qui permet de scanner et valider rapidement les titres de transport à code-barres papiers ou mobiles.

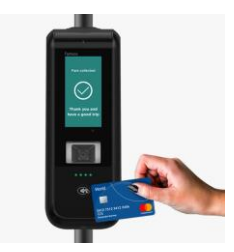

### <span id="page-12-0"></span>4.3. Les accessoires

Afin d'améliorer au maximum l'expérience de ses clients, Famoco propose également une large gamme d'accessoires qui viennent soit compléter et faciliter l'usage des devices, soit apporter une nouvelle fonctionnalité. Parmi ces accessoires, nous retrouvons par exemple :

- $\checkmark$  Coques de protection personnalisables (Bumpers);
- $\checkmark$  Imprimeurs Bluetooth (Printers);
- $\checkmark$  Batteries externes, batteries de rechange ;
- $\checkmark$  Attaches ceinture, bras, poignet;
- $\checkmark$  Dispositifs de panneaux solaires permettant la recharge même dans les lieux dépourvus en électricité ;
- $\checkmark$  Câbles, chargeurs,...

# <span id="page-12-1"></span>5. Cas concrets de déploiement

L'entreprise Famoco déploie ses produits dans quatre secteurs principaux.

# <span id="page-12-2"></span>5.1. Le secteur de la mobilité urbaine

Pour répondre aux attentes des clients, les opérateurs de transport ont développé des systèmes de mobilité partagée entre les réseaux de transport public et des services dématérialisés. L'un des plus gros clients de Famoco pour ce secteur est Metrolinx, l'une des principales sociétés de transport dans plusieurs régions du Canada. Les voyageurs possèdent chacun leur carte de transport attitrée. Cette carte est alors scannée aux bornes Famoco où elles peuvent être rechargées, pour ensuite être scannées dans les transports comme moyen de paiement.

#### <span id="page-13-0"></span>5.2. Les opérations sur le terrain

Famoco travaille par exemple avec des ONG telles que le World Food Program<sup>4</sup>, pour la distribution de coupons d'aide alimentaire. En effet, les coupons en papier sont souvent rendus complexes par la fraude et le vol. La solution proposée par Famoco est la suivante : les personnes sinistrées sont équipées de leur carte NFC<sup>5</sup> attitrée, et les vendeurs de denrées sont équipés d'un Android device. Les personnes dans le besoin vont donc directement pouvoir venir scanner leur carte auprès des distributeurs, ce qui communiquera à ces derniers les quantités que la personne est en droit d'obtenir. Cela permet donc d'éviter les erreurs lors des distributions et élimine la paperasse administrative.

#### <span id="page-13-1"></span>5.3. Le domaine du paiement

Famoco travaille collaborativement avec des organisateurs de gros évènements ou festivals dans le but de développer un réseau de paiement cashless. Le système se présente sous la forme d'une puce insérée dans une carte plastifiée ou dans un bracelet. Cela permet, en un simple scan, de payer directement boisson ou nourriture sans devoir ouvrir son portefeuille. L'argent est chargé préalablement par virement ou via un smartphone.

# <span id="page-13-2"></span>5.4. Le contrôle d'accès et la vérification

L'identification précise et sécurisée des clients est utilisée par les opérateurs mobiles, bancaires ou encore les assurances. Les données doivent être conservées sur un appareil mobile sécurisé afin de protéger les informations tout en préservant une bonne expérience client. Le contrôle d'accès est également primordial, mais lorsque l'environnement ne permet pas l'installation d'infrastructures lourdes, les entreprises doivent trouver des solutions à la fois flexibles et mobiles. Famoco déploie par exemple certains de ses appareils dans les aéroports afin de contrôler de manière fiable et rapide les passeports ou billets des passagers.

<sup>4</sup> Le WFP (ou Programme Mondial Alimentaire PMA) est l'organisme d'aide alimentaire de l'ONU. Cette agence lutte contre la faim dans le monde en distribuant une assistance alimentaire dans les situations d'urgence. Le WFP apporte chaque année une assistance à 80 millions de personnes dans près de 80 pays.

<sup>&</sup>lt;sup>5</sup> Une carte NFC (Near Field Communication) est une carte sans contact de proximité possédant une puce électronique. Ces cartes permettent d'effectuer différentes opérations ou transactions.

### <span id="page-14-0"></span>6. Contexte financier

En pleine expansion depuis ses débuts, l'entreprise Famoco a vu multiplier ses ventes au fil des années, de 2014 à aujourd'hui. Le graphique ci-dessous illustre la croissance des ventes réalisées par l'entreprise depuis sa création.

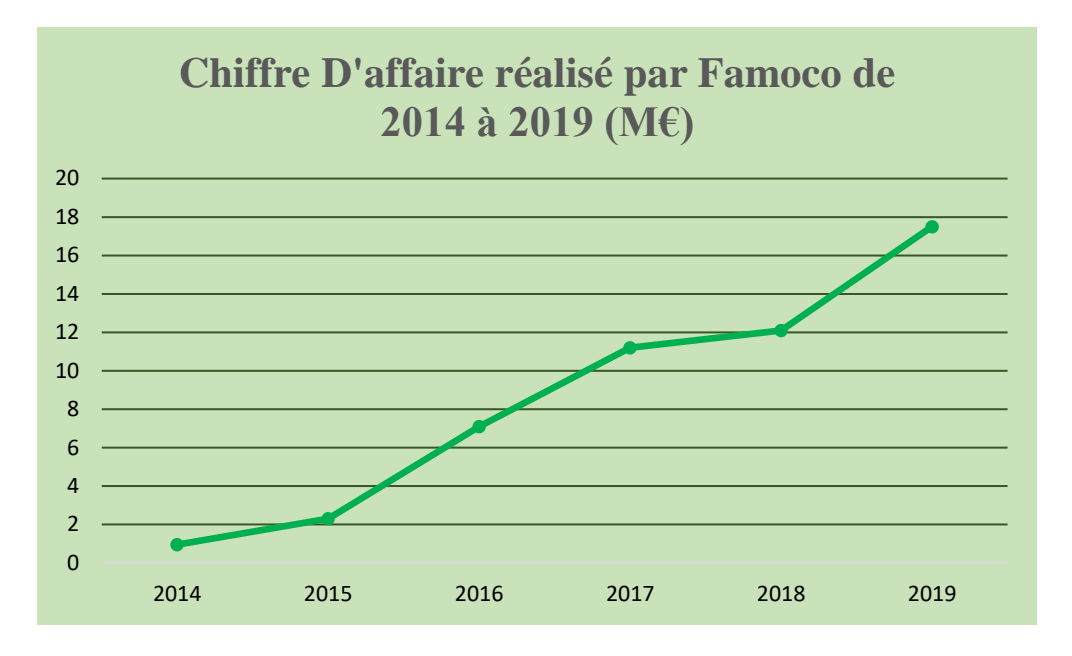

*Figure 2 : Évolution du chiffre d'affaire de Famoco de 2014 à 2019* 

En 2019, l'entreprise a réalisé un chiffre d'affaire avoisinant 17,5 millions d'euros. L'objectif pour cette année 2020 est fixé à 20 millions d'euros.

Au cours des années précédentes, l'entreprise a perçu, grâce à de nombreux investisseurs, différents financements. Parmi ces investisseurs, nous pouvons par exemple citer la compagnie ORANGE, la SNCF ou encore AURINVEST.

Plus récemment, l'entreprise s'est vu obtenir une levée de fonds importante de 20 millions d'euros, accordée par la Banque Européenne d'Investissement<sup>6</sup>.

<sup>6</sup> La BEI, créée en 1958 apporte ses financements et son savoir-faire à l'appui de projets d'investissement solides et durables dans le monde entier. Environs 1240 Milliards d'euros ont été financés pour plus de 12700 projets, dans 162 Pays.

# <span id="page-15-0"></span>7. Le déménagement du département logistique

Le projet de stage étant réalisé au sein du département logistique, il convient d'identifier le contexte de réalisation de celui-ci.

#### <span id="page-15-1"></span>7.1. Raisons et avantages du déménagement

Jusqu'à fin 2019, le département logistique exerçait toutes ses activités nationales et internationales depuis leur unique implantation à Bruxelles. La croissance des volumes de ventes et de l'équipe a poussé le département Famoco Logistics à se délocaliser afin d'exercer pleinement ses activités logistiques.

L'entreprise a donc décidé de localiser son site d'entreposage européen dans le zoning industriel de Villers-le-Bouillet où l'entreprise loue une zone de stockage à la compagnie Alcyon<sup>7</sup>. Un aperçu de cette nouvelle surface de stockage figure en Annexe II.

Cette nouvelle situation propose des avantages non négligeables :

- $\checkmark$  Accessibilité aisée : géographiquement située auprès de grands axes routiers ;
- $\checkmark$  Proximité de Liège Airport : l'importation et l'exportation directe des produits est donc possible et ce en limitant au maximum les délais de post et pré-acheminement. Le projet d'implantation d'Alibaba à l'aéroport de Liège procure également des liaisons directes avec l'Asie. Enfin, Liège Airport est un véritable Hub Cargo en Belgique et permet des liaisons Africaines régulières (lieu d'exportation important pour Famoco) ;
- ✓ Possibilité d'expansion : plusieurs allées de l'entrepôt d'Alcyon sont encore nonutilisées et pourraient l'être par Famoco.
- $\checkmark$  Coût variable de l'infrastructure : les frais augmentent ou diminuent en fonction de l'activité, aucun frais fixe n'est imputé.

La stratégie de sous-traitance était la mieux adaptée, étant donné les coûts importants pour une startup de posséder son propre entrepôt et de réaliser toutes ses manutentions de manière autonome.

Un autre avantage pour Famoco réside dans la taille des produits vendus et expédiés. En effet, la nécessité d'une importante surface de stockage ne se justifie pas, ce qui limite les coûts

<sup>&</sup>lt;sup>7</sup> Alcyon Belux est le leader de la distribution de médicaments pour animaux (aliments et matériel) en Belgique et au Luxembourg. L'entreprise, apporte aux vétérinaires les meilleures solutions dans l'exercice de leur pratique quotidienne.

d'entreposage. A titre d'exemple, une palette peut contenir jusqu'à 1400 unités pour la gamme de produit FX.

### <span id="page-16-0"></span>7.2. Organisation du nouvel entrepôt

L'entrepôt est divisé en différentes parties.

- ✓ Les bureaux ;
- ✓ La zone de réception : située à l'extrémité du bâtiment, cette partie est organisée en 4 quais de déchargement différents.
- $\checkmark$  La zone de stockage : celle-ci est constituée de deux allées, ayant chacune 5 longueurs de lisses élevées sur 5 niveaux. Chaque article possède son propre emplacement attribué. Au total, l'espace de stockage permet d'accueillir environ 200 palettes.
- $\checkmark$  La zone de picking : cette partie constitue les deux premiers étages de l'ensemble de la zone de stockage. Cette zone est par conséquent située à hauteur d'homme, ce qui facilite les opérations de préparation de commandes. L'espace total disponible pour la zone de picking est de 60 palettes.
- $\checkmark$  La zone de préparation de commande : cette zone est située en bout d'allée, aménagée en un espace de travail. C'est depuis cette zone que les petits envois sont constitués.
- $\checkmark$  Les zones "Ready to Check" et « Ready to Ship » : une fois l'envoi préparé, le colis est placé dans la zone de check où un dernier contrôle sera effectué. Après vérification, l'envoi sera placé dans la zone d'expédition.
- $\checkmark$  La zone de flash<sup>8</sup> : celle-ci constitue un second espace de travail. C'est à cet endroit que les mises à jour du système d'exploitation sont effectuées. Cette manipulation est réalisée dans le but de proposer aux clients la toute dernière version du produit.

#### <span id="page-16-1"></span>8. Analyse de l'existant

Après avoir réalisé une analyse de l'environnement de l'entreprise et du contexte, une analyse de l'existant a été effectuée. Cette analyse a d'une part permis de bien comprendre comment l'entreprise était organisée et d'autre part de cerner les flux physiques ou d'informations qui transitent au sein de celle-ci.

<sup>8</sup> Le terme « Flasher » désigne l'injection dans le device, de la version la plus récente du système d'exploitation.

# <span id="page-17-0"></span>8.1. Les processus de production et exportation

Le schéma ci-dessous représente les différentes étapes du processus de production des devices.

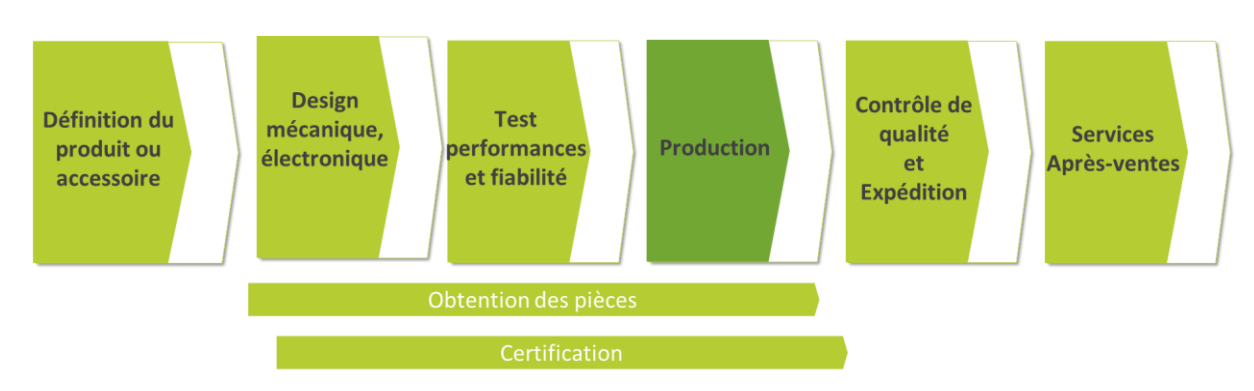

*Figure 3 : Étapes du processus de production des devices*

En préalable de la production des devices, une définition exacte du produit demandé et un design de type électronique et mécanique sont effectués, ainsi qu'un premier test des performances. Ces tests ont pour but de s'assurer du bon fonctionnement de diverses fonctionnalités telles que Wifi, Bluetooth, sortie sonore,…Si celui-ci est positif, la production de la quantité demandée peut alors débuter après l'approvisionnement des différentes pièces ou composants. Enfin, un contrôle final de qualité et quantité est réalisé par les équipes de Famoco en Chine, avant de procéder à l'expédition des devices vers l'Europe.

Le schéma ci-dessous reprend les différentes possibilités de flux physiques depuis la production jusque chez le client :

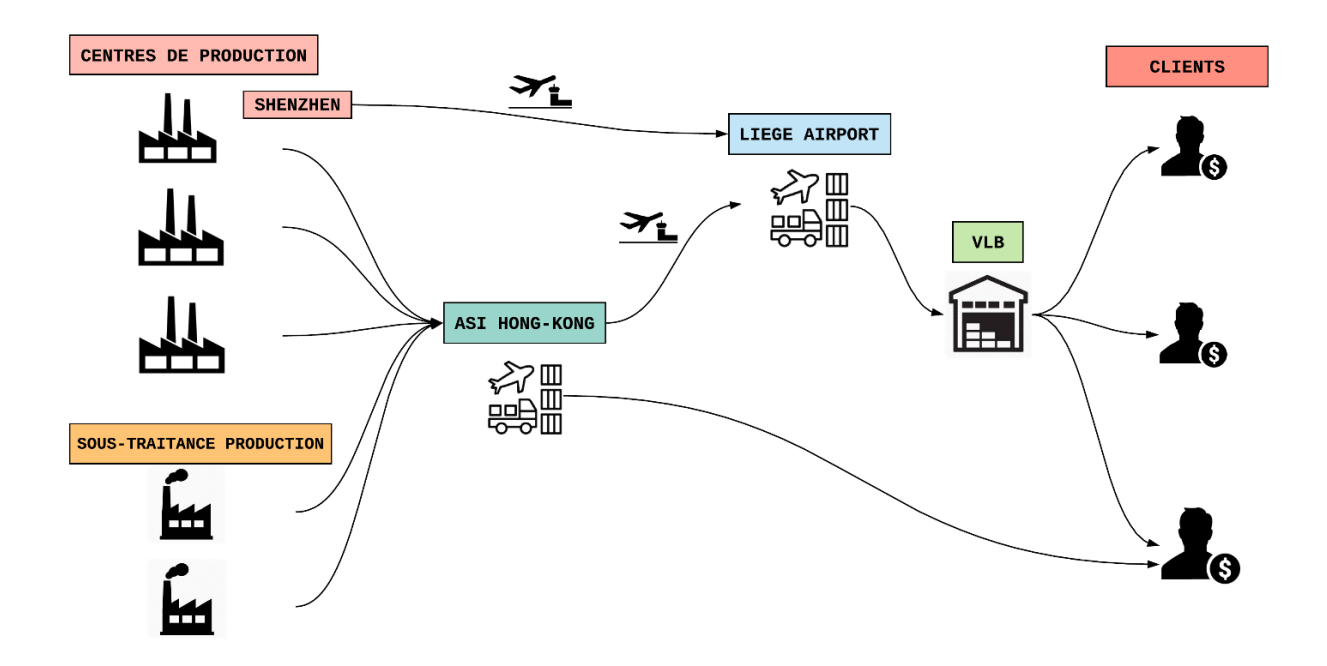

*Figure 4 : Flux physiques d'importation des produits*

Il y a donc trois centres de production qui appartiennent à Famoco, et deux autres centres où Famoco sous-traite une partie de sa production. Ces cinq centres livrent les marchandises au Hub de la société ASI GROUP<sup>9</sup> à Hong-Kong. Depuis ce hub, des envois directs vers le client peuvent être effectués. Notons que des acheminements directs vers Liège ont aussi parfois lieu depuis l'un des centres de production localisé à Shenzhen.

Le reste du temps, la production est acheminée par voie aérienne jusqu'à l'aéroport de Liège. Le post-acheminement jusque l'entrepôt s'effectue naturellement par camion. Une fois stockées, les marchandises seront fractionnées en plus petits envois et seront dispatchées vers les nombreux clients internationaux.

#### <span id="page-18-0"></span>8.2. Méthode de prévision des ventes

La prévision des ventes est principalement réalisée sur base des opportunités du marché. Les données historiques sont également exploitées, mais ne sont pas considérées comme 100% représentatives au vu de la forte instabilité des ventes.

Une réunion « forecast » est réalisée hebdomadairement chez Famoco. Cette réunion rassemble le responsable production, le directeur commercial, le responsable logistique, le responsable financier et le responsable produit.

Le but de cette réunion est de faire le point sur :

- $\checkmark$  Les commandes en cours :
- $\checkmark$  Les points potentiellement critiques : risques de retards dans la production, risques de ruptures, retards dans les délais,… ;
- ✓ Les états de stock ;
- $\checkmark$  Les opportunités de ventes ou de projets.

De manière générale, il s'agit de prévisions à court terme, quelques mois tout au plus.

Afin d'évaluer les opportunités de ventes, Famoco utilise un outil Customer Relationship Management (CRM). Cet outil, appelé Zoho est utilisé par les commerciaux et traite bien des opportunités de ventes potentielles. Ces ventes ne sont donc pas concrètes mais bien des projections.

<sup>9</sup> Créée en 2008, ASI GROUP est une société spécialisée dans le transport et la logistique localisée à Shanghai. ASI propose des solutions complètes aux entreprises pour la prise en charge de leurs opérations de transport et logistique.

#### <span id="page-19-0"></span>8.3. Méthode actuelle de gestion des stocks

Actuellement, Famoco n'a pas identifié de politique de gestion des stocks particulière. Les commandes se font en général en grande quantité et dépendent des opportunités du marché. La plupart du temps, Famoco travaille en flux tendus, sans stocks de sécurité par exemple, car cela nécessite souvent un besoin en fond de roulement. La levée de fonds obtenue permettra d'établir une gestion plus solide.

Toutefois, l'équipe de l'entrepôt réalise mensuellement un inventaire général des états des stocks. Le but de cet inventaire régulier est de contrôler les niveaux ou de mettre ceux-ci à jour. La quantité stockée est inscrite manuellement sur la feuille d'inventaire en fonction de la zone de stockage. Un aperçu de cette feuille d'inventaire figure en Annexe III.

Cet inventaire est par la suite encodé et comparé avec l'inventaire théorique, celui-ci étant calculé en fonction des réceptions, des sorties et du niveau de stock enregistré le mois précédent. Les écarts potentiels d'inventaire peuvent donc facilement être repérés.

Par ailleurs, afin d'avoir une meilleure visibilité des flux d'entrée et de sortie, les articles tracables<sup>10</sup> sont scannés lors de la préparation des commandes. Ces articles peuvent être scannés soit directement sur la boite (pour les commandes de boites complètes) soit individuellement. Les numéros de séries sont ainsi directement encodés dans l'ERP, ce qui facilitera leur traçabilité par après.

#### <span id="page-19-1"></span>8.4. Le système ERP ODOO

Depuis quatre ans, l'entreprise Famoco utilise le progiciel de gestion intégrée ODOO<sup>11</sup> afin de mieux gérer ses différentes opérations. L'ERP permet principalement de répertorier tous les achats réalisés par l'entreprise ainsi que les ventes « Sales Order » (SO) et les bons de livraison « Delivery Order » (DO). Le département logistique ne traite quant à lui que les DO.

Ce sont principalement 3 modules qui sont utilisés pour gérer les différentes opérations :

- $\checkmark$  Le module achat : celui-ci reprend tous les fournisseurs, les Purchase Orders, les devis en cours de confirmation,…
- $\checkmark$  Le module vente : ce module reprend toutes les SO et les DO qui sont traitées.

<sup>&</sup>lt;sup>10</sup> Les articles tracables sont les articles possédant un numéro de série.

<sup>11</sup>ODOO est l'un des [progiciel](https://fr.wikipedia.org/wiki/Progiciel) open-source de [gestion intégré](https://fr.wikipedia.org/wiki/Progiciel_de_gestion_int%C3%A9gr%C3%A9) les plus populaires. Comprenant de très nombreux modules permettant de répondre à de nombreux besoins, il est utilisé par plus de quatre millions d'utilisateurs pour gérer leurs entreprises à travers le monde.

✓ Le module entrepôt : celui-ci reprend toutes les opérations d'entrée et de sortie mais également les transferts internes.

Le logiciel permet également un suivi de la traçabilité des appareils via la rubrique «Serial Numbers» qui permet de retrouver l'historique d'un device en termes de flux physiques grâce aux numéros de séries des produits.

Cependant, l'entreprise est bien consciente que cet ERP n'est pas utilisé au maximum de ses capacités. Famoco souhaite donc remédier à cela en poursuivant une transition vers une nouvelle version d'ODOO. La version actuelle utilisée étant la n°8, la nouvelle version sera la n°12.

Cette nouvelle version permettra principalement une meilleure fiabilité des stocks (réels vs théoriques). En effet, la version actuelle ne permet pas, par exemple un transfert d'une quantité supérieure à 500 unités. Dans le cadre d'une grosse commande, il faut donc fragmenter les quantités importantes en plusieurs parties. Cette manipulation à effectuer sur ODOO nécessite de la patience et du temps et est potentiellement source d'erreurs.

Au vu de la forte croissance de Famoco en peu de temps, l'entreprise n'a pas pu adapter son ERP au fur et à mesure, ce qui a poussé les équipes à utiliser en parallèle des fichiers dynamiques Google Sheets.

#### <span id="page-20-0"></span>8.5. Les fichiers dynamiques Google Sheets

Utilisés de façon complémentaire à l'ERP, ces fichiers ont différentes utilités :

- $\checkmark$  Gérer les commandes en cours :
- ✓ Répertorier et gérer les expéditions ;
- $\checkmark$  Indiquer les états de stock;
- $\checkmark$  Effectuer les calculs de prévisions des ventes ;
- ✓ Gérer les processus de retours.

La migration vers la nouvelle version d'ODOO devrait permettre de mieux gérer toutes les opérations directement via l'ERP, tout en diminuant le besoin d'utiliser ces fichiers.

### <span id="page-21-0"></span>9. Projet d'implantation d'une politique de gestion des stocks

La levée de fonds obtenue par Famoco en fin d'année 2019 pousse l'entreprise à mettre en œuvre un suivi rigoureux en matière de gestion des stocks. En effet, l'entreprise pourra dorénavant se permettre d'avoir un stock plus important dans son entrepôt et / ou de consacrer plus de temps à sa gestion. Que ce soit pour les accessoires ou les devices, la mise en place d'une politique de gestion des stocks adaptée se justifie donc.

Avant toute chose, il convenait de bien cerner les attentes de l'entreprise. Les différents objectifs finaux étaient les suivants :

- $\checkmark$  Créer de nouvelles classifications de produits et remettre à jour les niveaux de stock;
- $\checkmark$  Mettre en place des stocks de sécurité pour les articles les plus sensibles ;
- $\checkmark$  Définir des seuils d'alerte qui enclencheront les processus de commandes ;
- $\checkmark$  Déterminer les quantités optimales à commander pour chaque article.

Le travail réalisé est donc orienté vers l'atteinte de ces objectifs. Par la suite, de nombreuses pistes ont été explorées afin d'approfondir la recherche d'une méthode optimale pour chaque article, et non pas une méthode globale pour tous. Pour cela, le travail a été structuré afin de répondre à plusieurs questions :

- $\checkmark$  Quels sont les réels enjeux pour Famoco de la mise en place d'une politique de gestion des stocks ? Quels sont les réels besoins de l'entreprise ?
- $\checkmark$  Quelle(s) classification(s) pourra(ont) être effectuée(s) afin de regrouper les articles le mieux possible ?
- $\checkmark$  Quelle méthode de gestion sera la plus adaptée en fonction de la catégorie d'articles concernée ? Quels scénarios pourront-être envisagés ?
- $\checkmark$  Quelles seront les quantités à commander et à quelles fréquences ?
- $\checkmark$  Quelles sont les contraintes potentielles liées à l'augmentation des volumes ?
- $\checkmark$  Ouels seront les coûts de cette nouvelle politique de gestion ?

La mise en place de cette politique de gestion permettra à l'entreprise de poursuivre sa croissance, tout en ayant de bonnes bases en la matière.

# <span id="page-22-0"></span>CHAPITRE II : PRÉ-REQUIS POUR LA MISE EN PLACE D'UNE POLITIQUE DE GESTION DES STOCKS

Afin de mener à bien la réalisation de ce travail, il convenait tout d'abord de bien s'approprier le concept de gestion des stocks, en définir les enjeux et objectifs et percevoir comment ce concept allait se manifester au sein de l'entreprise Famoco. Il était également essentiel de bien cerner les besoins de l'entreprise et de comprendre correctement les attentes de celle-ci.

#### <span id="page-22-1"></span>1. Définitions et enjeux de la gestion des stocks chez Famoco

D'un point de vue théorique, la gestion des stocks peut être définie de différentes manières.

Tout d'abord, la gestion des stocks peut être perçue comme la planification, l'organisation, le contrôle et le suivi des activités relatives au stock $12$ .

Par ailleurs, ce concept peut également être perçu comme une technique de maintien d'un niveau de stock suffisant et nécessaire pour être à même de réguler les flux d'entrée et les flux de sortie. Il s'agit donc ici de garantir la disponibilité d'un stock pour faire face aux consommations<sup>13</sup>.

Enfin, la gestion des stocks peut aussi être considérée comme la mise en place des méthodes qui garantissent un niveau de service objectif, tout en minimisant les coûts correspondants <sup>14</sup>. Dans cette dernière définition, le principe d'optimisation est mis en avant.

Ces définitions théoriques abordent les enjeux de la mise en place d'une politique de gestion des stocks chez Famoco. L'enjeu majeur pour l'entreprise est de maintenir le niveau de stock à un seuil acceptable pour garantir un certain taux de service, tout en limitant au maximum les stocks inutiles pour éviter les coûts de stockage trop élevés. Au vu de la croissance de l'entreprise, le service au client est donc très important.

En matière de stockage, il convient également de percevoir deux phénomènes contradictoires : le surstockage et le sous-stockage. Du point de vue de l'entreprise Famoco, nous pouvons dégager les problèmes suivants pour les deux situations :

<sup>12</sup> FAVIER, J., *Dictionnaire des sciences de l'ingénieur : conception, production, gestion, maintenance,* Paris: Foucher (2ème édition), 2000.

<sup>13</sup> MORIN, M., *Comprendre la gestion des approvisionnements*, Paris : Editions d'organisation, 1983.

<sup>14</sup> BAGLIN, G., *Management Industriel et logistique : Concevoir et Piloter la supply chain*, Paris : Economica (5ème édition), 2007.

- $\checkmark$  Le sous-stockage : un niveau de stock trop faible entrainerait de gros risques de rupture de stock pour l'entreprise. Ces ruptures de stocks pourraient entrainer l'insatisfaction des clients voire la perte de certains. Cela pourrait donc entrainer la détérioration de l'image de l'entreprise.
- $\checkmark$  Le Surstockage : au vu du type de produit stocké, le problème pourrait résider dans l'obsolescence des articles. De plus, ce stock représenterait une immobilisation financière importante. Ce surstock entrainerait également une augmentation des frais de stockage.

Il est donc essentiel pour l'entreprise de trouver un équilibre entre ces deux situations.

#### <span id="page-23-0"></span>2. L'analyse des consommations

La première étape des analyses a été l'étude des consommations de toutes les références. Cette étape essentielle a permis de se forger une première idée des flux physiques gérés par l'équipe du département logistique. Toutes les données ont été récoltées via différentes sources et à travers différents départements de l'entreprise. Les informations ont été recueillies et ensuite classées à travers de nombreux tableaux.

#### <span id="page-23-1"></span>2.1. Les ventes historiques

Récolter les données historiques des ventes a été une étape déterminante pour la réalisation de ce travail. Pour ce faire, ce sont les fichiers dynamiques Google Sheets qui ont été utilisés, et principalement le fichier «Out». Cette feuille de calcul répertorie toutes les sorties du stock depuis ces trois dernières années. De manière plus détaillée, nous retrouvons dans ce fichier pour chaque commande :

- $\checkmark$  Le client à qui elle est destinée ;
- ✓ L'article et les quantités commandées ;
- ✓ La référence de la commande ;
- ✓ La date de « Go » et la date d'expédition ;
- $\checkmark$  Le numéro de tracking de la commande.

Étant donné le statut de l'entreprise, seule l'historique des ventes de 2019 a été utilisé. En effet, certains articles n'ont été commercialisés qu'à partir de 2019, ce qui limite leurs données historiques propres. De plus, vu l'importante croissance de l'entreprise, les volumes réalisés en 2018 par exemple n'étaient absolument pas similaires à ceux réalisés actuellement. Le fait de

disposer des ventes historiques d'une seule année a représenté une première contrainte. Toutefois, cela n'a pas représenté un handicap majeur vu le contexte de croissance de l'entreprise.

Une segmentation mensuelle des ventes de 2019 a donc été réalisée pour chaque référence. Étant donné que les différents délais d'approvisionnement ou de production sont traités en jours, ces consommations mensuelles ont été ajustées en consommations quotidiennes. De plus, des données quotidiennes peuvent être ajustées plus facilement si, par exemple, on souhaite modifier de quelques jours les variables de temps. Pour ce faire, les données mensuelles ont été divisées par le nombre de jours ouvrés figurant dans chaque mois<sup>15</sup>.

Ensuite, les moyennes mensuelles et quotidiennes des consommations ont été réalisées. Après avoir accompli ces opérations pour tous les articles (devices et accessoires), le caractère irrégulier de la demande a directement pu être identifié. Le graphique ci-dessous illustre, par exemple, les ventes mensuelles du FX100 et FX200 (deux articles populaires pris comme exemple) au cours de l'année 2019.

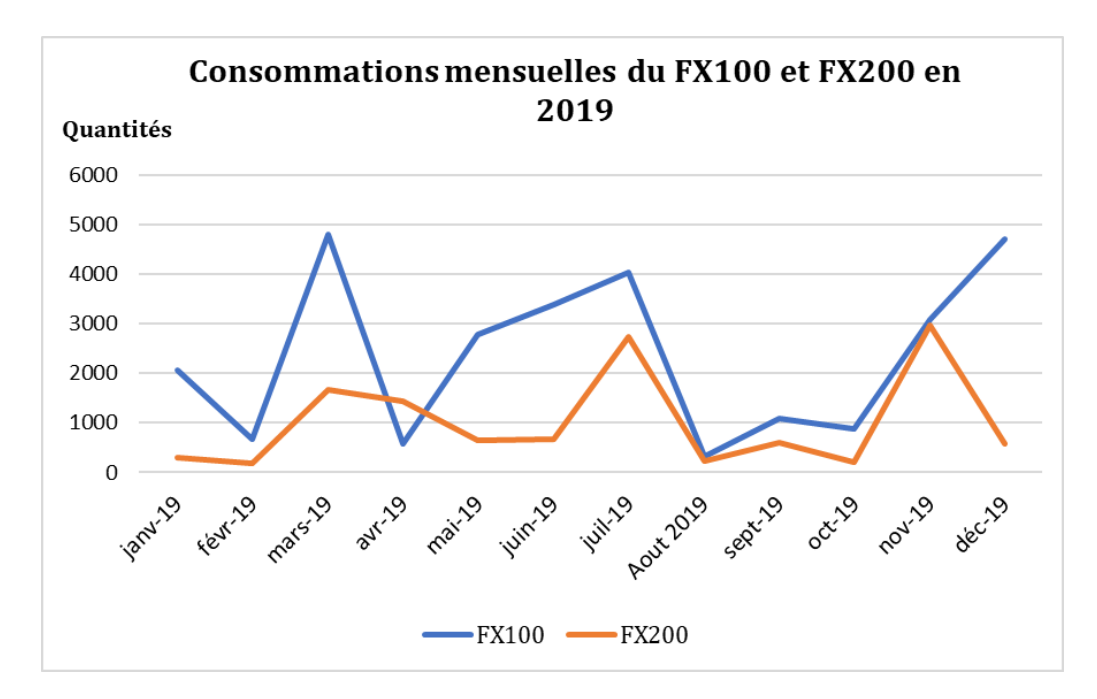

*Figure 5 : Consommations mensuelles de FX100 et FX200 en 2019*

Les deux courbes représentées sur le graphique laissent paraître des pics et des creux importants au cours de l'année écoulée. Ces importantes augmentations des ventes sont généralement dues à des opportunités du marché ou à de gros projets réalisés par Famoco. Cela signifie donc que la saisonnalité n'est pas la même pour tous les articles. Nous pouvons cependant percevoir que plusieurs pics ont lieu à la même période pour les deux articles représentés ci-dessus.

<sup>15</sup> Cette opération a été réalisée par le biais du site Internet *Jours Ouvrés en Belgique* [En ligne] [https://www.joursouvres.be](https://www.joursouvres.be/) (consulté le 24/03/2020)

Au vu de ces fortes instabilités des ventes, il a été jugé plus qu'utile de calculer d'autres paramètres liés à ces consommations :

- ✓ Le minimum et le maximum des ventes réalisées : afin d'identifier les réelles différences de quantités qu'il pouvait y avoir entre les différents mois ;
- $\checkmark$  L'écart-type de la moyenne des consommations : afin de percevoir la dispersion de l'ensemble des valeurs par rapport à la moyenne de celles-ci ;
- $\checkmark$  Le pourcentage mensuel des ventes réalisées par rapport aux ventes globales : dans le but de percevoir quel(s) mois présentait(aient) le plus de consommation.

Notons que tous ces calculs ont été réalisés via l'utilisation de formules sur Excel ou Google Sheets.

#### <span id="page-25-0"></span>2.2. Utilisation des moyennes mobiles

Au vu des nombreux pics et de l'instabilité des ventes, l'emploi des moyennes mobiles (ou moyennes lissées) a été envisagé pour réguler au maximum ces ventes. Les moyennes mobiles sont souvent utilisées pour écrêter les pics et les creux afin de mieux déceler la tendance de fond de la chronique<sup>16</sup>. Il s'agit de calculer une moyenne sur un certain nombre de valeurs de la série et de l'affecter à un mois donné. Par exemple, la moyenne mobile MM3 qui prend en considération 3 valeurs de la série.

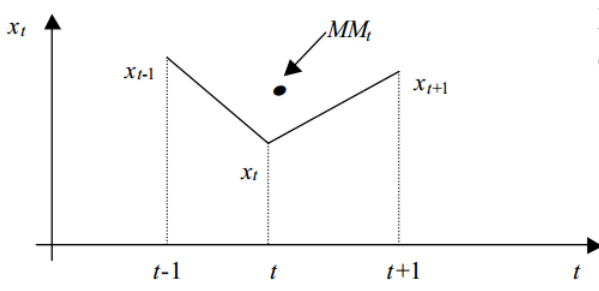

Nous pouvons observer que la moyenne mobile doit se trouver au barycentre des trois observations

Comme le montre la représentation graphique ci-dessous, les moyennes mobiles d'ordre 3 (courbe orange) appliquées sur la consommation de 2019 du FX200 ont permis de limiter les variations importantes des quantités.

<sup>16</sup> BOURBONNAIS, R., et USUNIER, J-C., *La prévision des ventes : Théorie et pratique*, Paris : Economica (3ème édition), 2001, p12.

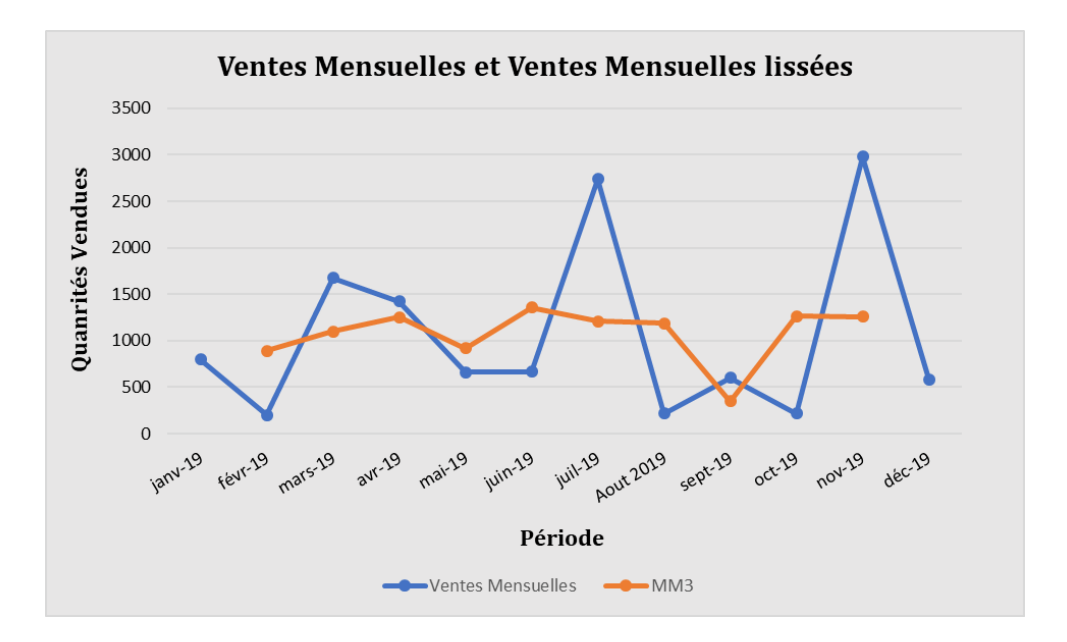

*Figure 6 : Consommations mensuelles et consommations lissées sur 3 mois du FX200 en 2019*

Cette opération a permis de diminuer l'écart type des consommations et donc de supprimer les hautes valeurs, généralement liées à des gros projets qui ont eu lieu au cours de l'année. Les valeurs des consommations propres à chaque article ont ainsi pu être lissées ce qui a engendré une diminution des fluctuations les moins significatives.

#### <span id="page-26-0"></span>2.3. Les prévisions des ventes futures

La prévision des ventes constitue bien souvent une opération complexe et délicate. L'établissement des prévisions des ventes est d'autant plus difficile pour un start-up comme Famoco en pleine expansion et sans réelles données historiques complètes sur lesquelles se baser.

Pour illustrer cette difficulté de prévision, le coefficient de variation des articles a été évalué. Le coefficient de variation se définit comme étant le rapport de l'écart-type à la moyenne calculé<sup>17</sup>. Les historiques des ventes peuvent ainsi être classés en fonction de ce coefficient. Un coefficient inférieur à 0,5 représente une prévision facile à réaliser. Au-dessus de cette valeur, il s'avère plus difficile de réaliser des prévisions. Lorsque que cette valeur dépasse 1, il s'agit d'une difficulté encore plus importante. Le tableau ci-dessous-indique les coefficients de variation des articles sur base de l'historique des ventes.

<sup>17</sup> BOURBONNAIS, R., et USUNIER, J-C., *op. cit.* 

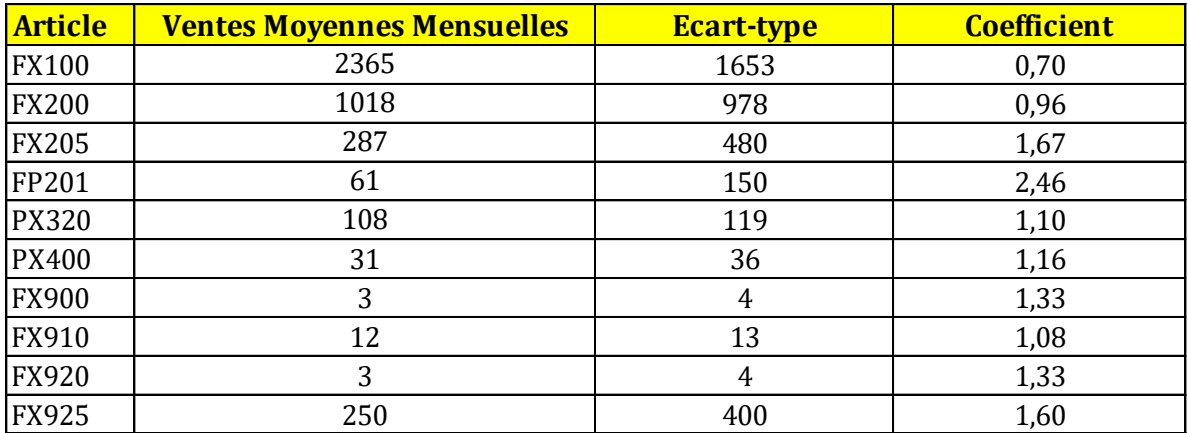

#### *Tableau 1 : Coefficients de variation*

Au vu de ces résultats, il a été conclu qu'un modèle purement théorique de prévision des ventes serait compliqué à mettre en œuvre. De plus, un modèle logarithmique ou exponentiel n'aurait pas été pertinent du fait du manque de données historiques et de la croissance de l'entreprise. En effet, la mise en place d'un de ces modèles de prévision nécessite bien souvent l'historique de plusieurs années de consommation. Par ailleurs, viser le long terme en se basant sur des données historiques qui ont peu de similitudes avec celles d'aujourd'hui aurait manqué de pertinence.

Toutefois, comme mentionné précédemment, une prévision des ventes de 2020 a tout de même été réalisée par les équipes commerciales et de production de Famoco. Cette segmentation mensuelle a été réalisée pour les terminaux sur base d'une étude des opportunités du marché. Nous avons donc pu développer cette prévision globale afin de créer des projections cohérentes.

Concernant les prévisions des accessoires, il convenait tout d'abord d'établir le lien entre les devices et accessoires. En effet, si la demande d'un certain terminal augmente, la demande des accessoires en rapport avec celui-ci tels que coque de protection, batterie, chargeur,…augmentera proportionnellement. Afin de prédire au mieux la demande des produits secondaires, le rapport accessoire / device a été analysé sur base des ventes de 2019. Il a donc été convenu de procéder comme suit :

Par exemple, la vente de 28000 FX100 en 2019 a engendré une vente de 8600 unités d'un type de coque et 9000 batteries. Il convient de noter qu'il s'agit ici des batteries vendues en pièces détachées et qui par conséquent, ne font pas partie des kits de vente.

Cela signifie donc que sur les ventes de FX100, 31% d'entre elles engendrent l'achat d'une coque et 33% engendrent l'achat d'une batterie. Si la vente du device augmente ou diminue, les deux accessoires évolueront de la même manière.

Si l'entreprise compte vendre 16000 FX100 sur toute l'année 2020, alors elle vendra parallèlement 4960 coques et 5280 batteries. Ce principe de calcul de pourcentage entre les accessoires et les terminaux a donc été appliqué. Il s'agit donc ici d'un modèle de prévision, établi en accord avec le département logistique et les équipes commerciales, qui semble cohérent.

#### <span id="page-28-0"></span>2.4. La contrainte des gros projets de Famoco

Comme mentionné précédemment, les ventes sont très instables pour la plupart des références. Il convenait donc de s'intéresser à l'origine de cette instabilité. Après analyse du fichier « Out », la constatation suivante a été faite pour différents articles : plusieurs fois pendant l'année, de grosses quantités sont produites et expédiées sur commande. Ces quantités importantes correspondent à de gros projets réalisés par Famoco.

Un bon exemple de 2019 est la collaboration de l'entreprise avec la compagnie Orange. Les achats réalisés par Orange, qui peuvent parfois aller jusqu'à 8000 devices sont des productions spéciales. De plus, la plupart de ces quantités ne sont pas destinées à transiter par l'entrepôt de Villers-le-Bouillet. Généralement, elles sont directement acheminées depuis le centre de production jusque chez le client (Voir Figure 4 Chapitre I).

Après l'analyse de ces différentes quantités et après discussion au sein du département, il a été décidé que les gros projets ne devraient pas rentrer en ligne de compte pour l'ensemble des calculs réalisés ainsi que pour l'établissement des stocks de sécurité et des points de commande. A la suite de cette décision, il a été convenu de définir quelles seraient les quantités maximales à prendre en compte. Autrement dit, quelles seraient les ventes considérées comme gros projets entrainant une production spéciale.

#### *La segmentation des ventes par palier*

Afin de réduire les écarts des ventes qui n'avaient pas vraiment de sens dans la mise en place d'une méthode de gestion des stocks pour l'entrepôt, plusieurs essais ont été réalisés :

- ✓ Un premier palier qui prenait en compte les ventes d'une quantité inférieure ou égale à 500 unités;
- $\checkmark$  Un second palier qui prenait en compte les ventes d'une quantité inférieure ou égale à 750 unités ;
- ✓ Un troisième palier qui prenait en compte les ventes d'une quantité inférieure ou égale à 1000 unités .

Cette segmentation permettra également à l'entreprise de déterminer, au niveau des coûts, dans quelles mesures des quantités de par exemple 1000 unités pourraient être considérées comme des ventes courantes au lieu de gros projets.

Les ventes totales ont ainsi été filtrées en fonction des quantités de commande. La somme de ces quantités a ensuite été réalisée. Les résultats suivants ont ainsi été obtenus (les chiffres figurant dans le tableau sont exprimés en nombres de devices).

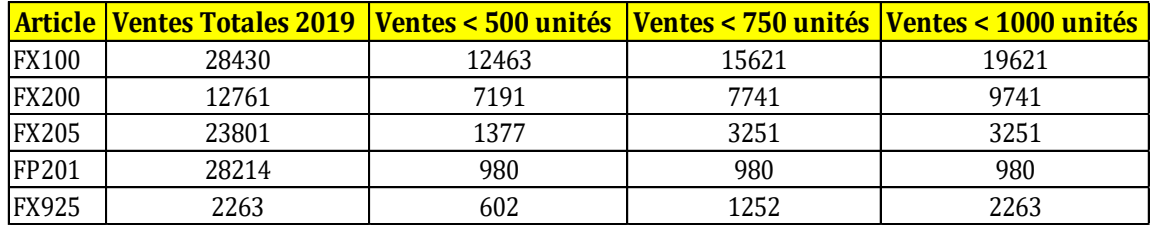

#### *Tableau 2 : Résultats de la segmentation des ventes par palier*

Le tableau ci-dessus reprend uniquement les articles pour lesquels cette segmentation était nécessaire. En effet, pour la gamme PX par exemple, les plus grosses quantités commandées étaient de l'ordre de 400 unités.

L'exemple le plus illustratif est celui du FP201. Pour cette référence, le niveau reste le même pour les 3 paliers. Cela signifie donc que la quasi-totalité des ventes correspondent à des envois de plus de 1000 unités. Les gros projets de ventes et les productions spéciales représentent donc de très importantes quantités à ne pas prendre en considération pour les calculs. La gestion de ces plus gros volumes sera donc réalisée différemment ; il s'agira principalement de flux directs production-client. Ces flux s'enclencheront sur commande, dès qu'une sales order (SO) sera enregistrée.

Cette méthode ayant été appliquée sur les volumes de 2019, il conviendra de l'appliquer sur les volumes de cette année 2020.

#### *Application de la segmentation pour les volumes de 2020*

Afin d'appliquer au mieux ce raisonnement pour les volumes de 2020, le pourcentage des ventes que représentait chaque palier a été calculé pour chaque référence. Le tableau ci-dessous illustre le nombre de commandes que représentait chaque palier en 2019.

|              |                                         | Taille des commandes |  |                                                          |                  |  |
|--------------|-----------------------------------------|----------------------|--|----------------------------------------------------------|------------------|--|
|              | <b>Article Nombre de commandes 2019</b> | < 500 unités         |  | <u>  501&lt;&lt;750 unités  751&lt;&lt;1000 unités  </u> | $1000 < $ unités |  |
| <b>FX100</b> | 314                                     | 297                  |  |                                                          |                  |  |
| <b>FX200</b> | 243                                     | 236                  |  |                                                          |                  |  |
| <b>FX205</b> | 149                                     | 139                  |  |                                                          |                  |  |
| FP201        |                                         | 28                   |  |                                                          |                  |  |

*Tableau 3 : Nombres de commandes représentatives de chaque palier* 

Les résultats confirment bien la pertinence de cette distinction. Par exemple, pour le FX100, les commandes d'une quantité inférieure à 500 unités représentent environ 95% du nombre total de commandes, mais seulement 47% du volume total des ventes. Inversement, pour le FP201, les commandes de plus de 1000 unités représentent 17% du nombre de commandes total, mais bien 96% du volume total des ventes. Cette analyse dévoile donc que sur toutes les quantités prévues en 2020 pour chaque référence, seule une part d'entre elle devra être considérée.

En fonction des pourcentages représentatifs de 2019, des projets prévus au cours de l'année ainsi que des ventes totales prévues, il a été convenu, après accord du département et des équipes commerciales de ne considérer que la partie suivante des ventes prévues pour chaque article :

- $\checkmark$  Pour la gamme FX100, seul 45% des ventes prévues seront considérées ;
- $\checkmark$  Pour le FX200 ainsi que la gamme PX, l'ensemble des ventes sera considéré car aucun gros projet n'est prévu pour les mois à venir.

Concernant la gamme FP ainsi que le FX205, un problème a été constaté avec ce raisonnement. En effet, ces deux produits sont les plus impactés par ces gros projets. Concernant le FP201, la quantité vendue s'élève en 2019 à plus de 28190 unités, pour un nombre total de 34 commandes seulement. Parmi ces 28190 unités, si l'on garde uniquement les ventes d'une quantité inférieure à 500, il n'en reste alors que 980, soit à peine 4%.

Étant donné que 14030 unités sont destinées à être vendues sur toute cette année 2020, la logique décrite précédemment aurait voulu que l'on considère uniquement 4% de cette prévision générale pour nos calculs de gestion des stocks. Cela aurait donc représenté 600 devices tout au plus.

Or, sur les 3 premiers mois de l'année 2020, l'entreprise comptabilisait déjà plus de 1500 ventes pour cet article. Le même problème est survenu pour le FX205.

Au vu des ventes réalisées sur le début de cette année 2020, il a donc été convenu, après discussion au sein du département, de procéder autrement pour ces deux articles, ainsi que pour le FX105 qui ne sera commercialisé qu'en Juin 2020.

L'approche retenue a été de simuler un modèle de demande constante pour ces articles. Pour ce faire, la moyenne mensuelle des ventes réalisées sur les trois premiers mois de cette année 2020 (volumes plutôt similaires) a été projetée pour le reste de l'année. Il a été jugé préférable et plus pertinent de s'appuyer sur des données récentes plutôt que sur des données plus anciennes. La contrainte d'un potentiel surplus de stock causé par cette démarche est connue et bien considérée.

#### <span id="page-31-0"></span>3. La classification des références

Après avoir effectué une analyse des consommations et des répartitions des ventes, plusieurs essais de classifications ont pu être effectués pour l'ensemble des références. Il convient tout d'abord de différencier les deux grands types de produits chez Famoco : les devices et les accessoires. Ces deux grandes catégories ne feront pas l'objet d'une classification commune.

Les hypothèses de classification ont eu pour rôle de déterminer, selon différents critères et points de vue, quels articles nécessiteraient le plus d'attention et de suivi dans le futur. Une première hypothèse de classification était une segmentation ABC des produits.

#### <span id="page-31-1"></span>3.1. Les analyses ABC

Le classement ABC consiste à différencier les articles en fonction de la valeur des sorties annuelles de stocks qu'ils représentent. L'analyse ABC se fonde sur la loi de distribution statistique de Pareto, selon laquelle 20% des articles représentent 80% des consommations<sup>18</sup>. Ce classement conditionne donc le type de gestion que l'on va appliquer à chacun des articles. Ce classement ABC peut s'effectuer en se fondant sur différents critères. La plupart du temps, il est réalisé selon les volumes de ventes, la valeur en stock, ou encore selon le chiffre d'affaire.

La figure ci-dessous illustre graphiquement le principe de la classification ABC basée sur les volumes de ventes.

<sup>18</sup> BONNEFOUS P., COURTOIS A., MARTIN C., PILLET M., *Gestion de production : Les fondamentaux et les bonnes pratiques*, Paris : Eyrolles, éditions d'organisation (5e édition), 2011.

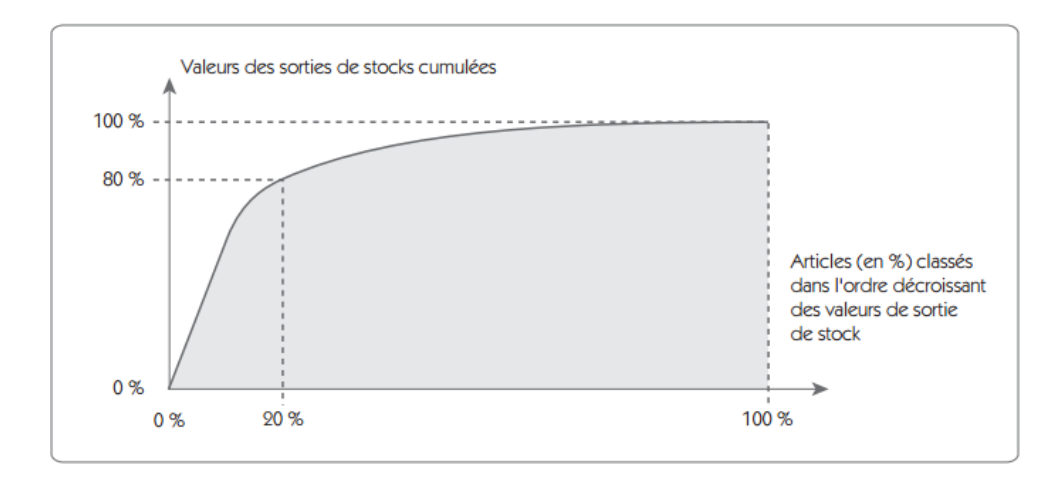

*Figure 7 : Représentation graphique de la Loi de Pareto* 

Théoriquement, cette classification a plusieurs rôles :

- $\checkmark$  Définir les articles stratégiques ;
- $\checkmark$  Organiser des inventaires ;
- $\checkmark$  Définir les politiques de gestion des stocks et des règles de calcul des paramètres de stocks (stock de protection, périodicité des commandes, quantité à commander…).

Il convient de noter que les pourcentages sont donnés à titre indicatif. Ceux-ci varient selon la nature de l'activité de l'entreprise.

#### <span id="page-32-0"></span>3.2. La classification des accessoires

Conformément aux attentes de l'entreprise, une première classification ABC a été réalisée pour les accessoires. La classification complète figure en Annexe IV. Cet ensemble d'articles engendre pour l'entreprise un manque de visibilité d'une part pour le niveau de stock et d'autre part sur les articles étant les plus importants. Le déménagement du département logistique fut une belle occasion pour remettre ces niveaux de stocks à jour et établir un classement plus récent.

Cette nouvelle classification a donc été réalisée sur base des volumes de cette année 2020. Notons également que pour ce classement il s'agit d'articles vendus en pièces détachées. En effet, les kits de la gamme FX par exemple contiennent déjà tous une batterie, un câble USB, un chargeur. Il s'agit donc de tous les accessoires vendus distinctement des terminaux.

Cette classification contient donc une trentaine de références et a donc permis de cibler lesquelles représenteraient les plus gros volumes, sur base de l'augmentation parallèle des ventes de terminaux. Bien que la classification aboutisse à trois catégories (ABC), il a été convenu de n'en distinguer que deux. Une catégorie regroupant les A et B et une deuxième reprenant uniquement les C. En effet, les articles des catégories A et B possèdent la même importance logistique aux

yeux de l'entreprise. De plus, il s'agit des articles les plus intimement liés aux devices. De manière synthétique, la classification aboutit aux résultats suivants :

- $\checkmark$  30% des références représentent 80 % des volumes totaux (A + B);
- $\checkmark$  70% des références représentent 20 % des volumes totaux (C).

L'hypothèse de départ a donc été d'appliquer, pour les plus critiques, un système de gestion avec un meilleur suivi. Une méthode plus générale sera appliquée pour les articles les moins importants.

### <span id="page-33-0"></span>3.3. La classification des devices

Concernant les devices, plusieurs essais de classements ont été effectués. Notons que les imprimeurs mobiles (printers), bien qu'étant dans un premier temps considérés comme des accessoires, ont été ajoutés dans les classements des devices. En effet, ces accessoires ont une certaine valeur et possèdent eux aussi un numéro de série. Il en est de même pour les solar panels et power banks qui présentent un prix de vente proche de ceux des terminaux.

### *Analyse ABC basée sur les volumes*

Étant donné que certains articles n'ont été commercialisés qu'au cours de l'année 2019, les analyses ont été réalisées sur base des prévisions de 2020. Les quantités prises en compte ont naturellement été celles à prendre en considération pour le nouvel entrepôt de Villers-le-Bouillet.

Les résultats suivants ont donc été obtenus :

| <b>Article</b>      | <b>Volumes</b><br>2020 | $\frac{0}{0}$ | % Cumulé | <b>CODE</b>  |
|---------------------|------------------------|---------------|----------|--------------|
| <b>FX100</b>        | 12938                  | 27,4%         | 27,4%    | $\mathbf{A}$ |
| <b>FX205</b>        | 6403                   | 13,6%         | 41,0%    | $\mathbf{A}$ |
| <b>PX320</b>        | 5160                   | 10,9%         | 51,9%    | $\bf{B}$     |
| <b>FX200</b>        | 4984                   | 10,6%         | 62,4%    | $\bf{B}$     |
| FX910               | 4043                   | 8,6%          | 71,0%    | $\bf{B}$     |
| FP201               | 3215                   | 6,8%          | 77,8%    | $\bf{B}$     |
| <b>PX400</b>        | 2929                   | 6,2%          | 84,0%    | $\mathbf C$  |
| DPP-250BT           | 2350                   | 5,0%          | 89,0%    | C            |
| <b>FX925</b>        | 1752                   | 3,7%          | 92,7%    | $\mathbf C$  |
| Power Banks         | 987                    | 2,1%          | 94,8%    | $\mathbf C$  |
| <b>FX920</b>        | 877                    | 1,9%          | 96,6%    | $\mathbf C$  |
| DPP-250BT           | 631                    | 1,3%          | 98,0%    | C            |
| <b>Solar Panels</b> | 551                    | 1,2%          | 99,1%    | $\mathbf C$  |
| FP202               | 200                    | 0,4%          | 99,6%    | $\mathbf C$  |
| <b>FX105</b>        | 200                    | 0,4%          | 100,0%   | $\mathbf C$  |
| <b>FX900</b>        | 10                     | 0,0%          | 100,0%   | $\mathbf C$  |
| <b>TOTAL</b>        | 47230                  |               |          |              |

*Tableau 4 : Classification ABC des devices basée sur les volumes*

Nous pouvons par exemple remarquer que deux références vont représenter à elles seules plus de 40% du volume des ventes (A). Par ailleurs, 62% des références vont quant à elles représenter seulement 20% du volume total (C).

Par suite de ces résultats, nous avons pu distinguer quels articles possédaient une valeur de consommation annuelle élevée, faible ou intermédiaire. Intéressons-nous maintenant à la classification réalisée sur base d'un autre critère à savoir le chiffre d'affaire.

# *Analyse ABC basée sur la marge bénéficiaire*

Ce classement qui figure en Annexe V aboutit à des résultats plutôt similaires. Cependant, ce sont ici des articles différents qui apparraissent comme les plus critiques. Étant donné la légère disparité des résultats obtenus avec ces deux classifications et en prenant compte du fait que les pourcentages obtenus ne soient pas en adéquation avec ceux de la règle théorique, il a été jugé utile d'envisager un autre mode de classification.

L'hypothèse a été de mettre en relation ces deux critères utilisés précédemment et donc s'intéresser à la relation entre les quantités vendues et le chiffre d'affaire réalisé.

#### *Classification avec la relation CA/quantités*

Le graphique ci-dessous prend donc les deux critères en considération. D'une part les flux physiques qui vont transiter par le nouvel entrepôt et d'autre part le chiffre d'affaire qu'ils vont procurer à l'entreprise en prenant la marge bénéficiaire en considération.

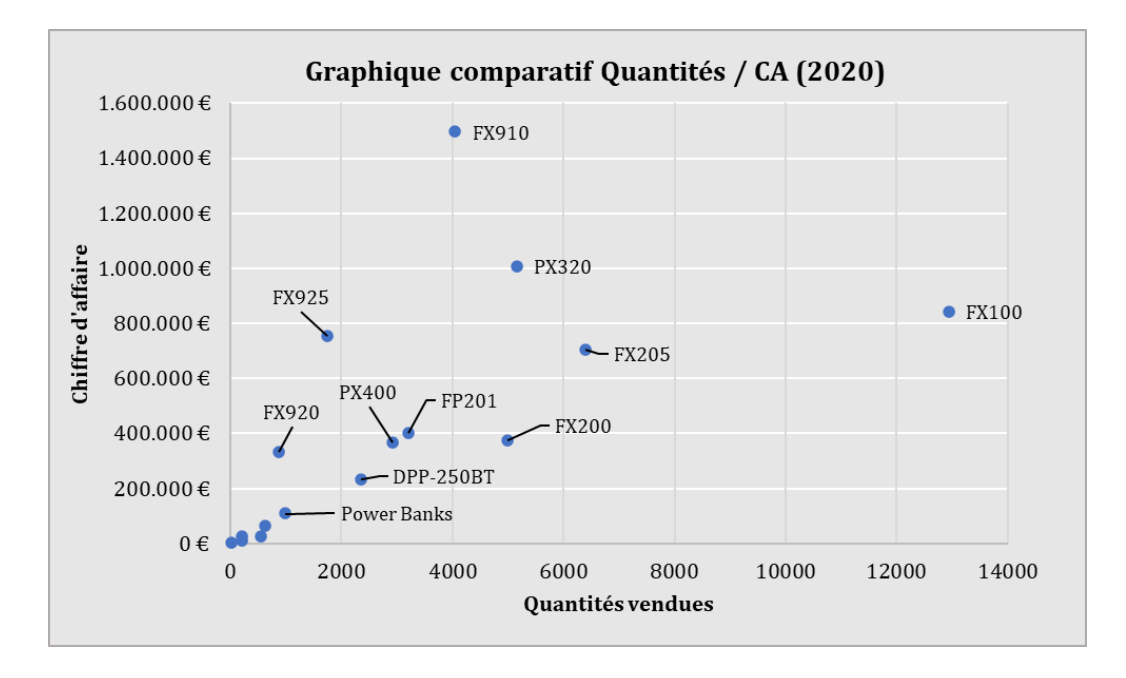

*Figure 8 : Classification en fonction de la relation quantités / chiffre d'affaire*

Nous pouvons par exemple distinguer les articles qui, pour de faibles quantités vendues, vont tout de même procurer une partie significative du chiffre d'affaire de l'entreprise (c'est par exemple le cas du FX925). Nous considérons dans cette classification que les « faibles » quantités représentent les valeurs inférieures à 2000 unités, ce qui correspond à une consommation moyenne quotidienne de moins de 10 unités.

Inversement, certains articles vont, pour de faibles quantités, procurer un chiffre d'affaire certes non négligeable, mais beaucoup moins élevé. C'est par exemple le cas de cinq articles qui se situent sous les 200.000€ pour des quantités inférieures à 2000 unités.

Concernant les autre références, plusieurs regroupements restent envisageables : quantités moyennes / CA moyen, quantités élevées / CA élevé,… Plusieurs combinaisons demeurent donc possibles.

A la suite de ces trois essais de classification pour les devices et accessoires à haute valeur, il s'est avéré difficile de créer de réelles familles de produits pertinentes. En effet, les deux premières analyses ABC réalisées aboutissent à des résultats similaires mais ne donnent cependant pas les
même familles. La dernière classification, quant à elle, donne lieu à de nombreuses familles possibles, certaines d'entre elles ne comprenant qu'une seule référence.

Au vu du faible nombre de références dont il est question, en sachant que l'entreprise accorde la même importance logistique à ses devices et en considérant que la classification quantités/CA donne lieu à des familles ne comprenant parfois qu'une seule référence, la solution de travailler au cas par cas a été retenue.

#### 4. Le taux de service

Comme vu précédemment, l'implantation de la gestion des stocks chez Famoco a pour but majeur de maintenir le stock à un seuil acceptable pour garantir le bon déroulement d'un certain pourcentage de commandes. On parle donc bien ici de taux de service.

#### 4.1. Définition et calcul du taux de service

Elément clé de la gestion des stocks, le taux de service est l'un des indicateurs de performance le plus important en logistique. Il mesure la proportion des produits livrés à temps par rapport à tous ceux que les clients ont demandés à une date donnée. Cet indicateur exprime aussi la qualité de la réponse apportée aux besoins de la clientèle<sup>19</sup>.

Le taux de service s'exprime en pourcentage et est donné par la formule suivante :

Taux de Service = 
$$
\frac{Numbere de commandes traitées à temps  
\n*Nowbre de commandes total*
$$

Le taux de service retenu pour l'élaboration des calculs chez Famoco a été fixé à 95%. Cette valeur a été assignée après discussion au sein de l'entreprise. Cela signifie donc que sur un total de 100 commandes expédiées par l'entreprise, 5 d'entre elles pourraient ne pas être traitées dans les délais convenus. Cette valeur aurait pu être plus élevée, mais cela aurait engendré des niveaux de stocks trop importants. Cela aurait par exemple nécessité un stock de sécurité plus important ce qui n'aurait pas été adapté pour certains articles.

<sup>19</sup> EYMERY, P. & ESTAMPE, D., *Les Enjeux de la logistique – Supply Chain Management*, s.l., 2013.

#### 4.2. Lien entre stock et taux de service

Le niveau moyen des stocks et le taux de service sont intimement liés. En effet, une entreprise se concentrant uniquement sur l'amélioration du taux de service va voir son stock augmenter et engendrer des coûts non négligeables. Effectivement, l'immobilisation financière et les coûts de possession augmenteront. Il faut donc tenir compte du niveau de stock en parallèle.

Inversement, si le niveau de stock est trop bas, le taux de service peut se dégrader et impacter l'image de l'entreprise. Voilà pourquoi, il faut pouvoir trouver un compromis entre taux de service et niveau de stock<sup>20</sup>. Le graphique ci-dessous illustre le rapport entre la variation du taux de service et l'augmentation du niveau de stock.

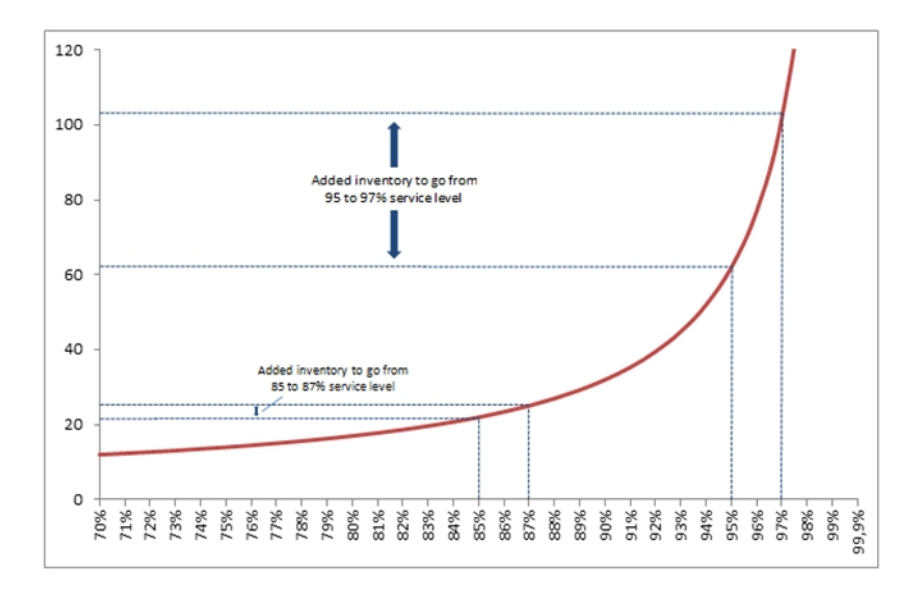

*Figure 9 : Représentation graphique du lien entre taux de service et niveau de stock*

Nous pouvons par exemple constater qu'une évolution du taux de service de 95 à 97 % engendre une plus grande augmentation du stock que de l'augmenter de 85 à 87 %. Augmenter d'avantage la valeur du taux de service augmenterait fortement le niveau de stock chez Famoco. La valeur de 95% a donc été conservée pour la suite des analyses. L'illustration de la relation entre le taux de service, le niveau de stock et les coûts chez Famoco sera réalisée ultérieurement.

<sup>20</sup> SCHALIT, S., & VERMOREL, J., *Définition du taux de service* [En ligne] [https://www.lokad.com](https://www.lokad.com/) (Consulté le 25/03/2020)

### CHAPITRE III : ANALYSES PRATIQUES

Après avoir cerné les objectifs de l'entreprise et analysé les volumes des consommations, diverses analyses supplémentaires ont été réalisées en adéquation avec les besoins de l'entreprise, afin de se plonger pleinement dans l'implémentation d'une politique de gestion des stocks.

#### 1. L'établissement des stocks de sécurité

Conformément aux attentes de l'entreprise il convenait d'établir, pour chaque référence, un stock de sécurité. Par la suite, les résultats obtenus seront insérés dans la nouvelle version de l'ERP ODOO. Intéressons-nous tout d'abord aux notions théoriques du stock de sécurité ainsi qu'à son utilité.

#### 1.1. Définition et rôles d'un stock de sécurité

Comme vu précédemment, les variations de la demande ne sont pas négligeables. Une entreprise se doit de faire face à deux incertitudes : la demande et les délais d'approvisionnement. La prise en compte de ces variations possibles des besoins peut s'effectuer par le biais d'un stock de sécurité.

La principale particularité de ce stock de sécurité est d'être d'usage exceptionnel, c'est-à-dire qu'il n'a pas pour but d'être écoulé entièrement entre deux livraisons, mais plutôt de pallier les aléas de quantités. Ce stock de sécurité a un double impact<sup>21</sup>: il réduit le risque de rupture et augmente les coûts de possession. Par conséquent, celui-ci se doit d'être ajusté en fonction de deux objectifs :

- $\checkmark$  Minimiser les ruptures de stock ;
- $\checkmark$  Minimiser les coûts de stockage tout en satisfaisant le niveau de service souhaité par les clients.

L'analyse de ce double impact au sein de l'entreprise Famoco sera réalisée ultérieurement.

<sup>21</sup> ZERMATI, P., *La pratique de la gestion des stocks*, Paris :Dunod (7ème édition), 2013.

#### 1.2. Le calcul du stock de sécurité

Plusieurs méthodes existent pour le calcul du stock de sécurité. Les deux méthodes envisagées pour la réalisation de ce travail fonctionnent avec la répartition de Gauss (ou méthode de la Loi Normale de distribution). Dans cette optique, on veut calculer le stock de sécurité permettant d'avoir x % de probabilité d'être en rupture de stock.

La première hypothèse était la méthode de la Loi normale avec incertitude portant uniquement sur la demande tandis que la deuxième était cette même Loi Normale, mais avec une incertitude portant sur les délais et la demande<sup>22</sup>.

La Loi Normale de Distribution peut être représentée par une courbe, comme le montre la figure ci-dessous.

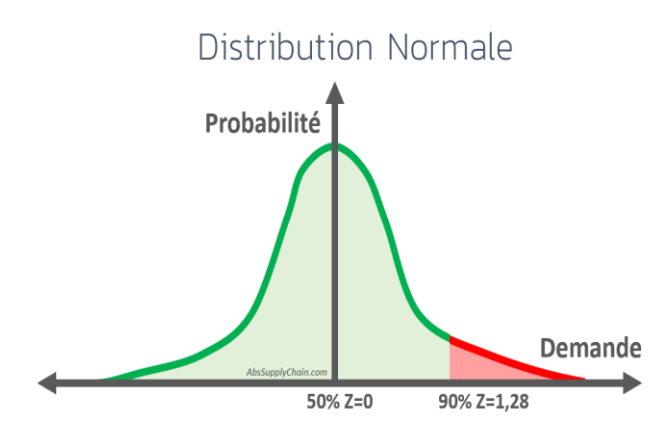

*Figure 10 : Représentation graphique de la Loi Normale de Distribution*

La courbe illustre la probabilité pour l'entreprise de réaliser une certaine vente. Par exemple, si Famoco vend en moyenne 2300 FX100 par mois, les probabilités d'en vendre autour de 2300 sont plus importantes que d'en vendre 500 ou 3300. La partie de couleur rouge représente le risque d'une rupture de stock.

Le coefficient multiplicateur appelé « z » est une variable de la formule associée au taux de service souhaité par l'entreprise. Pour chaque pourcentage de taux de service, un coefficient z est attribué. Ces différents facteurs peuvent notamment être fixés grâce à la formule « Loi.Normale.standard.inverse » sur Excel.

Le tableau ci-dessous illustre différents exemples de facteur z en fonction du taux de service souhaité. Concernant le taux de service retenu pour chez Famoco, le coefficient était égal à 1,6449.

<sup>22</sup> Abc Supply Chain, *Calcul du stock de sécurité : les 6 meilleures formules* [En ligne] <https://abcsupplychain.com/stock-de-securite/>(Consulté le 17/02/2020)

| <b>Taux de Service</b> | <b>Facteur z</b> |
|------------------------|------------------|
| 99%                    | 2,3263           |
| 98%                    | 2,0537           |
| 95%                    | 1,6449           |
| 90%                    | 1,2816           |
| 85%                    | 1,0364           |
| 80%                    | 0,8416           |
| 70%                    | 0,5244           |
| 60%                    | 0,2533           |

*Tableau 5 : Exemples de taux de service et facteurs « z »*

<span id="page-40-0"></span>Après avoir calculé ce coefficient multiplicateur, il a fallu s'intéresser aux deux autres variables à savoir la demande et les délais d'approvisionnement. Dans un premier temps, il a été considéré que seule l'incertitude sur la demande rentrerait en ligne de compte pour le calcul des stocks de sécurité.

En effet, les délais d'approvisionnement de 65 jours communiqués par le département achat de Famoco étaient considérés comme assez stables tout au long de l'année. Le schéma ci-dessous reprend les différents temps successifs à prendre en considération.

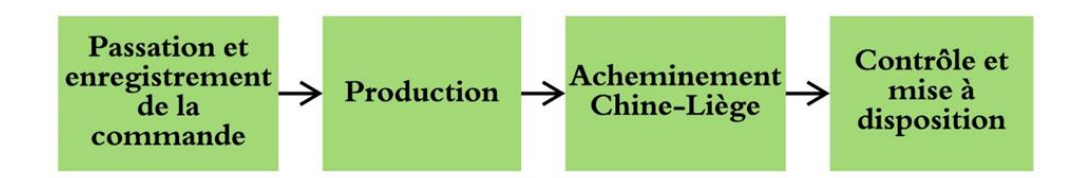

*Figure 11 : Délais totaux de production et acheminement*

Cependant, après une observation du processus d'importation des produits (Voir Figure 4 : Chapitre I), il a été jugé utile de réaliser une analyse de vérification de ces délais. Pour ce faire, l'historique des différentes importations de devices a été utilisé. Grâce à l'ERP ODOO, les dates d'enregistrement de commande et de réception de celles-ci ont pu être récoltées. Il convient de noter que toutes les importations n'ont pas été utilisées. En effet, pour certaines commandes, des dates manquantes ou imprécises auraient pu fausser les calculs. Le tableau reprenant les calculs des délais figure en Annexe VI.

À la suite de la collecte de ces données, il a été constaté que les délais d'approvisionnement moyens avoisinaient bien les 65 jours, mais que ceux-ci pouvaient parfois varier de 100 à 45 jours. Cette différence entre les délais maximums et minimums n'était pas négligeable. Cette constatation a donc poussé à envisager d'une part une incertitude sur la demande, et d'autre part, une incertitude sur les délais.

La méthode de la Loi Normale permet donc de calculer le stock de sécurité nécessaire sur base des deux formules suivante :

 $\checkmark$  Formule avec variabilité unique de la demande :

 $SS = z \times \text{Écart type}$  demande  $\times \sqrt{\text{Délais mov}}$ 

 $\checkmark$  Formule avec variabilité de la demande et des délais :

$$
SS = z \times \sqrt{(Délais mov * Écart type demande^2) + (Demande moy \times Écart type délais)^2}
$$

Cette seconde formule aboutit à un niveau de stock plus élevé car plus d'instabilités sont prises en compte. Le stock de sécurité doit en quelque sorte être en mesure de couvrir plus de risques. Naturellement, il convient d'utiliser les mêmes unités en termes de délais et de demande moyenne. Si la demande moyenne correspond à une demande quotidienne, les délais moyens doivent être exprimés en jours.

De plus, étant donné que la demande est comptabilisée et calculée en jours ouvrés, il convient de réajuster les délais d'approvisionnement en jours ouvrés. Dans le cas contraire, la multiplication de la demande par les délais serait incohérente du fait que la demande soit considérée comme nulle durant les jours non-ouvrés.

L'hypothèse de la double variabilité a été retenue comme la plus adéquate pour Famoco. En effet, les stocks de sécurité seront directement adaptés aux délais, au taux de service souhaité et bien entendu à la demande. La provenance lointaine des produits a également poussé à considérer la variabilité des délais.

Les stocks de sécurité ont ainsi été établis pour les devices ainsi que pour les accessoires. Ces calculs ayant été réalisés à l'aide des fichiers dynamiques Google Sheets, les variables de la formule peuvent être modifiées, ce qui entrainera une adaptation automatique du niveau de stock de sécurité.

Les résultats de ces calculs figurent en Annexe VII. Dans ce tableau figurent donc les résultats des deux formules. Nous y retrouvons également les résultats des seuils d'alerte, faisant l'objet du point suivant.

#### 2. Le calcul des seuils d'alerte

En adéquation avec le besoin de l'entreprise d'établir des seuils d'alerte pour toutes les références, une première hypothèse consiste à mettre en place la méthode du point de commande chez Famoco. C'est une technique plutôt simple et assez répandue pour les articles assortis d'une consommation assez irrégulière.

#### 2.1. Fonctionnement de la méthode

Cette méthode consiste à définir un seuil d'alerte, un niveau de stock à partir duquel le processus de commande devra être enclenché. Le point de commande est le niveau de stock qui permet de déclencher l'ordre d'approvisionnement <sup>23</sup>. Au sein de l'entreprise Famoco, ce seuil d'alerte aurait pour objectif de lancer le processus de production. Le terme « délai d'approvisionnement » ne se limite donc pas à la simple durée d'importation des produits, mais bien à leur confection et importation.

Le point de commande est donné par la formule suivante :

Point de commande = ( Consommation moyenne (j)  $\times$  Délais moyens (j)) + SS

La figure ci-dessous illustre graphiquement cette méthode :

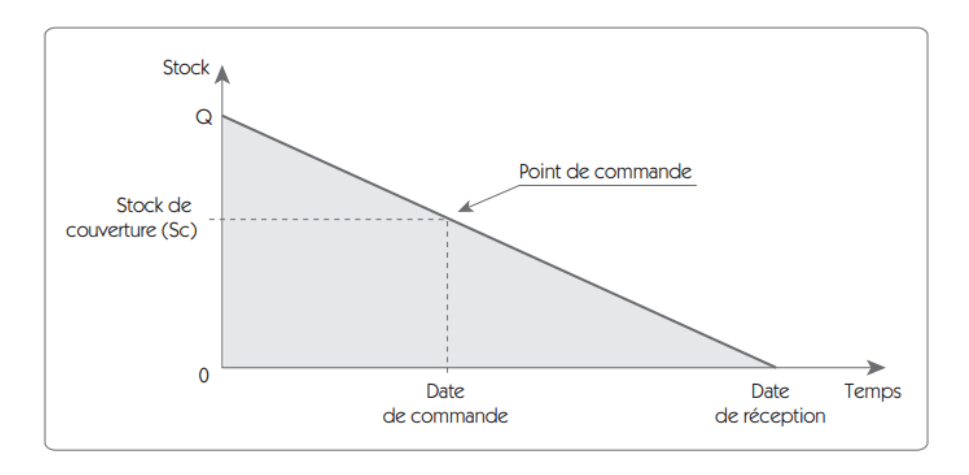

*Figure 12 : Représentation graphique du réapprovisionnement au point de commande*

Nous pouvons donc constater que grâce à ce point de commande calculé avec précision, la réception de la marchandise aura bien lieu avant de subir une rupture. Toutefois, cette représentation reste naturellement très théorique. Il faudra donc essayer d'anticiper au maximum toute augmentation de la demande ou tout évènement susceptible de retarder la livraison.

<sup>23</sup> BONNEFOUS P., COURTOIS A., MARTIN C., PILLET M., *op. cit*., p144.

### 2.2. Application chez Famoco

Sur base des délais moyens d'approvisionnement, des stocks de sécurité établis précédemment et des consommations moyennes calculées, les points de commande on put être définis pour chaque référence. Les résultats de ces calculs figurent en Annexe VII. Dans un premier temps, l'application de cette formule semblait convenable pour tous les articles et particulièrement pour les références les plus importantes. Avant de poursuivre dans le calcul des quantités à commander, il convenait de s'intéresser à l'un des aspects les plus importants en matière de gestion des stocks : les coûts de stockage.

### 3. Analyse du coût des stocks chez Famoco

En matière de stockage, nous pouvons distinguer 3 catégories de coûts <sup>24</sup> :

- $\checkmark$  Les coûts de passation de commande ;
- $\checkmark$  Les coûts de possession des stocks ;
- ✓ Les coûts de rupture.

### 3.1. Les coûts de passation de commande

Ces frais reprennent l'ensemble des coûts supportés par l'entreprise lorsque celle-ci passe une commande. Il y a donc plusieurs aspects à prendre en considération :

- $\checkmark$  Le(s) coût(s) horaire de la/des personne(s) en charge de l'encodage de la commande ;
- $\checkmark$  Les frais d'acheminement :
- $\checkmark$  Les coûts de réception et de mise en stock ;
- $\checkmark$  Les frais de contrôle, de suivis de la commande ;

Les procédures administratives liées à la passation de commande sont nombreuses chez Famoco. La plupart des commandes nécessitent un suivi rigoureux, ce qui peut prendre un temps considérable. Le tableau ci-dessous reprend les différents temps à prendre en considération pour le calcul de ces coûts.

<sup>24</sup> ZERMATI, P., *op. cit.*

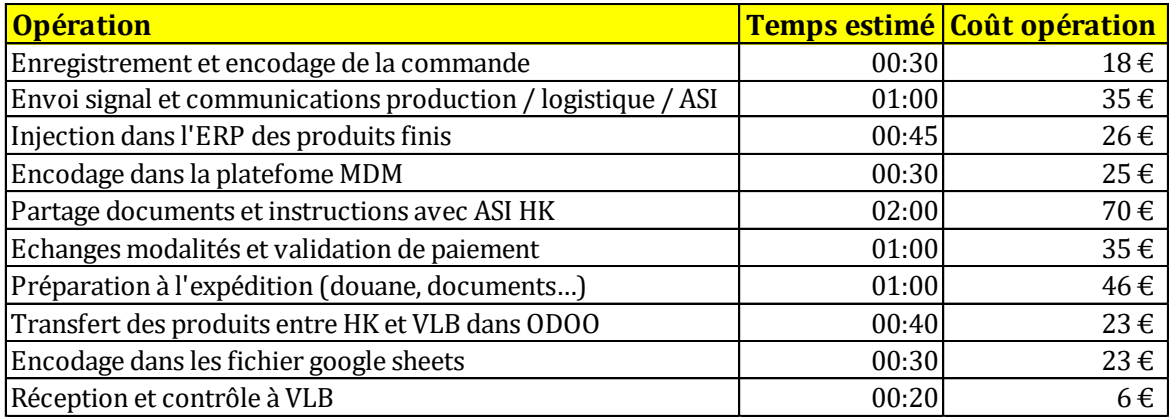

#### *Tableau 6 : Frais fixes de passation de commande chez Famoco*

<span id="page-44-0"></span>Concernant l'ensemble de ces opérations, divers coûts horaires ont été utilisés, ceux-ci variants selon la personne en charge de l'activité. Les montants représentent le salaire brut des employés, charges patronales incluses. Ces coûts sont calculés sur base de la passation d'une seule commande, indépendamment de la quantité de celle-ci. Nous pouvons donc constater que la somme de toutes ces opérations représente environ 300€.

Afin d'avoir le coût exact d'une commande, il convient également d'y ajouter les frais d'acheminement depuis la Chine. Pour obtenir un coût d'acheminement fixe, une analyse des tarifications du transport aérien a été réalisée sur base des données historiques.

Pour une grande majorité des acheminements réalisés par Famoco, la tarification s'effectue en fonction du poids chargé. Un important fichier Google Sheets reprend l'ensemble des flux Hong-Kong-Liège (anciennement Bruxelles), reprenant toutes les informations relatives à ces envois. Le poids chargé et le prix du transport facturé y figurent également. Ce sont ces deux données qui ont permis d'effectuer une moyenne générale du prix du transport par kilo envoyé. Nous pouvons retrouver en Annexe VIII les données relatives au conditionnement et au poids de la plupart des produits.

La moyenne du prix / kg réalisée sur base des envois de 2018, 2019 et 2020 a donné une tarification de 6,1€/kg. Cette valeur correspond donc à la tarification moyenne de l'acheminement.

### 3.2. Les coûts de possession du stock

### *Les frais liés au stockage physique*

Ceux-ci représentent les coûts générés par l'existence d'un stock dans l'entreprise. La compagnie Alcyon propose à Famoco des tarifs relativement réduits en matière de stockage. Tout d'abord,

concernant le loyer général, un montant unique de 300€ par mois est demandé pour l'espace réservé aux bureaux. Cette partie des coûts n'est donc pas en rapport avec les quantités stockées. Ensuite, au niveau du stockage, les tarifs sont repris dans le tableau suivant :

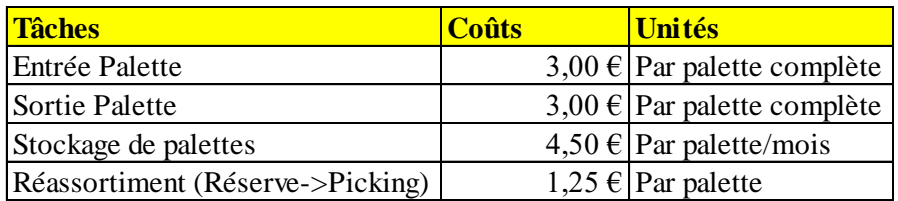

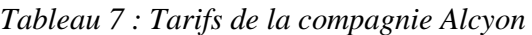

<span id="page-45-0"></span>Ces coûts de possession sont donc très réduits, surtout au vu du nombre d'unités qu'il est possible de placer sur une palette. Cela représente donc un gros avantage pour Famoco.

### *Exemple du calcul des coûts de possession*

Ce calcul a été réalisé pour le stockage d'une palette de FX100 durant un mois dans l'entrepôt : une palette contient 14 cartons de 100 unités.

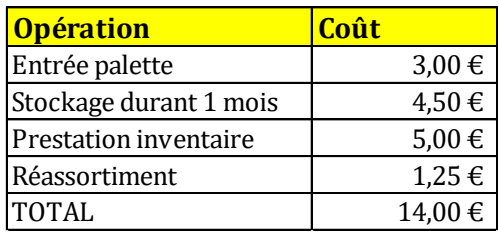

Après un calcul rapide nous constatons que le coût de possession d'une palette pendant un mois dans l'entrepôt est d'environ 14€. Pour ces calculs, nous émettons l'hypothèse que chaque opération n'est réalisée qu'une seule fois. Le coût pourrait dès lors augmenter si celles-ci étaient effectuées plusieurs fois. Il s'agit principalement du réassortiment qui est voué à être répété.

Concernant la prestation d'inventaire, le calcul a été réalisé comme suit : un temps d'environ 10 minutes est nécessaire pour vérifier la palette durant l'inventaire, pour un coût horaire de 25€. Cette prestation revient donc à environ 5€. Notons que le prix unitaire d'un article est d'environ 60€, ce qui donne à la palette une valeur totale d'environ 86000€ (Au prix d'achat). Pour l'ensemble des références, les coûts de stockage physique constituent donc une très faible part du prix de revient comparé à la valeur totale de la palette.

### *Les frais liés à l'immobilisation financière*

Au vu de la valeur des produits stockés, il n'aurait pas été cohérent de ne considérer que les frais de stockage physique. En effet, il convient également de prendre en considération les charges liées aux frais de financement des capitaux pour l'achat du stock. Cela correspond à l'intérêt du capital immobilisé dans le stock. Ces frais sont souvent de l'ordre de 5 à 7% de la valeur du stock moyen annuel<sup>25</sup>. Au vu de la valeur des produits stockés ces frais étaient à prendre en considération.

Après collecte d'informations au sein du département finance de Famoco, le taux retenu fut de 7%. Cette valeur étant assez complexe à fixer, le taux de 7% qui est d'application pour l'investissement réalisé par la BEI a été retenu. Ces coûts supplémentaires viennent donc majorer les frais de stockage physique décris précédemment.

Dès lors, en prenant ces deux aspects en considération, les coûts de possession peuvent s'avérer être relativement élevés.

#### 3.3. Les coûts de ruptures

Ce type de coût reprend l'ensemble des frais engendrés par le fait que, à un moment donné, le stock étant épuisé, il n'est plus possible de satisfaire la demande<sup>26</sup>. Pour une entreprise possédant encore le statut de start-up et effectuant ses activités sur un marché en pleine croissance, limiter au maximum les risques de rupture est primordial. Ces ruptures de stock pourraient entrainer l'insatisfaction voire la perte de clients ou atteindre l'image de l'entreprise.

Il y a deux cas à considérer : les ventes perdues et les ventes différées. Une vente perdue survient par exemple lorsqu'un client, non satisfait, renonce à effectuer sa commande et se réoriente vers la concurrence. Une vente différée sera quant à elle seulement décalée de quelques semaines, lorsque le niveau de stock sera rétabli.

Concernant les ventes perdues, ces frais sont difficiles à évaluer mais peuvent être calculés en multipliant la marge unitaire par le nombre de produits dont la vente n'a pu être réalisée. Pour ce qui est des ventes différées, le calcul des coûts est plus complexe mais va principalement prendre en compte les pénalités. Par exemple, l'entreprise pourrait facturer son client à un prix réduit en raison du retard accumulé de la livraison.

Les évènements qui se sont déroulés durant quelques mois en raison de la pandémie du Corona Virus ont causé à Famoco une importante rupture de stock, notamment pour les articles les plus vendus. En effet, ces évènements ont engendré un arrêt total de la production en Chine pendant plusieurs semaines, ce qui a entrainé d'importants retards.

<sup>25</sup> BREUZARD J.-P. & FROMENTIN D., *Gestion pratique de la chaîne logistique* , Paris : Demos, 2004.

<sup>26</sup> ZERMATI, P., *op. cit.*

#### *Mesure de l'impact d'un arrêt de production*

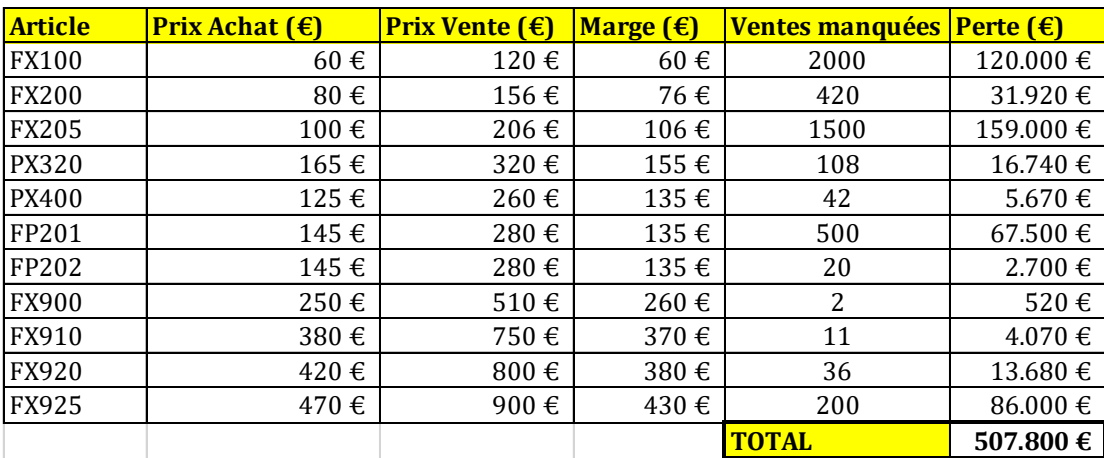

Le tableau ci-dessous illustre l'impact pour Famoco d'un arrêt de production d'un mois :

#### *Tableau 8 : Mesure de l'impact d'un arrêt de production*

<span id="page-47-0"></span>Dans ce tableau, seules les ventes manquées de devices ont été considérées. Le nombre de ventes manquées a été calculé sur base de la demande moyenne quotidienne durant l'année 2019.

Naturellement, la plupart de ces ventes auraient été réalisées ultérieurement, il s'agit principalement chez Famoco de ventes différées. Les résultats permettent cependant de se rendre compte de l'impact d'un arrêt temporaire de la production. La rupture de stock engendre donc, peu importe sa nature, de lourdes pertes pour une entreprise, surtout lorsqu'il s'agit d'une start-up encore en pleine croissance.

### 3.4. Le Bottleneck<sup>27</sup> de Famoco :

Dans un premier temps, les coûts réduits de stockage physique et les importants coûts de rupture auraient pu pousser à constituer un stock important afin d'échapper à toute rupture et de limiter les frais de passation de commande. Par conséquent, une hypothèse aurait été de réaliser des approvisionnements en grande quantité, une ou deux fois par an tout au plus.

Afin d'identifier d'autres sources potentielles de gaspillages ou de perte de temps, une analyse des flux au sein de l'entrepôt a été réalisée. Les flux sont schématisés ci-dessous.

<sup>27</sup> Le terme « Bottleneck » désigne un goulot d'étranglement, un point du processus qui limite les performances de l'entreprise.

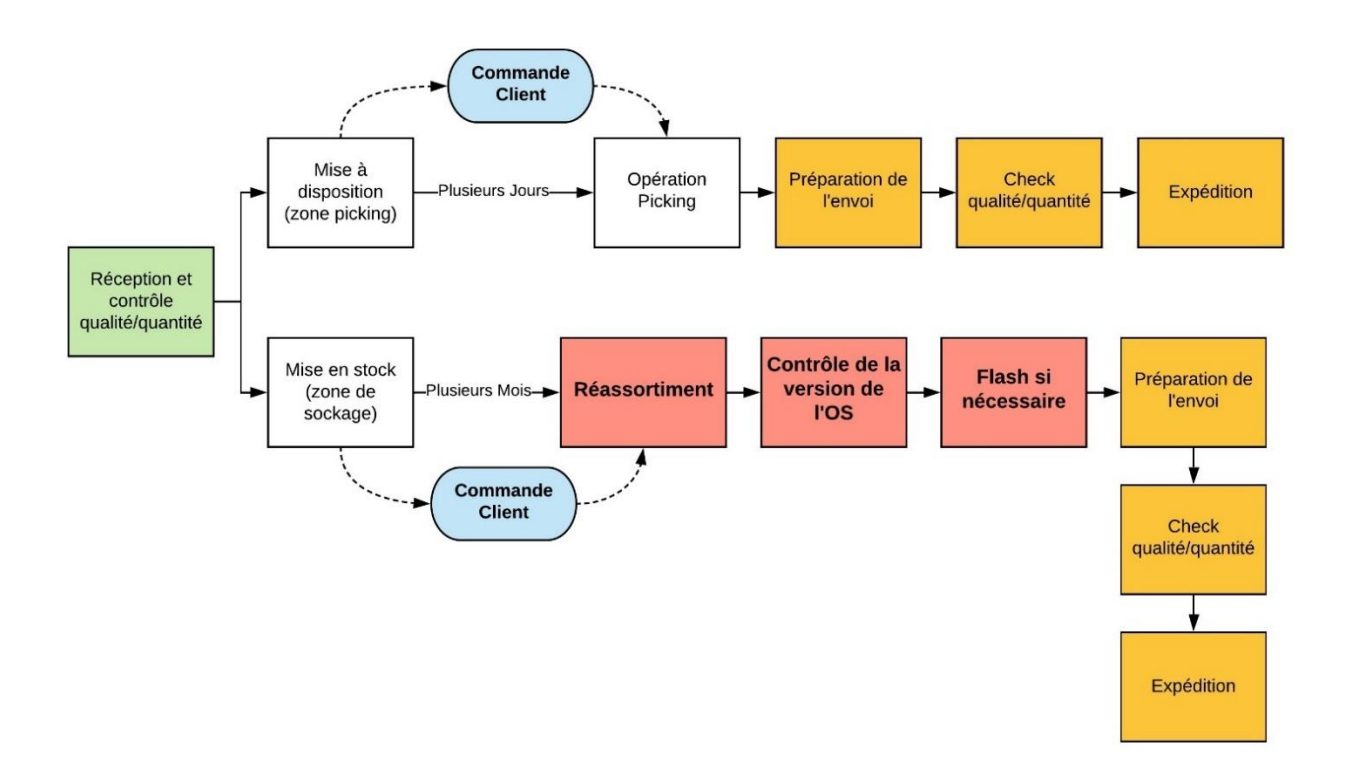

#### *Figure 13 : Schématisation des flux physiques au sein de l'entrepôt de Villers-le-Bouillet*

Comme le montre la figure ci-dessus, deux possibilités sont envisageables lors de l'arrivée de la marchandise dans l'entrepôt :

- ✓ Soit les produits sont directement mis à disposition, dans la zone de picking : dans ce cas les articles seront utilisés lors de la préparation des prochaines commandes ;
- $\checkmark$  Soit les produits, commandés en grande quantité, sont placés en réserve dans le stock.

Pour cette deuxième possibilité, une contrainte peut apparaitre. En effet, si les produits restent trop longtemps en stock, il faudra d'une part contrôler que la version du système d'exploitation soit bien à jour et d'autre part injecter la dernière version du système d'exploitation si nécessaire. Cette opération pourrait par conséquent limiter certains envois d'un point de vue financier mais également d'un point de vue temporel.

Afin d'avoir une idée précise, pour chaque device, du temps nécessaire pour cette manipulation, un chronométrage a été effectué pour chaque référence. Les temps moyens ont été retenus et figurent dans le tableau ci-dessous :

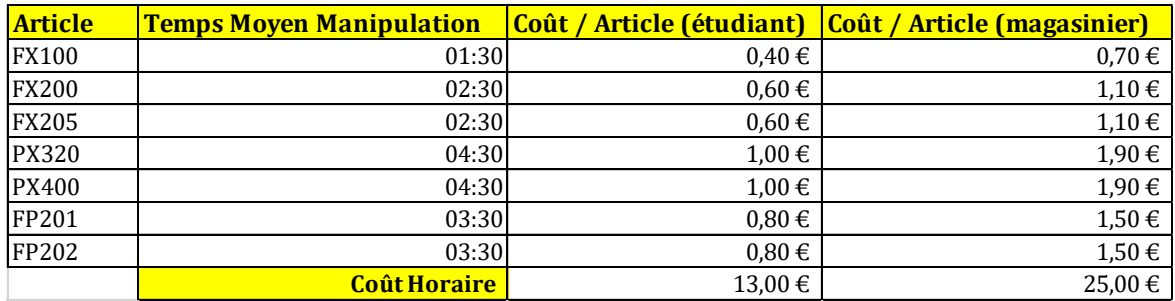

### *Tableau 9 : Calcul des coûts de flash*

<span id="page-49-0"></span>Etant la plupart du temps réalisée par des étudiants jobistes, cette manipulation engendre un coût horaire d'environ 13€. Le coût a toutefois également été calculé si l'opération était réalisée par le magasinier. On peut donc directement comprendre que cette manœuvre est très laborieuse et donc coûteuse. Même si pour la plupart du temps ce sont de petits envois qui sont effectués, ces manipulations peuvent représenter des frais importants sur une année. De plus, dans le cas d'un envoi plus important, cela nécessiterait un temps considérable.

Cette analyse du goulot d'étranglement a donc permis de conclure que malgré les faibles coûts de stockage, le stock devait être limité afin d'éviter au maximum l'obsolescence de la version du système d'exploitation. L'hypothèse de commander de grosses quantités une à deux fois par an a donc été écartée, d'autant plus si l'immobilisation financière est prise en considération.

### 4. Analyse des quantités minimales de commandes

Au sein de l'entreprise Famoco, les quantités minimales de commandes ou Minimum Order Quantities (MOQ) représentent les quantités à partir de desquelles il est jugé rentable de lancer le processus de production. Il convenait donc de s'y intéresser avant de se lancer dans les calculs des quantités à commander.

Pour ces données, il y a une nuance à prendre en considération. En effet, ces quantités sont valables pour l'ensemble des stocks de Famoco, y compris le stock localisé à Hong-Kong pour les envois directs production-client. Dans la même optique que pour la segmentation des ventes, il convenait d'amputer à ces quantités la partie qui correspond à ces gros envois, qui ne transiteront pas par Villers-le-Bouillet. Un ajustement de ces MOQ a donc été réalisé, pour les articles pour lesquels cela était nécessaire.

Le tableau ci-dessous regroupe ces MOQ ainsi que leur ajustement si nécessaire :

| <b>Articles</b>   | <b>MOO</b> | <b>MOQ Ajustées</b> |
|-------------------|------------|---------------------|
| <b>FX100</b>      | 5000       | 2200                |
| <b>FX200</b>      | 3000       |                     |
| <b>FX205</b>      | 3000       | 900                 |
| FP201             | 3000       | 1200                |
| PX320             | 1000       |                     |
| PX400             | 1000       |                     |
| <b>Bumpers</b>    | 1000       |                     |
| <b>Batteries</b>  | 1000       |                     |
| Câbles / Chargeur | 1000       |                     |
| Printers          | 250        |                     |
| Solar Panels      | 200        |                     |
| Power Banks       | 200        |                     |

*Tableau 10 : MOQ et MOQ ajustées* 

<span id="page-50-0"></span>L'ajustement a donc été réalisé dans les même proportions que pour la prévision des volumes réellement destinés à transiter par Villers-le-Bouillet. Les articles ne figurant pas dans le tableau ci-dessus ne font pas l'objet d'une MOQ particulière.

Une fois ces quantités connues et établies, il convenait d'explorer d'autres pistes afin de fixer quelles seraient les quantités à commander.

### 5. Le modèle de la quantité économique

#### 5.1. Formule théorique

Afin de déterminer de la meilleure manière les quantités à approvisionner pour Famoco, le modèle de la quantité économique a premièrement été envisagé. Bien que cette formule soit plus adaptée aux articles de consommation régulière et dont le prix de vente varie peut, il convenait de réaliser un essai.

Le modèle de la quantité économique de commande ou modèle de Wilson réside dans la gestion économique des stocks. En effet, il s'agit d'une formule permettant de calculer une quantité optimale de commande, qui correspond à un juste équilibre entre les coûts de passation de commande et les coûts de possession des stocks.<sup>28</sup> Théoriquement, cette quantité est donnée par la formule suivante :

$$
Q = \sqrt{\frac{2D \times CC}{CS}}
$$

<sup>28</sup>LASNIER, G., *Gestion des approvisionnement et des stocks dans la chaine logistique*, s.l., Hermes Science, 2004.

Dans cette formule :

- $\checkmark$  D représente la demande en quantité sur la période considérée. Cette période correspond généralement à une année ;
- $\checkmark$  CC est égal au coût d'une commande, le coût de passation d'une commande peu importe la quantité approvisionnée. Cette donnée est donc fixe ;
- $\checkmark$  CS correspond au coût unitaire de possession de stock, sur le même laps de temps choisis que pour la demande.

### 5.2. Application chez Famoco

### *Devices et accessoires à haute valeur*

Grâce à cette formule de Wilson, la quantité optimale théorique a donc été calculée sur base des volumes de ventes de 2020. Concernant le laps de temps considéré pour les variables de la demande et du coût de possession, une période annuelle a été choisie.

A propos du coût fixe relatif à une commande, il a été évalué sur base des calculs réalisés lors de l'établissement du coût de passation chez Famoco. Étant donné que le coût du transport n'est jamais fixe et qu'il dépend directement de la quantité commandée, celui-ci n'a pas été pris en compte dans le calcul de la quantité économique.

En ce qui concerne le coût de stockage unitaire celui-ci a également été établi de manière similaire qu'au point 3 en incluant les différents aspects de ces frais, dont l'immobilisation financière. Sur base des volumes de l'année 2020 et des calculs de coûts réalisés précédemment, les résultats suivants ont été obtenus pour les terminaux et accessoires à haute valeur :

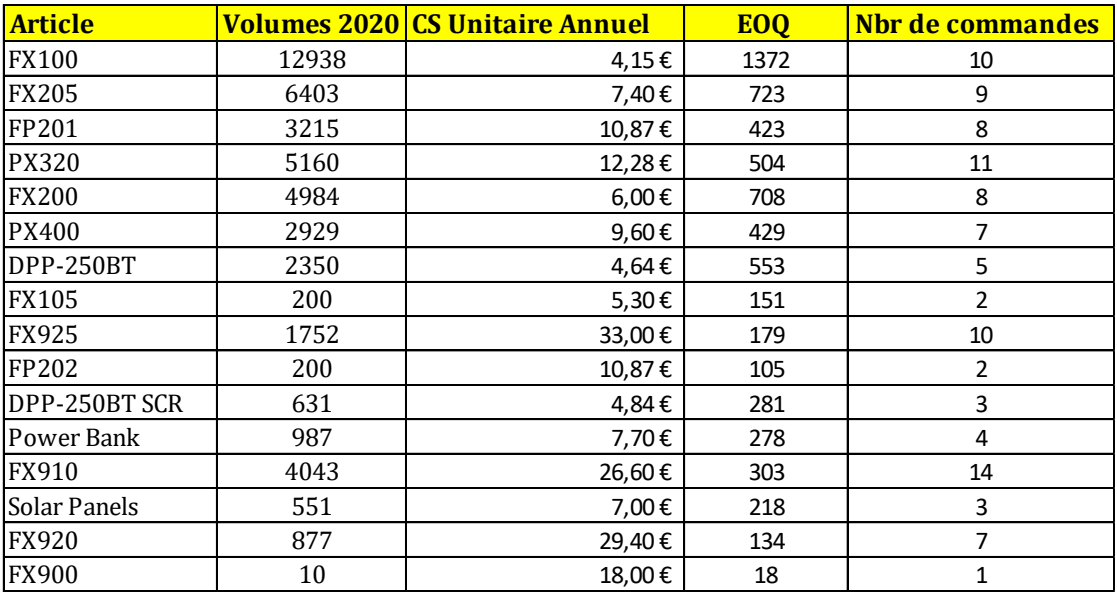

#### *Tableau 11 : EOQ des Devices et accessoires à haute valeur*

<span id="page-52-0"></span>Le nombre de commandes à réaliser a pu facilement être calculé en divisant la demande globale par la quantité économique.

La plupart des quantités obtenues à la suite de cette analyse ont parues trop faibles. En effet, beaucoup d'entre elles sont inférieures au point de commande, ce qui rendrait impossible la méthode du seuil d'alerte. De plus, pour bon nombre d'entre elles, les quantités sont nettement inférieures aux quantités minimales de commandes, ce qui nécessiterait une production non rentable.

Ces résultats n'ont donc pas été directement écartés, mais il convenait toutefois d'effectuer d'autres essais concernant les quantités à commander.

#### *Accessoires de la catégorie A et B*

Cette même méthode a également pu être appliquée pour les accessoires des catégories A et B. Les résultats obtenus figurent dans le tableau suivant :

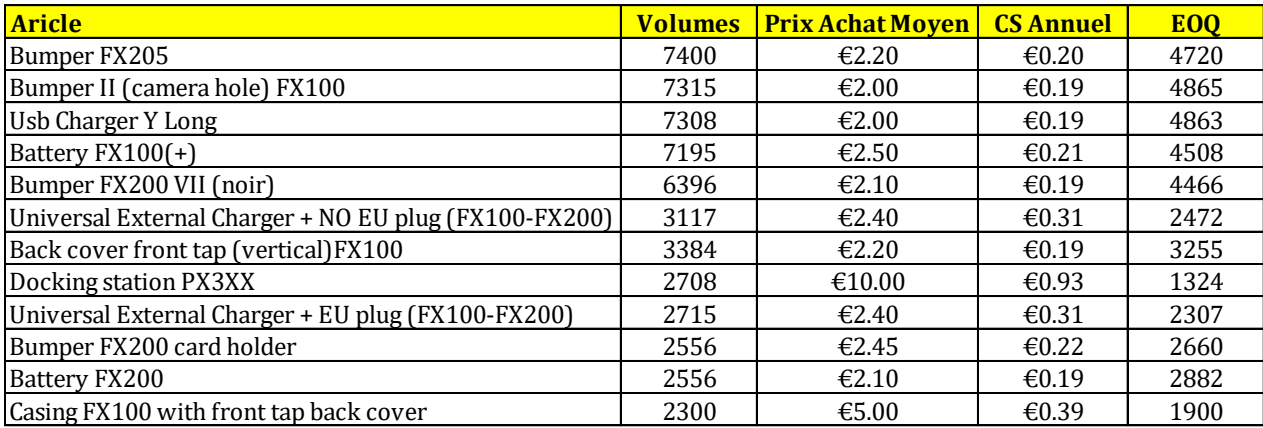

### *Tableau 12 : EOQ des accessoires A et B*

<span id="page-52-1"></span>Pour ces références, les résultats obtenus ont semblé cohérents, aussi bien du point de vue du point de commande que des quantités minimales de production. De plus, au vu des coûts réduits de possession pour ces articles, il est clair que réaliser de multiples commandes ne conserverait pas un bon équilibre de coûts entre les frais de passation de commande et les coûts de possession. Ces données ont donc été conservées et pourront être utilisées à bon escient dans la gestion future des stocks. Elles pourront toutefois être ajustées, en fonction du conditionnement propre à chaque article.

### 6. L'hypothèse de la méthode du stock minimum et maximum

#### 6.1. Fonctionnement de la méthode

Une autre hypothèse de méthode de gestion de stock a été celle du stock minimum et maximum. Cette méthode<sup>29</sup> est plutôt simple à mettre en œuvre et est facilement intégrable dans les progiciels de gestion intégrée.

Tout comme la méthode du point de commande vue précédemment, le processus de commande est lancé lorsque le stock atteint un niveau minimal définit préalablement. La quantité à commander correspond quant à elle à la valeur qu'il faudra pour que le stock atteigne la valeur maximale. La figure ci-dessous illustre graphiquement cette méthode.

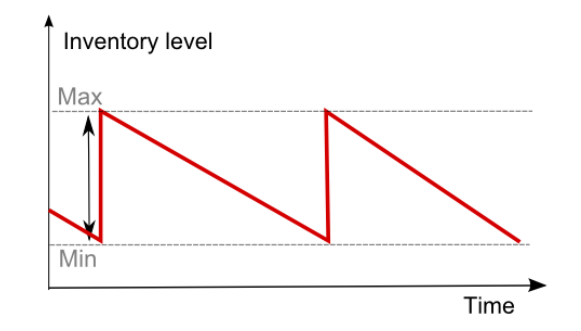

*Figure 14 : Représentation graphique de la méthode Min-Max* 

Théoriquement, la quantité à commander devra donc être égale à la différence entre le stock maximum et le stock minimum.

#### 6.2. Les capacités maximales de stockage

Bien souvent, le stock maximum est calculé en fonction de la place disponible dans l'espace de stockage, tout en regardant en parallèle les coûts que ce stockage engendre. Avant d'explorer cette piste, il convenait donc tout d'abord d'évaluer les capacités maximales de stockage du nouvel entrepôt.

Comme vu précédemment, l'entrepôt est divisé en plusieurs zones. Les deux parties à prendre en considération pour le stockage sont la zone de picking (56 emplacements) et la zone de stockage (120 emplacements). Chaque référence doit donc avoir sa place attitrée dans la zone de picking, ainsi que 1 voire plusieurs emplacements prévus pour le stock de réserve.

<sup>29</sup> VERMOREL, J., *Lokad Quantitative Supply Chain, Gestion des stocks-Méthode Min-Max* [En ligne] <https://www.lokad.com/fr/d%C3%A9finition-gestion-stocks-min-max> (Consulté le 11/03/2020).

Concernant la zone de picking, il convient de déduire 9 emplacements qui sont consacrés au stockage du matériel utilisé pour la conception des envois (cartons, boites individuelles, cales en mousse,…). Les emplacements restants peuvent donc être utilisés pour le stock de picking des accessoires et des devices.

En considérant que ce sont en moyenne 45 références qui sont présentes dans l'entrepôt, l'attribution dans la zone de picking d'un emplacement par article est donc possible. Les quelques emplacements restants peuvent par exemple être attribués aux articles les plus vendus. En ce qui concerne le stock de réserve, deux emplacements par article peuvent donc être attribués.

Bien que la quantité stockée dépasse rarement deux palettes par article, nous pouvons conclure que, par rapport aux capacités de l'entrepôt, le stock maximum est de 3 palettes par article. Cela signifie donc, au vu du nombre d'unités stockées sur une palette, que créer un stock maximum sur base des capacités de stockage aurait conduit à des niveaux de stocks trop importants.

#### 6.3. Application chez Famoco

Les seuils d'alerte (stocks minimums) ayant déjà été définis auparavant, seul le stock maximum restait à déterminer. Du fait que celui-ci ne puisse pas être fixé par rapport aux capacités maximales de stockage, une hypothèse de calcul du stock maximum a été envisagée.

Comme vu précédemment, une partie des coûts de stockage chez Famoco réside dans l'obsolescence potentielle des produits. Une hypothèse originale a donc été de calculer, grâce aux données fournies par les équipes techniques, les fréquences moyennes auxquelles les versions des devices étaient renouvelées. Un fois cette fréquence connue pour chaque article, le résultat obtenu (en jours) aurait été multiplié par la demande moyenne quotidienne pour obtenir un certain niveau de stock.

Le stock maximum chez Famoco aurait donc été la quantité qui sera demandée entre deux versions de devices. De cette façon, les coûts des opérations de flash auraient pu être limités au maximum. Une analyse de ces fréquences de renouvellement a donc été réalisée. Le tableau cidessous reprend les fréquences (en jours) de changement du système d'exploitation pour chaque device :

| <b>Article</b> | <b>Fréquence Moyenne (jours)</b> |
|----------------|----------------------------------|
| <b>FX100</b>   | 100                              |
| <b>FX200</b>   | 45                               |
| <b>FX205</b>   | 30                               |
| FP201          | 45                               |
| <b>PX320</b>   | 43                               |
| <b>FX900</b>   | 59                               |
| <b>FX925</b>   | 34                               |

*Tableau 13 : Fréquence moyenne de mise à jour de l'OS*

<span id="page-55-0"></span>Après avoir réalisé une étude de ces fréquences grâce aux différentes dates de mises à jour de 2019, il s'est avéré que celles-ci semblaient relativement élevées. En effet, les versions peuvent parfois être renouvelées tous les mois pour certains terminaux. De plus, ces changements ne sont absolument pas réguliers dans le temps, et peuvent parfois avoir lieu plusieurs fois sur laps de temps très court.

Ces changements de version ont lieu lorsqu'une légère défaillance ou bug survient pour le device concerné, ce qui est directement pris en charge par les équipes techniques. Il est donc impossible de prévoir ou d'anticiper ces variations d'images.

Par ailleurs, baser des calculs sur la fréquence à laquelle il pourrait potentiellement y avoir des défaillances au niveau du système d'exploitation ne semble pas pertinent ni fiable. Les équipes techniques de Famoco, localisées à Paris travaillent constamment sur ces OS afin d'améliorer au maximum l'expérience client et éviter certaines failles.

A la suite de ces constatations, l'hypothèse de constituer un stock maximum en fonction de ces fréquences a été écartée. Toutefois, il s'avère toujours primordial de limiter le plus possible le niveau de stock afin de réduire au maximum le risque d'obsolescence des produits.

### 7. Emploi de simulations sur Excel

Au vu du nombre réduit de références à traiter, une possibilité supplémentaire pour définir et planifier les quantités à commander a été l'utilisation de simulations sur Excel. Les simulations représentent des méthodes de mesure et d'étude consistant à remplacer un système par un modèle informatisable. Elles permettent également d'étudier le comportement d'un système sous différentes hypothèses d'évolution de son environnement<sup>30</sup>.

<sup>30</sup> HOUART, L., *Gestion des flux et pilotage de projets – notes de cours*, Haute École Charlemagne, section Management de la Logistique, 2e année.

Dans le cadre de ce travail, elles vont surtout permettre d'analyser plusieurs scénarios basés sur l'évolution des ventes ou des prévisions mais également de mesurer les impacts potentiels de changements de variables.

#### 7.1. Fonctionnement du modèle

Ces simulations fonctionnent grâce à différents paramètres calculés préalablement :

- $\checkmark$  Les prévisions mensuelles : Celles-ci sont exprimées en unités d'articles et ne prennent en compte qu'une seule référence ;
- $\checkmark$  Le stock de sécurité : Indique le niveau de stock sous lequel il ne faut jamais se trouver afin de couvrir les aléas potentiels de la demande et des délais ;
- $\checkmark$  Les délais de livraisons : Exprimés en mois, ceux-ci permettent de calculer les échéances de livraison et d'anticiper les lancements de livraison ;
- $\checkmark$  La quantité de livraison : Fixée en fonction des besoins de l'entreprise, elle peut être fixe ou variable dans l'année.

Le modèle de simulation est organisé en plusieurs lignes et en douze colonnes. Dans l'ordre, nous retrouvons les lignes suivantes :

- $\checkmark$  Les prévisions mensuelles ;
- $\checkmark$  Le stock prévisionnel en début de mois ;
- $\checkmark$  Le stock prévisionnel en fin de mois ;
- $\checkmark$  Les besoins nets ;
- ✓ Les échéances de livraison ;
- $\checkmark$  Les lancements de livraison.

Les douze colonnes correspondent quant à elles chacune à un mois de l'année. Nous pouvons également ajouter une colonne supplémentaire qui correspondra au dernier mois de l'année précédente.

Tout d'abord, les prévisions mensuelles établies préalablement doivent être retranscrites sur la première ligne du tableau. Ensuite, le stock prévisionnel en début de mois est établi comme suit :

### Stock début de mois  $=$  Stock de fin  $_{Mois\,nr\acute{e}c\acute{e}dent}$

Le stock qui demeurera disponible une fois le mois écoulé est ensuite calculé selon la formule suivante :

```
Stock fin de mois = (Stock début + Échéance livraison) – Prévision mensuelle
```
Ce niveau de stock varie en fonction de la demande mensuelle, et sera majoré de la quantité livrée durant le mois, si une livraison a effectivement lieu.

Après cela, les besoins nets sont exprimés en unités d'articles et correspondent aux unités manquantes afin de combler l'ensemble de la demande. Les besoins nets apparaissent uniquement lorsque le niveau de stock descend sous la barre du stock de sécurité établi précédemment. Si ce seuil n'est pas atteint, il n'y a donc aucun besoin pour le mois considéré. Les besoins nets sont toujours positifs, il s'agit donc de calculer la valeur absolue de ceux-ci.

#### Besoins nets = Valeur absolue (Stock début – Prévision mensuelle – Stock de sécurité)

Afin d'éviter toute rupture de stock, il faudra prévoir qu'une livraison soit réceptionnée dans les temps. La ligne qui suit indique l'échéance qui devra tomber dès que les besoins nets seront supérieurs à zéro. Pour ce faire, le lancement de cette livraison doit être réalisé au préalable, en fonction des délais nécessaires pour la totalité de l'acheminement. Il s'agit du rôle de la dernière ligne du modèle. En fonction de la nécessité d'une livraison, le lancement de celle-ci sera effectué par exemple deux mois plus tôt.

#### 7.2. Quantités et lancements de livraison chez Famoco

Ce modèle dynamique a été employé pour les terminaux et les accessoires à haute valeur. Concernant les terminaux, différents scénarios ont été établis en matière de prévision des ventes. L'utilité de ces différents scénarios se justifie bien. En effet, comme vu précédemment, le statut de l'entreprise ne permet pas de se projeter dans des prévisions toutes faites, basées sur une croissance régulière ou linéaire.

L'objectif de ces simulations était donc de cibler quelles quantités de livraisons seraient les plus avantageuses, mais également d'avoir une vision directe de la situation. Dans un premier temps, les quantités correspondant aux MOQ ont été utilisées afin d'avoir une première vision sur ces différents paramètres. Cette première quantité fictive a permis de percevoir combien de commandes allaient avoir lieu sur l'année et les coûts que celles-ci allaient représenter.

Ensuite, il convenait également de considérer dans ce modèle les coûts de stockage. Pour ce faire, une ligne supplémentaire a été ajoutée dans le tableau, celle-ci correspondant au stock moyen mensuel. Cet élément permet d'analyser et de garder un œil sur le niveau de stock présent en moyenne dans l'entrepôt. Par la suite, le stock moyen annuel pourra être calculé en réalisant la moyenne des stocks moyens des douze mois de l'année. Ce niveau de stock s'obtient de la façon suivante :

Stock Moyen = 
$$
\frac{(Stock \ début + Stock \ fin)}{2}
$$

Le calcul de ce niveau de stock a par la suite permis de calculer les coûts de stockage que celui-ci allait engendrer à l'entreprise. Ceux-ci ont été établis de la même manière que celle expliquée au point 3. Pour ces simulations, il a toutefois fallu s'assurer du nombre de palettes que représentait le stock moyen annuel.

Par exemple le cas du FX205 présentait un stock moyen annuel d'environ 1400 unités. Or, le conditionnement de cet article impose une quantité maximale de 1080 unités sur une même palette. Dans ce cas, le stock moyen représente donc deux emplacements et les coûts de stockage physique seront par conséquent plus élevés.

Toujours en rapport avec les coûts de stockage, un second calcul a été réalisé en considérant que la procédure de mise à jour du système d'exploitation des articles stockés devrait avoir lieu. Il convenait donc de rajouter à ces frais le coût de flash unitaire, multiplié par le nombre d'unités du stock moyen. Cette opération permet donc de percevoir l'impact réel du renouvellement du système d'exploitation sur de plus importantes quantités.

Par ailleurs, le niveau de stock moyen a également permis de calculer les taux de rotation des stocks pour chaque article. Le taux de rotation d'un stock est l'instrument permettant de mesurer l'efficacité de celui-ci. Il permet d'analyser combien de fois le stock est renouvelé sur une période. Ce taux est le rapport du montant des sorties pendant l'année sur la valeur moyenne du stock durant cette même année<sup>31</sup>.

$$
Taux\ de\ rotation = \frac{Concommunication\ annuelle}{Stock\ moyen\ annuel}
$$

Par exemple, le FX200 présente un taux de rotation égal à 6 concernant le scénario de l'année 2020. Cela indique donc que le stock sera théoriquement renouvelé 6 fois durant l'année.

Une fois ce taux de rotation fixé, la couverture de stock moyenne peut également être établie. Celle-ci détermine le nombre moyen de jours de consommation auxquels le niveau de stock peut faire face. Cette couverture peut être aisément calculée comme suit :

$$
Counterture de stock (jours) = \frac{Number de jours dans l'année}{Taux de rotation}
$$

En rapport avec l'exemple précédent, le niveau de stock moyen du FX200 va par conséquent permettre de faire face à environ 61 jours ( $\frac{365 \text{ jours}}{6}$ ) de consommation.

<sup>31</sup> LASNIER, G., *op. cit.* 

Une fois l'ensemble de ces paramètres établis, l'ajustement des quantités de livraison été possible. Diverses quantités ont été testées, afin de mesurer l'impact. D'autres paramètres que les quantités ont également pu être modifiés. Des prévisions fictives ont également été simulées.

Ce premier modèle de simulation des prévisions et des différents paramètres a suscité réflexion. En effet, le fait de pouvoir envisager différents scénarios est très pertinent lorsque les prévisions de ventes sont incertaines. Ce cheminement a conduit à envisager, en parallèle des méthodes théoriques, la mise en œuvre d'un outil détaillé de gestion des stocks basé sur différents paramètres et habilitant différents scénarios.

## CHAPITRE IV : SOLUTIONS ET PISTES D'AMÉLIORATION

Après avoir réalisé différentes analyses et envisagé plusieurs options, nous avons pu cibler quelles seraient effectivement les meilleures réponses à la problématique de la gestion des stocks chez Famoco.

### 1. Méthodes de gestion retenues pour les devices

De manière synthétique, nous pouvons retenir les solutions suivantes pour les devices :

- $\checkmark$  Travail au cas par cas : haute valeur ajoutée et fortes disparités des ventes ;
- $\checkmark$  Application de la méthode du point de commande comprenant un stock de sécurité ;
- $\checkmark$  Développement et mise en place d'un outil de gestion des stocks basé sur des simulations pour appuyer les méthodes théoriques.

### 1.1. Méthode et outil de gestion

À la suite des différentes analyses réalisées, il est clair que travailler au cas par cas pour les devices et accessoires à haute valeur demeure la meilleure solution. En effet, chaque référence possède une consommation et une répartition bien particulière sur l'année, ce qui rend les classifications peu pertinentes.

La méthode de réapprovisionnement au point de commande reste la plus appropriée pour les articles à haute valeur ayant une consommation relativement irrégulière. De plus, cette méthode demande un suivi régulier des niveaux de stocks et des ventes, ce qui reste d'une grande utilité chez Famoco pour continuer leur expansion. En effet, des projections toutes faites à long terme ne sont pas envisageables pour une start-up en pleine croissance. Les potentiels écarts entre les prévisions et la réalité doivent donc être évalués régulièrement.

En tenant compte de ce fait, mais également en considérant les quantités minimales de commande, il a été jugé utile de développer et détailler pour chaque article, le modèle de simulation décrit en fin du Chapitre III.

Ce modèle sera employé comme un outil de gestion et permettra d'avoir, pour chaque référence, une vision détaillée concernant les coûts, les niveaux de stocks ou encore la rotation de ceux-ci, en fonction de l'utilisation d'une telle ou telle quantité de livraison. Cela va donc plus loin qu'une méthode théorique. Divers ajustements des ventes peuvent également être effectués afin de

visualiser l'impact pour l'entreprise d'une augmentation ou diminution de leurs ventes pour tel ou tel article. Un aperçu de cet outil détaillé figure en Annexe IX. Cet ajustement des ventes pourra notamment être réalisé lors des réunions forecast.

Afin de rendre le plus dynamique possible ce modèle de planification, une feuille de calcul annexe à celui-ci a été créée. Celle-ci reprend d'une part l'ensemble des données propres à chaque article, comme par exemple les MOQ, le prix d'achat, les informations relatives au poids et volume,… et d'autre part des données communes à tous les articles comme la tarification aérienne ou encore le taux d'immobilisation des capitaux. Toutes ces données peuvent donc être modifiées ce qui entrainera un ajustement automatique.

Les deux tableaux ci-dessous reprennent, par exemple, les paramètres ainsi que les résultats obtenus pour le PX320.

| <b>PARAMETRES</b>       |        |
|-------------------------|--------|
| Délai de livraison      | 2 mois |
| <b>MOQ</b>              | 1000   |
| Quantité de livraison   | 1300   |
| Stock sécurité          | 370    |
| Côut passation commande | 300€   |
| Taux de Service         | 95,00% |
| Capacité max stockage   | 1920   |

*Tableau 14 : Exemple de paramètres de l'outil de gestion* 

<span id="page-61-0"></span>Les stocks de sécurité correspondent à ceux établis lors des analyses. Il en est de même pour les capacités maximales de stockage et les coûts de passation de commande. Notons que dans ces paramètres, les coûts de passation de commande ne comprennent pas les frais d'acheminement, mais bien seulement les frais administratifs. Étant donné que les coûts de transport varient d'un article à l'autre en fonction de la quantité, ceux-ci seront pris en compte plus tard dans les calculs. Les résultats obtenus avec ces paramètres pour cet article figurent dans le tableau ci-dessous.

| <b>RESULTATS</b>          |           |                      |        |
|---------------------------|-----------|----------------------|--------|
| Stock Moyen annuel        | 927       | Nbr pal stock moyen  |        |
| Valeur Stock Moyen annuel | 153 030 € | Immo. Capitaux       | 10712€ |
| Coûts commandes           | 26 678 €  | Rotation des stocks  | b      |
| Nombre de commandes       | 5         | Couverture stock (j) | 64     |
| Coût stock moyen          | 280€      | Coût flash           | 927€   |
| Coût stock de sécurité    | 4411€     |                      |        |
| Coût total stock moyen    | 10 992€   | Si flash             | 11920€ |

<span id="page-61-1"></span>*Tableau 15 : Exemples de résultats obtenus* 

Comme le laisse paraitre le tableau ci-dessus, une vision directe de l'impact de la quantité de livraison ou d'autres paramètres sélectionnés est rendue possible. Nous y retrouvons donc :

- $\checkmark$  Le niveau de stock moyen annuel, le nombre de palettes auquel il correspond, ainsi que sa valorisation en euros ;
- $\checkmark$  Le nombre de commandes qu'il faudra réaliser ainsi que la somme des coûts que celles-ci vont représenter sur l'année. Dans ces frais, les coûts de transport ont été pris en considération, et ont été calculés en fonction des variables de poids et conditionnement de chaque article. Une nouvelle ligne a été créée dans le tableau afin de calculer les coûts respectifs de chaque commande ;
- $\checkmark$  Le taux de rotation des stocks ainsi que sa couverture moyenne;
- $\checkmark$  Les coûts de possession des stocks, fractionnés en plusieurs parties. Tout d'abord le coût du stock moyen, qui est uniquement calculé en fonction du nombre d'emplacements nécessaires. Ensuite, le coût du stock de sécurité qui sera présent en permanence dans l'entrepôt. Par ailleurs, les frais liés à l'immobilisation des capitaux pour le financement du stock, qui sont calculés en fonction de la valeur du produit et du taux d'immobilisation. Enfin, le coût total du stock moyen, qui est l'addition de ces différents coûts de possession.
- $\checkmark$  Les coûts relatifs au renouvellement du système d'exploitation, si celui-ci est nécessaire.

Une ligne supplémentaire correspondant à la couverture mensuelle d'inventaire a également été rajoutée dans le modèle. Cette valeur correspond à la comparaison entre le niveau de stock en fin de mois et la demande des deux mois à venir. Cela permet donc de se rendre compte du niveau de stock et de sa criticité pour les deux prochains mois à venir. Ce calcul est établi comme suit :

#### $\emph{Couverture}$  mensuelle  $=$ Stock prévisionnel fin de mois Demande des deux prochains mois Nbr de jours ouvrés des deux prochains mois

Dans l'outil mis en place chez Famoco, cette couverture mensuelle est signalée comme critique lorsque celle-ci est inférieure à 21 jours. Cette valeur de 21 jours a été retenue car celle-ci correspond en moyenne à l'équivalent d'un mois en jours ouvrés. Cela signifie donc qu'en mettant le niveau de stock en fin de mois en relation avec la demande qui aura lieu sur les deux prochaines périodes, ce niveau de stock ne sera pas en mesure d'alimenter l'équivalent d'un mois de consommation. Par conséquent, une échéance de livraison devra tomber afin d'éviter toute rupture.

Afin d'avoir une représentation visuelle immédiate, un graphique reprenant la demande, le stock prévisionnel en fin de mois et les échéances de livraison a également été établi. Ci-dessous, nous retrouvons l'exemple du PX320 :

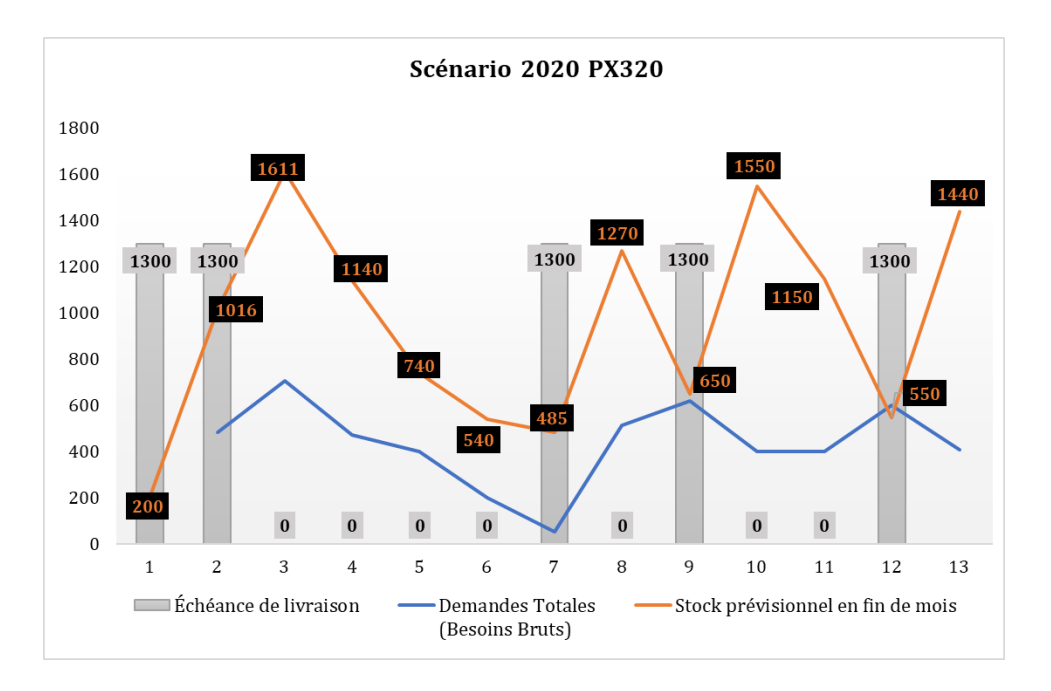

*Figure 15 : Représentation graphique des résultats de l'outil de gestion* 

Ce graphique dynamique permet donc de bien visualiser quand tomberont les échéances de livraison ainsi que les niveaux de stocks et les prévisions mensuelles.

Comme mentionné précédemment, cet outil peut être soumis à différents scénarios de ventes, ainsi qu'à la variation de différents paramètres. Les résultats peuvent ainsi être comparés, et l'impact réel correctement mesuré.

Par exemple, nous avons décrit lors du Chapitre II le rapport entre le taux de service, le niveau de stock et les coûts. Grâce à ce modèle, nous pouvons par exemple mesurer l'impact d'une variation de taux de service passant de 95% à 98 %. Le tableau ci-dessous illustre cette variation réalisée à titre d'exemple pour le FX100 :

| <b>FX100</b>                   | <b>RESULTATS (95%)</b> | <b>RESULTATS (98%)</b> |
|--------------------------------|------------------------|------------------------|
| Stock sécurité                 | 1039                   | 1470                   |
| Coût stock de sécurité         | 4 141 €                | 5939€                  |
| Stock Moyen annuel             | 2779                   | 3550                   |
| Valeur Stock Moyen annuel      | 152 846 €              | 195 241 €              |
| Coûts commandes                | 22 867 €               | 28 5 84 €              |
| Nombre de commandes            | 4                      | 5                      |
| Nbr pal stock moyen            | 2                      | 3                      |
| Rotation des stocks            | 5                      | 4                      |
| Couverture stock (j)           | 68                     | 87                     |
| <b>Immobilisation Capitaux</b> | 9699€                  | 13 666 €               |
| Coût emplacements stock moyen  | 280€                   | 420€                   |
| Coût flash                     | 1111€                  | 1419€                  |
| Coût total stock moyen         | 9979€                  | 14 087€                |
| Si flash                       | 11 091€                | 15 507€                |

*Tableau 16 : Résultats d'une variation de taux de service de 95% à 98%* 

<span id="page-64-0"></span>Comme nous pouvons le constater, cette variation engendrera un coût total supplémentaire d'environ 4400€ pour cette référence. Par ailleurs, nous pouvons également constater que le stock moyen annuel augmentera quant à lui d'environs 770 unités. Le niveau du stock de sécurité ainsi que sa valorisation seront naturellement beaucoup plus élevés aussi. Les résultats laissent donc bien paraitre un lien direct entre taux de service et niveau de stock ainsi que l'impact de ce lien sur les coûts.

D'autres paramètres que le taux de service peuvent naturellement être modifiés, notamment le taux d'immobilisation des capitaux, la tarification du transport ou encore le coûts des emplacements dans l'entrepôt. Par exemple, si l'entreprise Alcyon décide d'augmenter ses tarifs, les nouveaux coûts de stockage physique pourront être modifiés et l'ajustement sera réalisé automatiquement.

#### 1.2. Suivis des niveaux de stocks

Comme mentionné précédemment, cette politique de gestion envisagée nécessitera un suivi régulier. En effet, les consommations peuvent s'avérer être très instables ce qui engendrera une évolution de différentes valeurs :

- $\checkmark$  Le niveau des stocks de sécurité ;
- $\checkmark$  Le stock minimum ou seuil d'alerte ;
- $\checkmark$  Les quantités à commander ;
- $\checkmark$  Le niveau de stock moyen.

La variation de ces paramètres impactera également les coûts de stockage ou de passation de commande. Par ailleurs, la rotation annuelle des stocks et la couverture de ceux-ci seront également concernées.

Par conséquent, il faudra régulièrement s'assurer de la cohérence des ventes avec les prévisions. De plus, étant donné que le point de commande peut survenir au beau milieu d'un mois et ne peut donc pas être inséré dans l'outil de gestion, il faudra évaluer l'utilité de la commande. Le point de commande servira bien d'indicateur, mais il sera nécessaire de vérifier la réelle nécessité d'une commande. La couverture mensuelle figurant dans l'outil pourra notamment aider à percevoir l'état des stocks.

### 2. Méthodes de gestion retenues pour les accessoires

### 2.1. Accessoires critiques (A et B)

Pour ces articles, c'est donc la méthode du point de commande qui a été retenue. La quantité à commander est quant à elle égale à la quantité économique de commande. Pour la plupart d'entre eux, deux voire trois commandes suffiront pour satisfaire la demande. Bien que certaines quantités semblent élevées, il s'agit en considérant les coûts de possession et les coûts de passation et acheminement, de la solution la plus avantageuse et la moins à risque pour l'entreprise.

Notons toutefois que, tout comme pour les terminaux, ces données sont fortement susceptibles d'évoluer dans le temps. C'est pourquoi, tout comme les devices, un outil de gestion a été mis en place afin de percevoir directement l'impact d'une augmentation ou d'une régression des ventes. Cet impact sera visible aussi bien sur les coûts que sur les niveaux de stocks et les quantités à commander.

Le tableau ci-après synthétise les différents paramètres de chaque référence : le stock de sécurité (SS), le point de commande (PC) et la quantité à commander (Q).

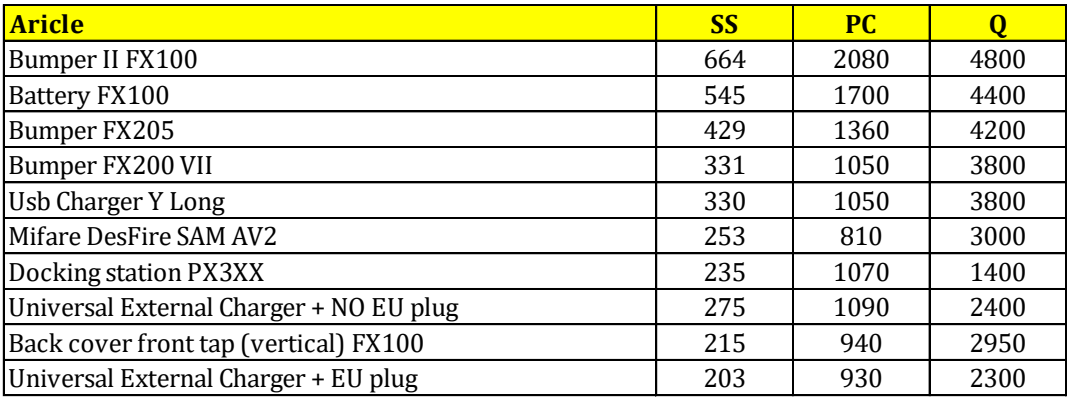

#### *Tableau 17 : Synthèse des résultats accessoires critiques*

<span id="page-66-0"></span>Ces différents paramètres pourront donc, une fois la nouvelle version acquise, être insérés dans l'ERP ODOO.

### 2.2. Accessoires de la catégorie C

En analysant les volumes prévus pour ces références mais également en s'apercevant du nombre réduit de commandes pour ces articles, il n'a pas été jugé pertinent d'appliquer et de mettre en place une méthode nécessitant un suivi rigoureux. Les seuils d'alerte et stocks de sécurité ont toutefois été établis et pourront également être insérés dans la nouvelle version de l'ERP, si cela est jugé nécessaire.

Une solution aurait pu être de fixer les quantités à commander en fonction d'un objectif de couverture de stock. Par exemple commander des quantités qui permettraient de couvrir 3 voire 4 mois de consommation, majorées des demandes spécifiques des clients. Cependant, cette solution aurait conduit à la production et à l'acheminement de quantités très réduites, ce qui aurait manqué de rentabilité pour l'entreprise.

Afin de permettre la meilleure rentabilité possible pour l'entreprise en matière de gestion de cette catégorie, l'idéal serait d'évaluer la demande potentielle et de procéder en flux tendus, c'est-à-dire commander uniquement les quantités nécessaires.

Cette méthode ne s'applique cependant pas à toutes les références de cette catégorie. C'est pourquoi, pour certaines d'entre elles, les seuils d'alerte et stocks de sécurité pourront être encodés dans le nouvel ERP. Dès lors, une fois le seuil d'alerte franchi, la nécessité de passer commande sera évaluée en fonction de la demande prévue. Dans ce sens, la quantité de livraison sera égale à la quantité jugée rentable pour lancer le processus de production (MOQ). Les approvisionnements pourront également être regroupés avec les devices ou autres accessoires.

#### 3. Pistes d'amélioration

Dans le but de permettre plus facilement l'identification, l'arbitrage et la résolution de problèmes, il pourrait être utile pour Famoco d'avoir un récapitulatif global sous forme de S&OP (Sales and Operations Planning) ou de PIC ( Plan Industriel et Commercial).

Le S&OP est un processus d'élaboration de plans tactiques qui donne à la direction la capacité d'orienter stratégiquement ses activités pour obtenir un avantage concurrentiel. L'objectif est d'intégrer régulièrement à la Supply Chain des plans marketing axés sur le client pour les produits existants ou nouveaux.

Il ne s'agirait donc plus d'un simple outil de gestion des stocks, mais bien un outil de gestion de l'entreprise tout entière qui viendrait compléter celui-ci. Au sein de l'entreprise Famoco, il correspondrait à un processus d'échange entre les équipes commerciales, de production, le département logistique et la direction.

En effet cet outil regrouperait, dans un horizon plus éloigné de l'outil de gestion (par exemple 18 mois), la somme des demandes, des volumes de production et des livraisons. De plus, il comprendrait également un récapitulatif des coûts des commandes et des stocks, tous produits confondus. Les échanges permettraient par exemple de comparer le budget fixé préalablement avec les nécessités budgétaires liées à la demande. Les plans d'action, de production et d'approvisionnement seraient dès lors élaborés collaborativement entre les différents départements.

Un avantage pour Famoco est que ces réunions S&OP ont en quelque sorte déjà lieu. En effet, les réunions forecast rassemblent le responsable production, le directeur commercial, le responsable logistique, le responsable financier et le responsable produit. Sur base de ce récapitulatif global étalé sur 18 mois, la prise de décision concernant la production ou encore l'acheminement sera réalisée conjointement.

Afin de s'améliorer perpétuellement, des indicateurs de suivis ou Key Performance Indicators (KPI's) pourraient également être instaurés. Par exemple, un indicateur (exprimé en pourcent) mesurant l'écart entre les prévisions et la demande réelle, qui évaluerait la fiabilité des prévisions. Cet indicateur correspondrait au rapport entre la demande réelle et les prévisions établies.

Dans le but d'initier cette piste, une feuille récapitulative des commandes et des coûts a été réalisée pour les devices.

L'aboutissement de ce travail a permis de réaliser pour l'entreprise Famoco une analyse approfondie de leur situation et de proposer des suggestions pour l'implémentation d'une politique de gestion des stocks.

Dans un premier temps, nous avons pu analyser le fonctionnement et les différents flux de l'entreprise. Cette première étape fut primordiale afin de comprendre les attentes de celle-ci.

Ensuite, nous nous sommes intéressés aux volumes historiques et actuels de l'entreprise afin de cerner de la meilleure manière possible les données qui ont pu et qui pourront être exploitées à bon escient.

Après cela, nous avons pu d'une part réaliser des calculs théoriques et d'autre part des calculs établis sur mesure pour l'entreprise. Nous avons pu chiffrer de nombreuses explorations et simulations en vue de proposer des conclusions personnalisées et adaptées à Famoco.

Les objectifs fixés afin de répondre à la problématique ont bien été atteints. Nous avons pu, après avoir exploré de nombreuses pistes, identifier plusieurs solutions qui seront applicables chez Famoco, en adéquation avec les besoins évolutifs de l'entreprise. Concrètement, notre étude a mis en évidence l'importance de la création de seuils d'alerte et de stocks de sécurité adaptés aux différents aléas qui pourraient survenir et la manière de les implémenter. La mise en place de cet outil de gestion a été jugée pertinente et pourra servir d'appui aux calculs théoriques afin d'envisager différents scénarios et d'en mesurer les impacts.

Toutefois, certaines pistes ont dû être abandonnées. Cela s'est justifié notamment par l'impossibilité de mettre en place certains concepts théoriques, au vu de la forte croissance de l'entreprise et du manque de données historiques. La rupture de stock qu'a engendré la pandémie du Coronavirus (à cause de l'origine chinoise de nombreux produits) a également empêché la vérification de certains résultats obtenus. Par conséquent, l'implémentation d'un outil de gestion dynamique des stocks est totalement justifiée.

Le travail réalisé fera probablement l'objet d'améliorations continues et pourra également servir de base à de nouvelles études. L'ensemble des résultats obtenus constitue un premier socle de réflexion ambitionnant de répondre à la stratégie d'expansion future de l'entreprise.

### BIBLIOGRAPHIE

BAGLIN, G., *Management Industriel et logistique : Concevoir et Piloter la Supply Chain*, Paris : Economica (5ème édition), 2007.

BOCK, C., *Méthodes Quantitatives de Gestion – Notes de cours* , Haute École de la Province de Liège, section Management de la Logistique, 2<sup>e</sup> année

BONNEFOUS P., COURTOIS A., MARTIN C., PILLET M., *Gestion de production : Les fondamentaux et les bonnes pratiques*, Paris : Eyrolles, éditions d'organisation (5e édition), 2011.

BOURBONNAIS, R., et USUNIER, J-C., *La prévision des ventes : Théorie et pratique*, Paris : Economica (3ème édition), 2001, p12.

BREUZARD J.-P. & FROMENTIN D., *Gestion pratique de la chaîne logistique* , Paris : Demos, 2004.

CHOPRA, S. & MEINDL, P., *Supply Chain Management: Strategy, Planning, and Operations, s.l.,* Pearson (5e edition), 2012.

EYMERY, P. & ESTAMPE, D., *Les Enjeux de la logistique – Supply Chain Management*, s.l., 2013.

FAVIER, J., *Dictionnaire des sciences de l'ingénieur : conception, production, gestion, maintenance,* Paris: Foucher (2ème édition), 2000.

HOUART, L., *Gestion des flux et pilotage de projets – notes de cours*, Haute École Charlemagne, section Management de la Logistique, 2e année.

Jours Ouvrés en Belgique [En ligne] [https://www.joursouvres.be](https://www.joursouvres.be/) (consulté le 24/03/2020)

LASNIER, G., *Gestion des approvisionnement et des stocks dans la chaine logistique*, s.l., Hermes Science, 2004.

MORIN, M., *Comprendre la gestion des approvisionnements*, Paris : Editions d'organisation, 1983.

SAVARD, G., *La gestion de l'approvisionnement,* Québec : Les Presses de l'Université Laval, 1998.

SCHALIT, S., & VERMOREL, J., *Définition du taux de service* [En ligne] [https://www.lokad.com](https://www.lokad.com/) (Consulté le 25/03/2020)

THIEULEUX, E., *Abc Supply Chain, Calcul du stock de sécurité : les 6 meilleures formules* [En ligne]<https://abcsupplychain.com/stock-de-securite/>(Consulté le 17/02/2020)

VERMOREL, J., *Lokad Quantitative Supply Chain, Gestion des stocks-Méthode Min-Max* [En ligne]

<https://www.lokad.com/fr/d%C3%A9finition-gestion-stocks-min-max> (Consulté le 11/03/2020).

ZERMATI, P., *La pratique de la gestion des stocks*, Paris :Dunod (7ème édition), 2013.

# TABLE DES ILLUSTRATIONS

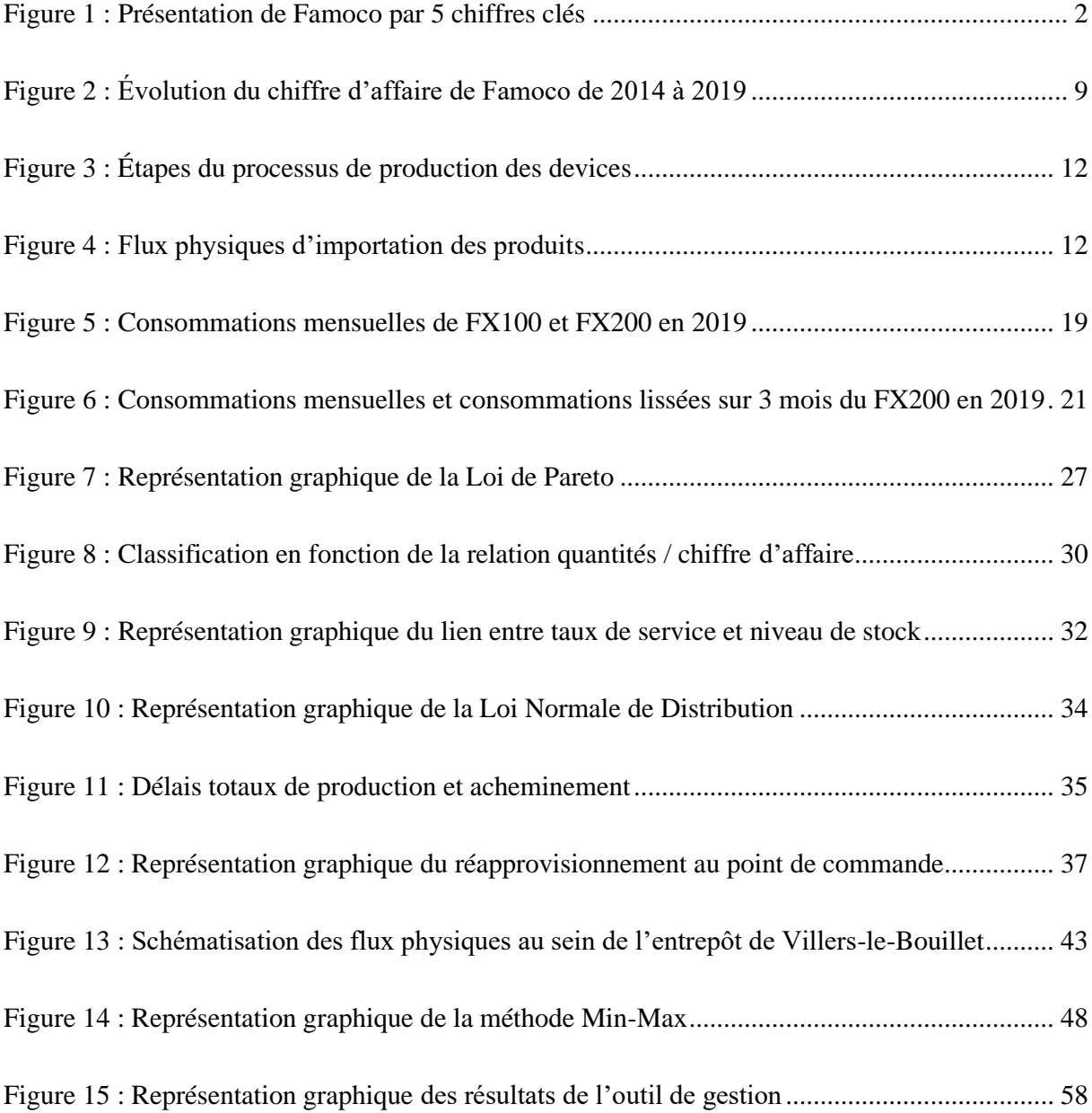

# LISTE DES TABLEAUX

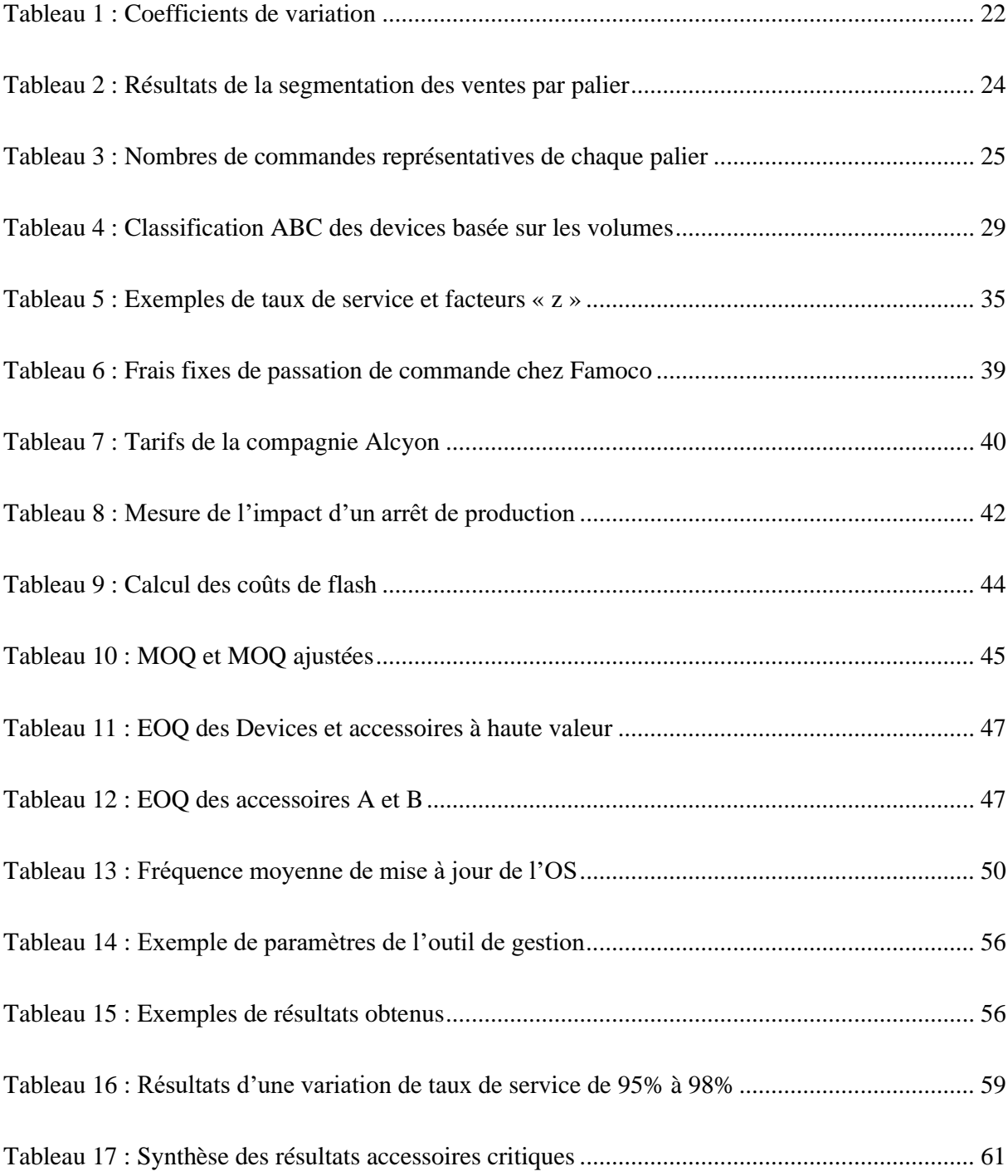
#### TABLE DES ANNEXES

- I. Organigramme hiérarchique de Famoco
- II. Aperçu du nouvel espace de stockage de Villers-le-Bouillet
- III. Feuille d'inventaire mensuel
- IV. Classification ABC des accessoires
- V. Analyse ABC des devices basée sur la marge bénéficiaire
- VI. Calculs des délais d'approvisionnement
- VIII. Conditionnement des devices et données de tarification
- IX. Aperçu de l'outil de gestion des stocks

ANNEXES

#### I. Organigramme hiérarchique de Famoco

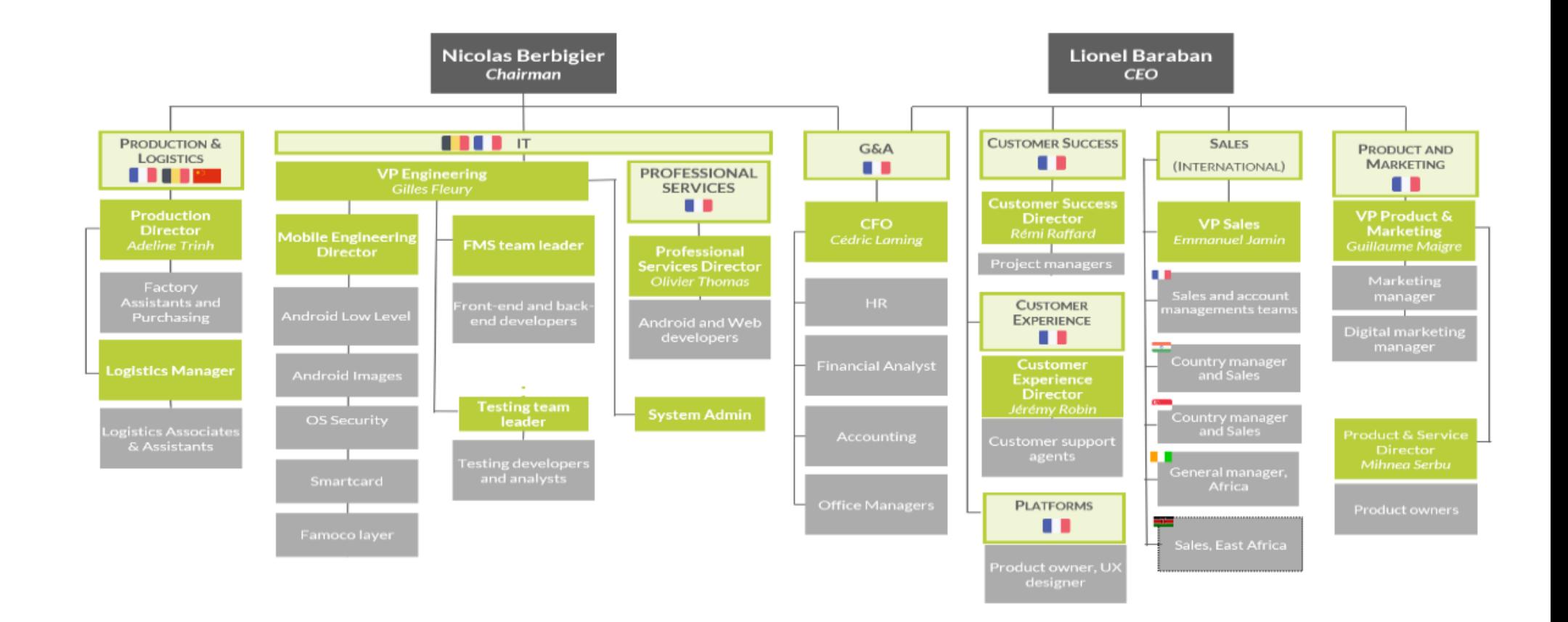

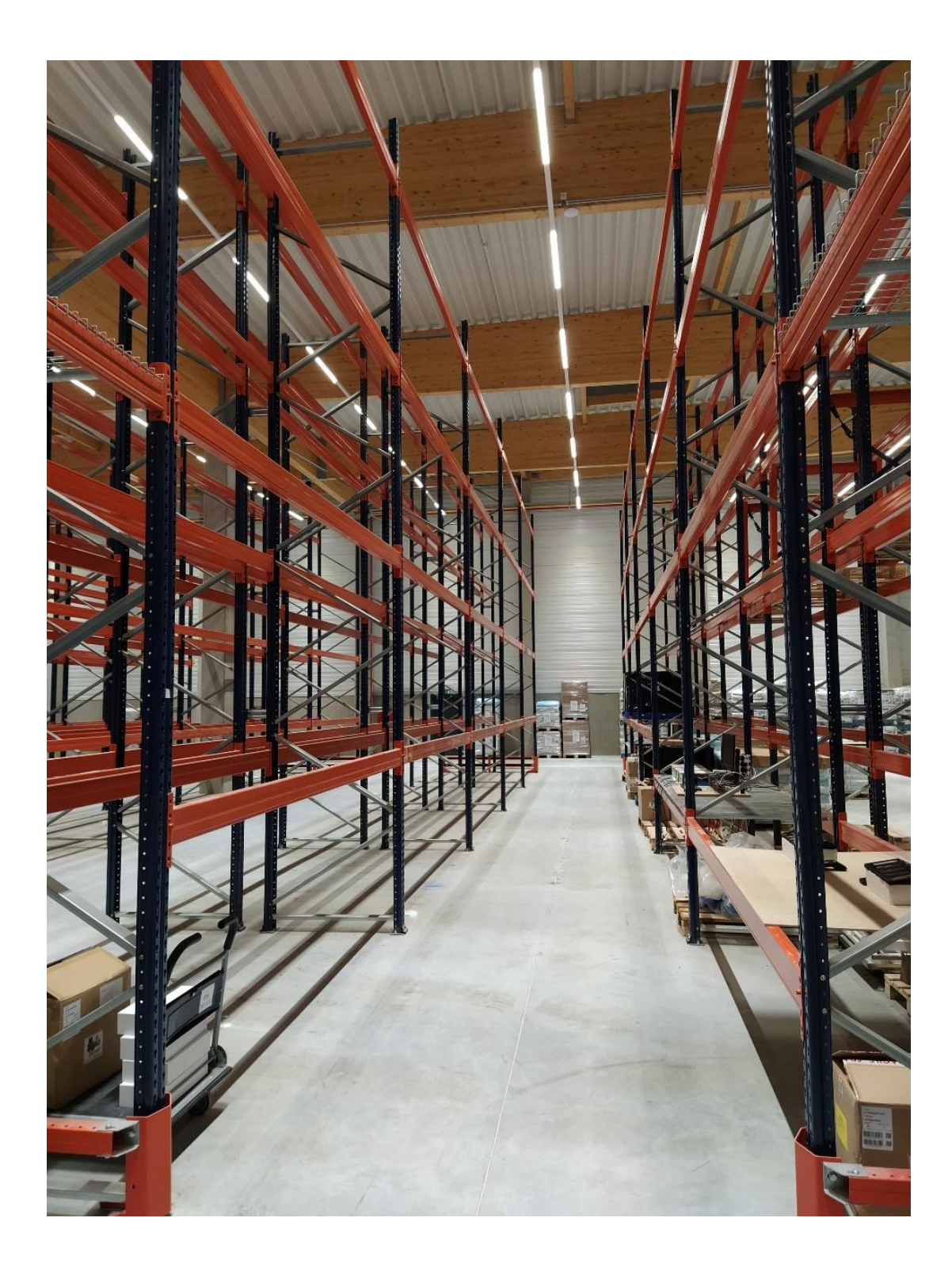

# III. Feuille d'inventaire mensuel

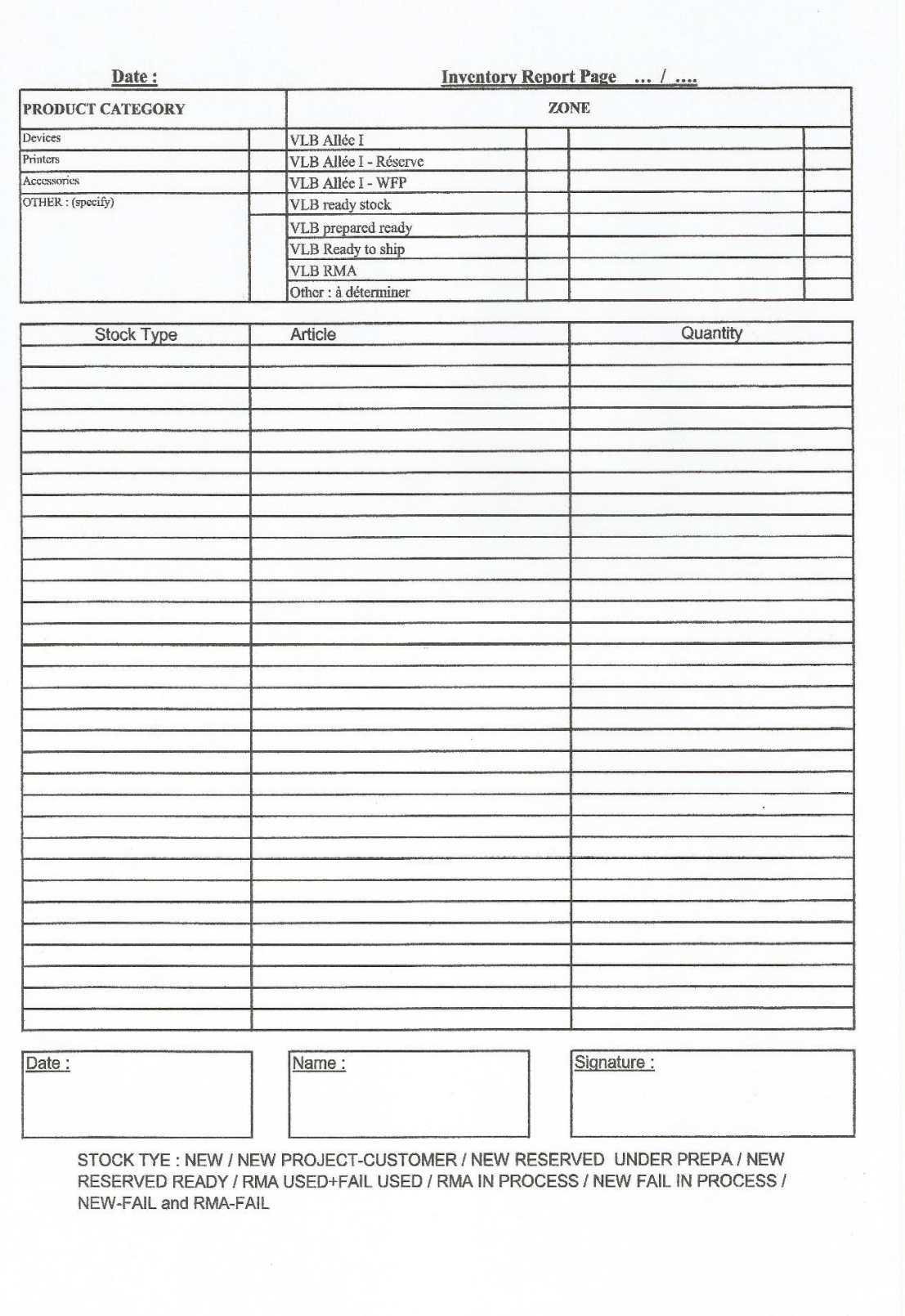

# IV. Classification ABC des accessoires

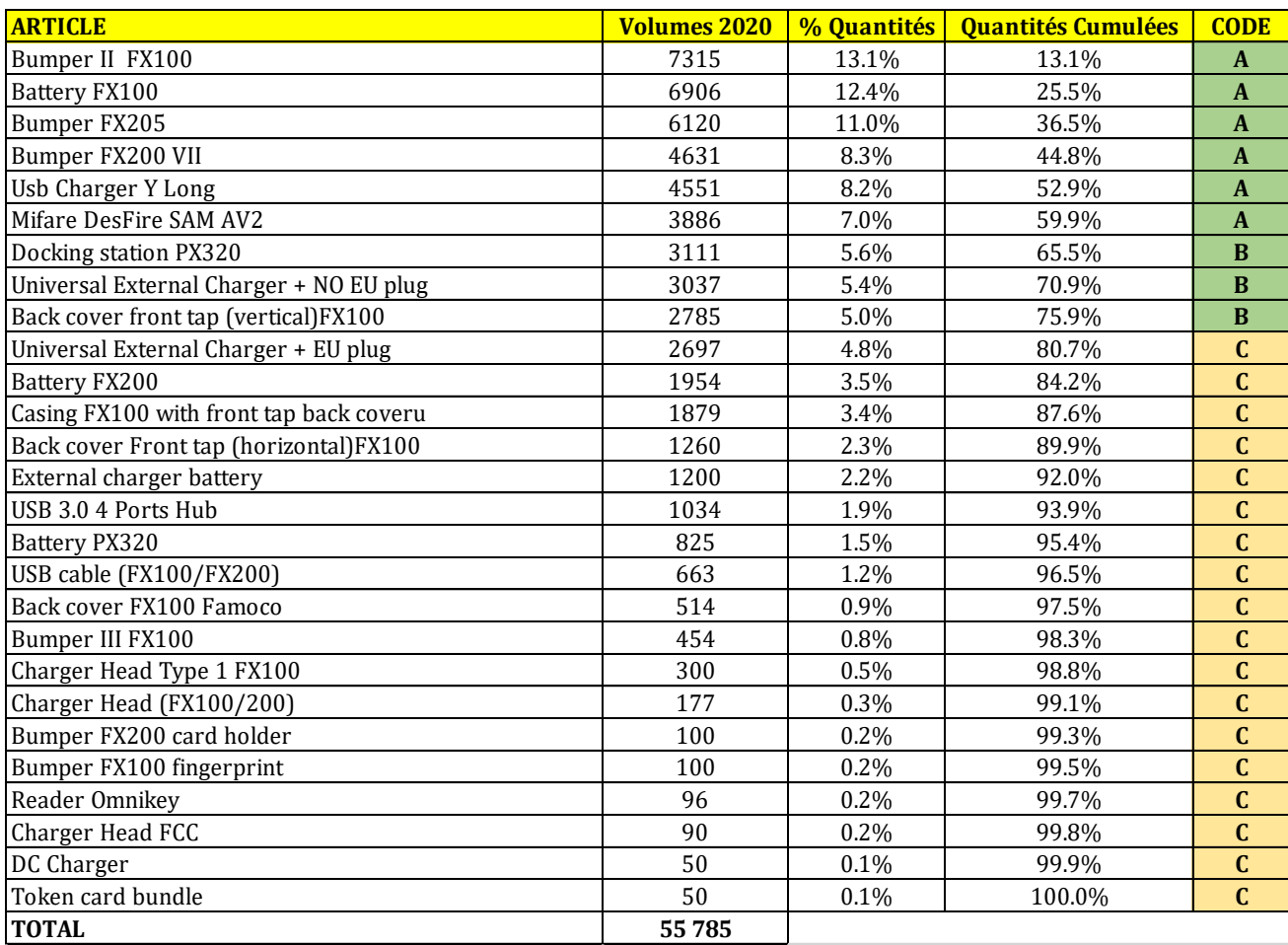

### V. Analyse ABC des devices basée sur la marge bénéficiaire

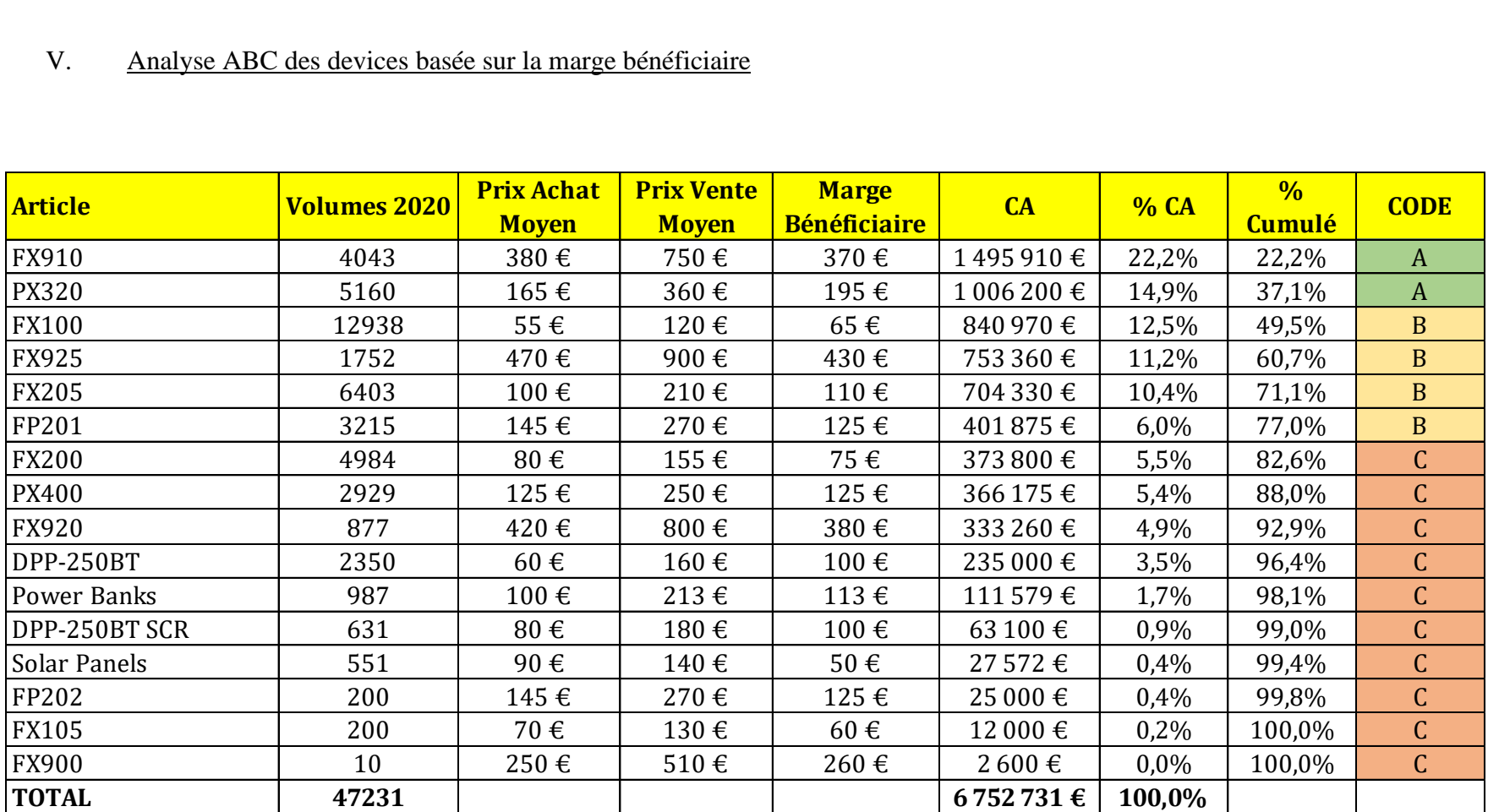

### VI. Calculs des délais d'approvisionnement

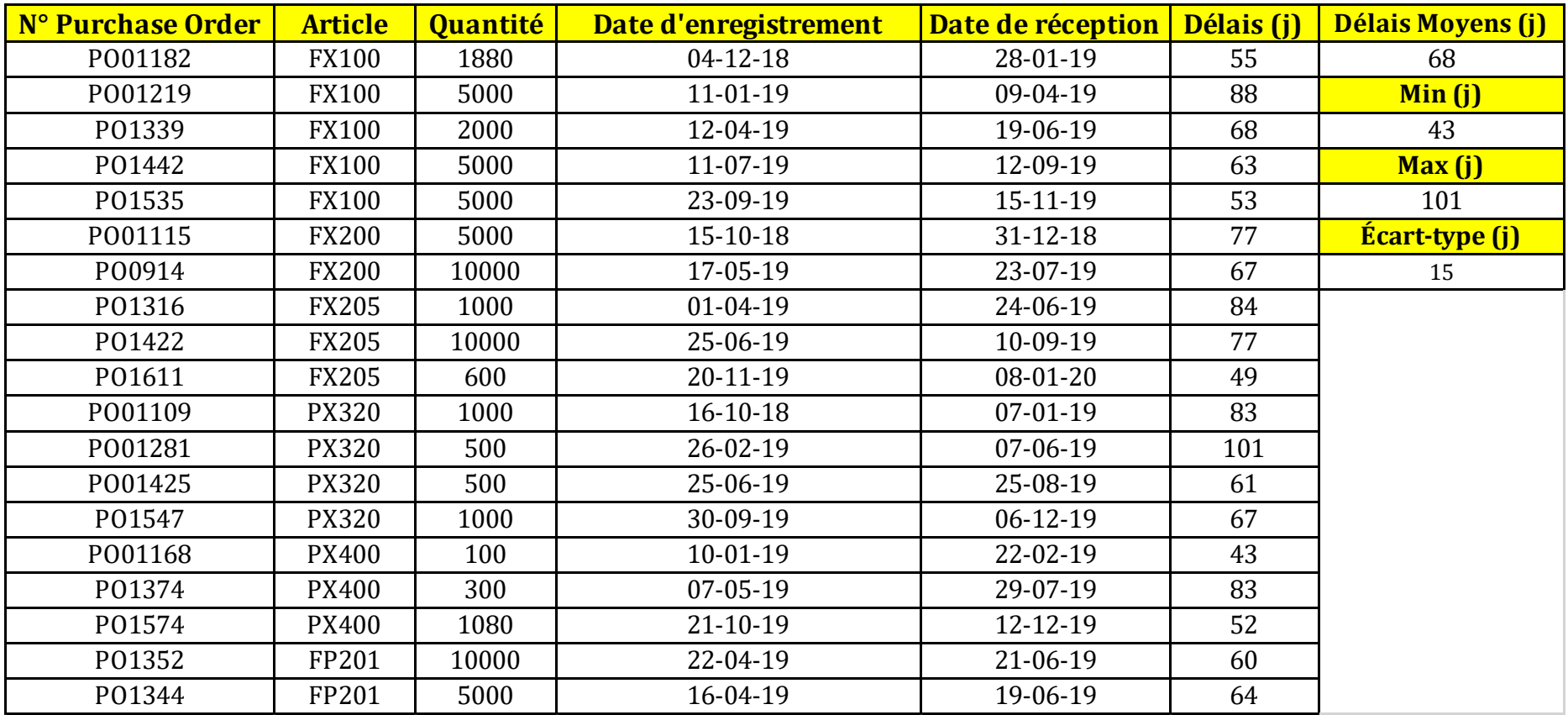

### VII. Résultats des stocks de sécurité et points de commande

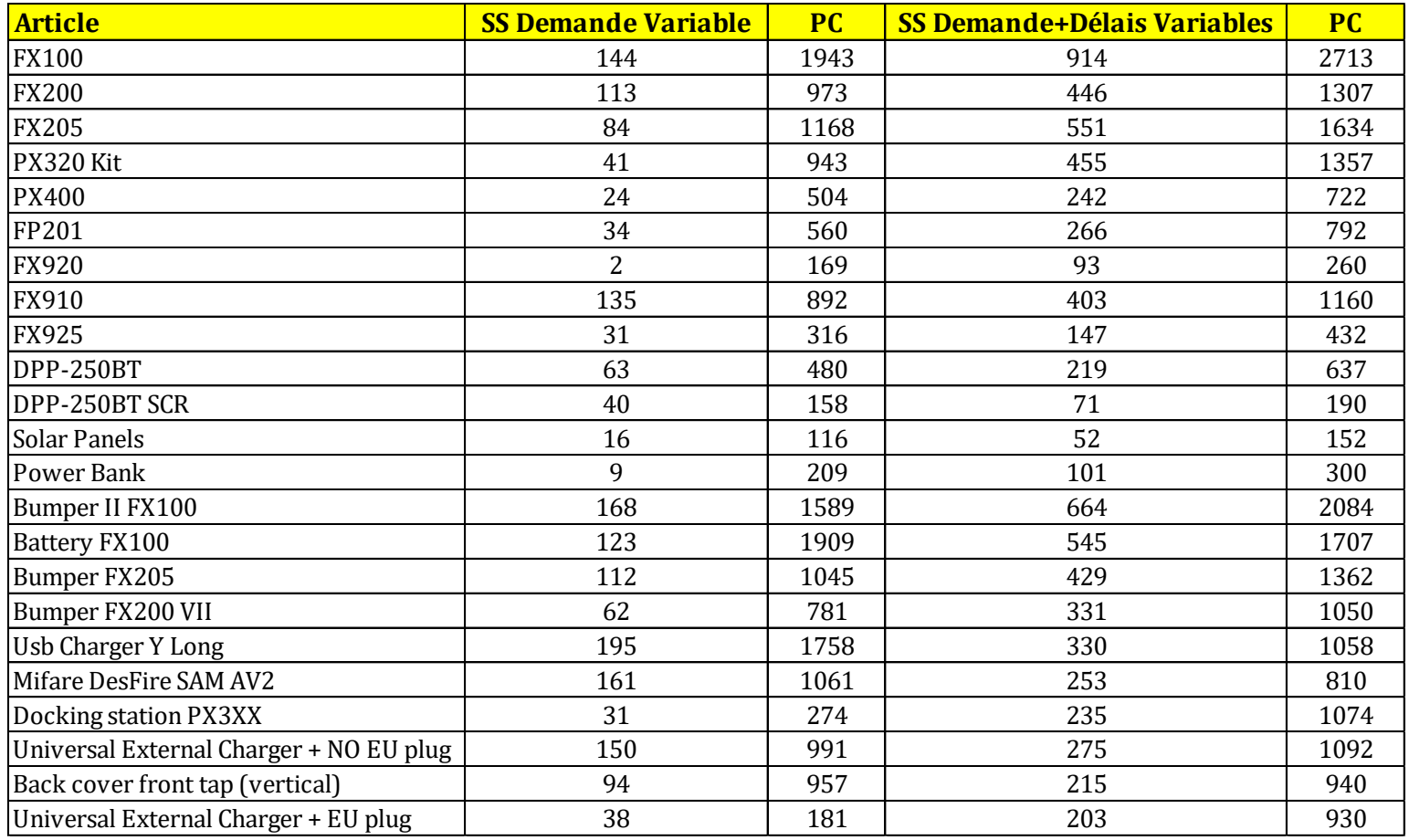

# VIII. Conditionnement des devices et données de tarification

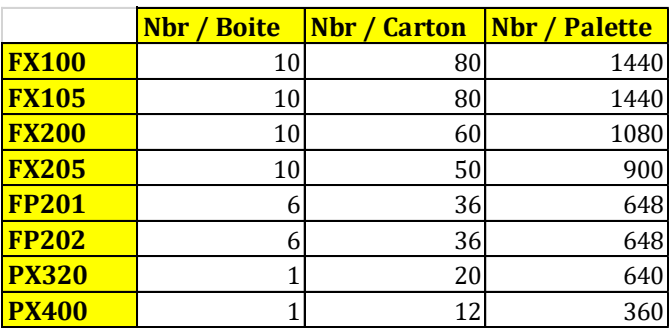

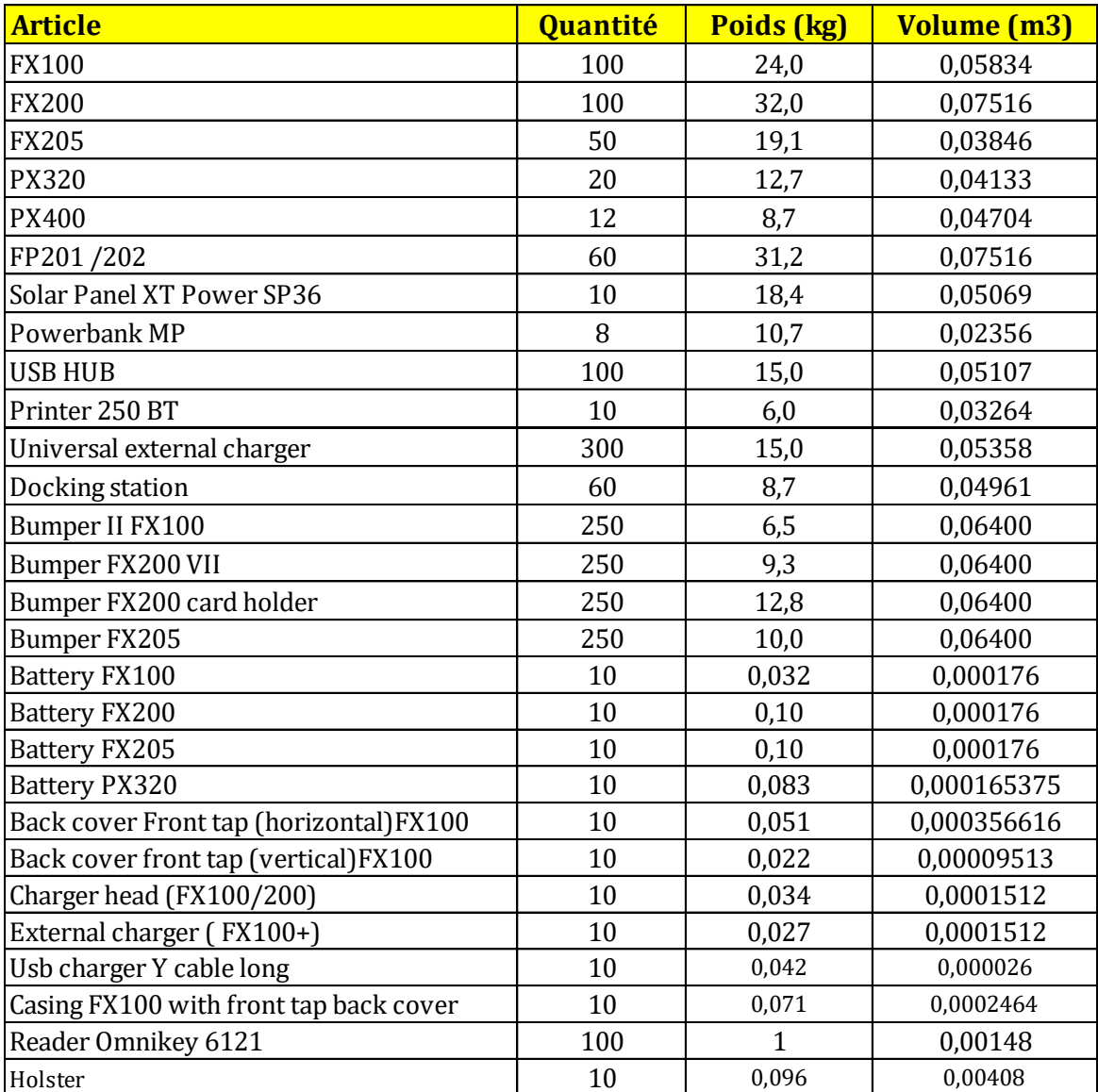

### IX. Aperçu de l'outil de gestion des stocks

### *Aperçu global*

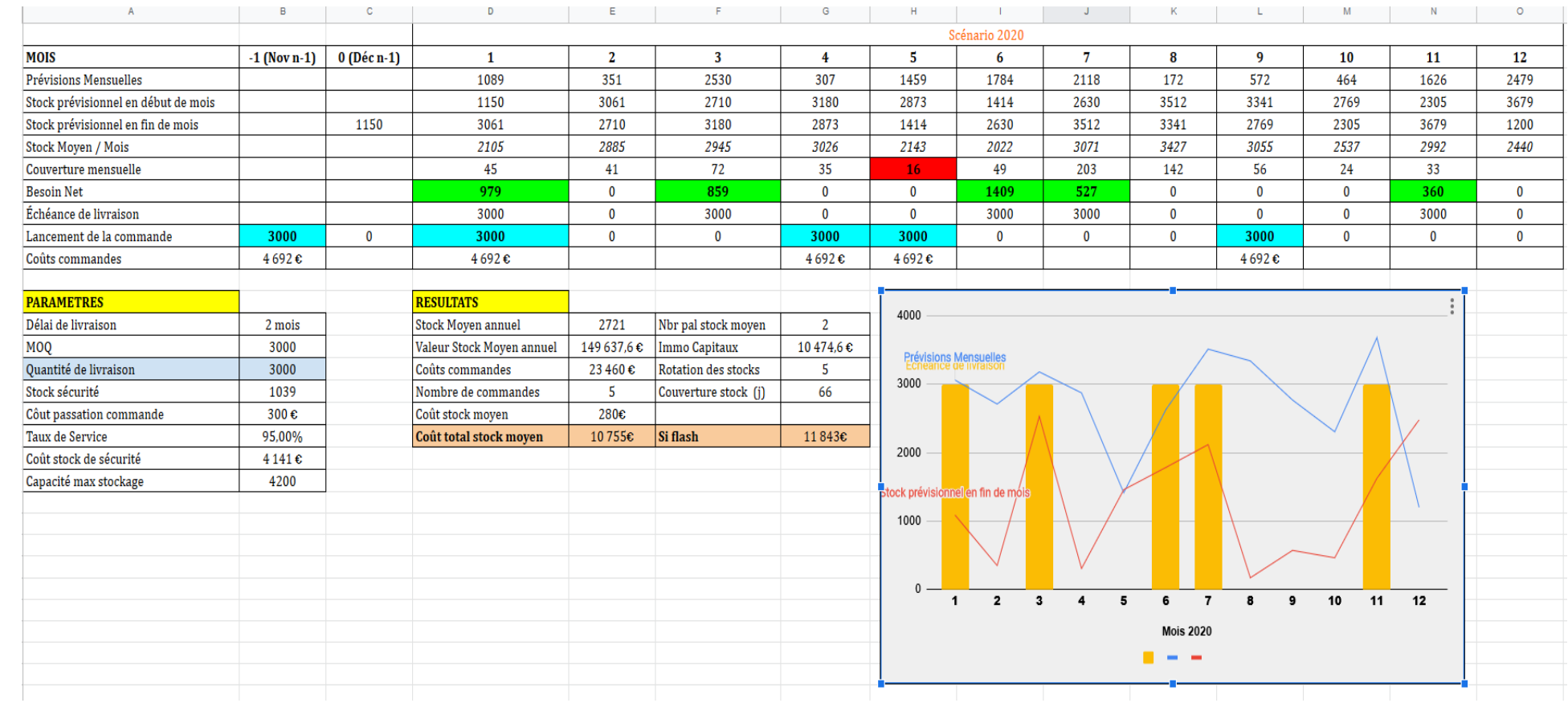

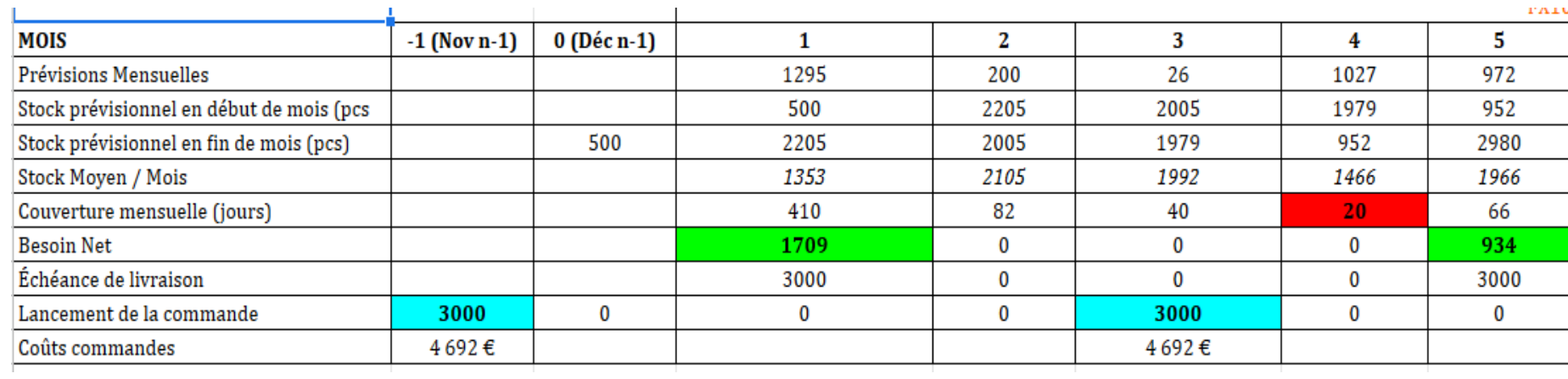

### *Zoom sur les différents indicateurs / différentes lignes*

#### *Zoom sur les paramètres et résultats*

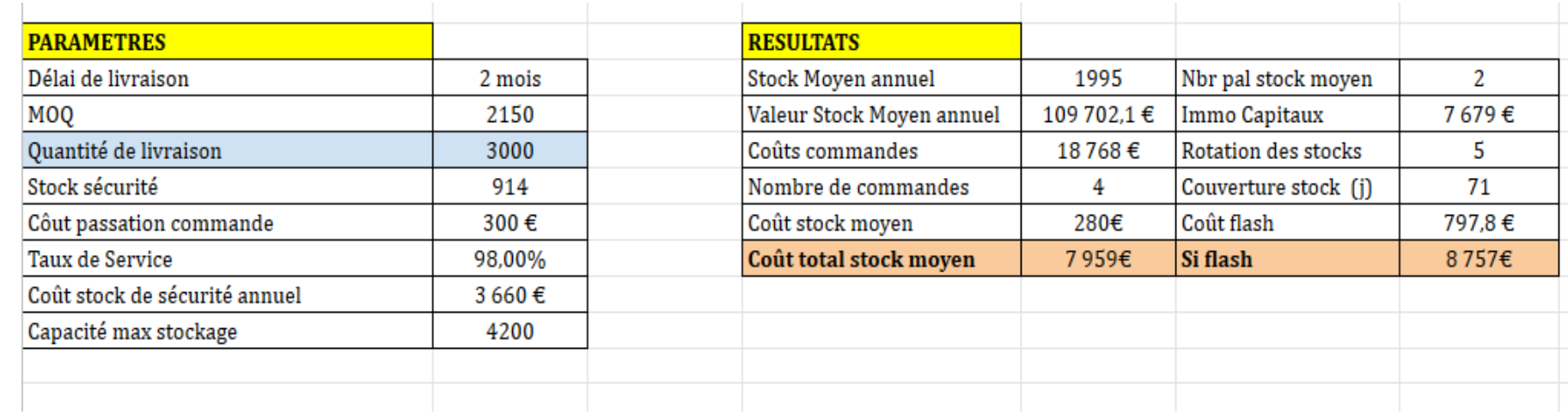